Министерство науки и высшего образования Российской Федерации Федеральное государственное бюджетное образовательное учреждение высшего

#### образования

## АМУРСКИЙ ГОСУДАРСТВЕННЫЙ УНИВЕРСИТЕТ (ФГБОУ ВО «АмГУ»)

Факультет Энергетический

Кафедра Энергетики

Направление подготовки 13.04.02 - Электроэнергетика и электротехника Направленность (профиль) образовательной программы: «Электроэнергетические системы и сети»

> ДОПУСТИТЬ К ЗАЩИТЕ И.о. зав. кафедрой И.В. Савина  $07$ 2020 г.

#### МАГИСТЕРСКАЯ ДИССЕРТАЦИЯ

на тему: Проектирование инновационного развития электрических сетей 220 кВ на участке подстанция Ерофей-Павлович - Зейская ГЭС при увеличении доли тяговой нагрузки

Исполнитель студент группы 842ом-2

Руководитель канд. техн. наук, профессор

2.062020 (подпись, дата)

С.Д. Маховский

(подпись, дата)

2, 06, 2020 Ю.В. Мясоедов

Руководитель магистерской программы докт. техн. наук, профессор

Нормоконтроль ст. преподаватель

22.06.2020 Н.В. Савина (подпись, дата)

Aubanuc<sub>b</sub>, nara)

(подпись, дат

DE OF 2020 E.A. CYXAHOTA

Рецензент

Благовешенск 2020

Министерство науки и высшего образования Российской Федерации Федеральное государственное бюджетное образовательное учреждение высшего

образования

## АМУРСКИЙ ГОСУДАРСТВЕННЫЙ УНИВЕРСИТЕТ (ФГБОУ ВО «АмГУ»)

Факультет Энергетический Кафедра Энергетики

**УТВЕРЖДАЮ** И.о. зав. кафедрой Н.В. Савина 2020 г.

ЗАДАНИЕ

Maxoboxoro К магистерской диссертации студента Demot pudbura

1. Тема магистерской диссертации: Проектиров ание unwolanconno par Burner sneamereckees cement 220 KB Ma your Epopei-Masseobur-Bencrare roc non ybelercence (утверждена приказом от 10.03.0020 № 548 - уч.) rearpyfield

2. Срок сдачи студентом законченной работы (проекта) 10.06. 2020

3. Исходные данные к выпускной квалификационной работе: Карта - Скелла подстанные Стебево; установленная просктурования paubrea rogerancien Crusees **ppockethear** 

4. Содержание магистерской диссертации (перечень подлежащих разработке BONDOCOB): Crpyraypheau areauur 22C paisra; pacret u anam perminento: rexteureckare ycranobubinisca mpopastra Cajuanta nograsorence nc; syenxa bumenca tinobai nor

5. Перечень материалов приложения: (наличие чертежей, таблиц, графиков, схем. программных продуктов, иллюстративного материала и т.п.)

6. Консультанты по выпускной квалификационной работе (с указанием относящихся к ним разделов)

19.10.2019 7. Дата выдачи задания

Руководитель магистерской диссертации: Meeoegeb 10.8.

Задание принял к исполнению (дата): 19.10.2019

(фамилия, имя, отчество, должность, ученая степень, ученое звание)

(подинсь студента)

#### РЕФЕРАТ

Магистерская диссертация содержит 100 с., 26 рисунков, 63 формулы, 39 таблиц, 35 использованных источников, 6 приложений.

ПОДСТАНЦИЯ, СХЕМА ЭЛЕКТРИЧЕСКОЙ СЕТИ, ЛИНИЯ ЭЛЕКТРОПЕРЕДАЧ, КОМПЛЕКТНОЕ РАСПРЕДЕЛИТЕЛЬНОЕ УСТРОЙСТВО, УСТАНОВИВШИЙСЯ РЕЖИМ, РЕЛЕЙНАЯ ЗАЩИТА, ЭЛЕКТРИФИКАЦИЯ, НЕСИММЕТРИЯ, НЕСИНУСОИДАЛЬНОСТЬ, ТЯГОВАЯ НАГРУЗКА, ПОКАЗАТЕЛИ КАЧЕСТВА, КАПИТАЛОВЛОЖЕНИЯ, ИНВЕСТИЦИОННАЯ ПРИВЛЕКАТЕЛЬНОСТЬ, ОКУПАЕМОСТЬ.

Внедрение новой тяговой подстанции 220 кВ Сгибеево в энергосистему Амурской области для электрификации железнодорожных магистралей Западного района – главный вопрос, рассматриваемый в магистерской диссертации. Был определён эквивалент сети на участке Ерофей-Павлович – Зейская ГЭС. Произведена оценка настоящей ситуации путем осуществления структурного анализа существующей сети 220 кВ предложенного участка сети. В работе была дана полная оценка существующим установившимся режимам с выявлением сильных связей при помощи ПВК RastrWin3.

Процесс проектирования на основе применения инновационного оборудования затронул все важные аспекты, чему поспособствовали анализ нормального и послеаварийного режима, прогнозирование электрической нагрузки до 2025 года включительно.

Данная магистерская диссертация предполагает разработку вариантов подключения подстанции Сгибеево, предполагающая увеличение общей доли тяговой нагрузки в энергорайоне. В связи с этим была произведена оценка показателей качества, значительно ухудшающихся при подключении тяговой нагрузки, при потенциальном вводе подстанции в эксплуатацию.

3

# СОДЕРЖАНИЕ

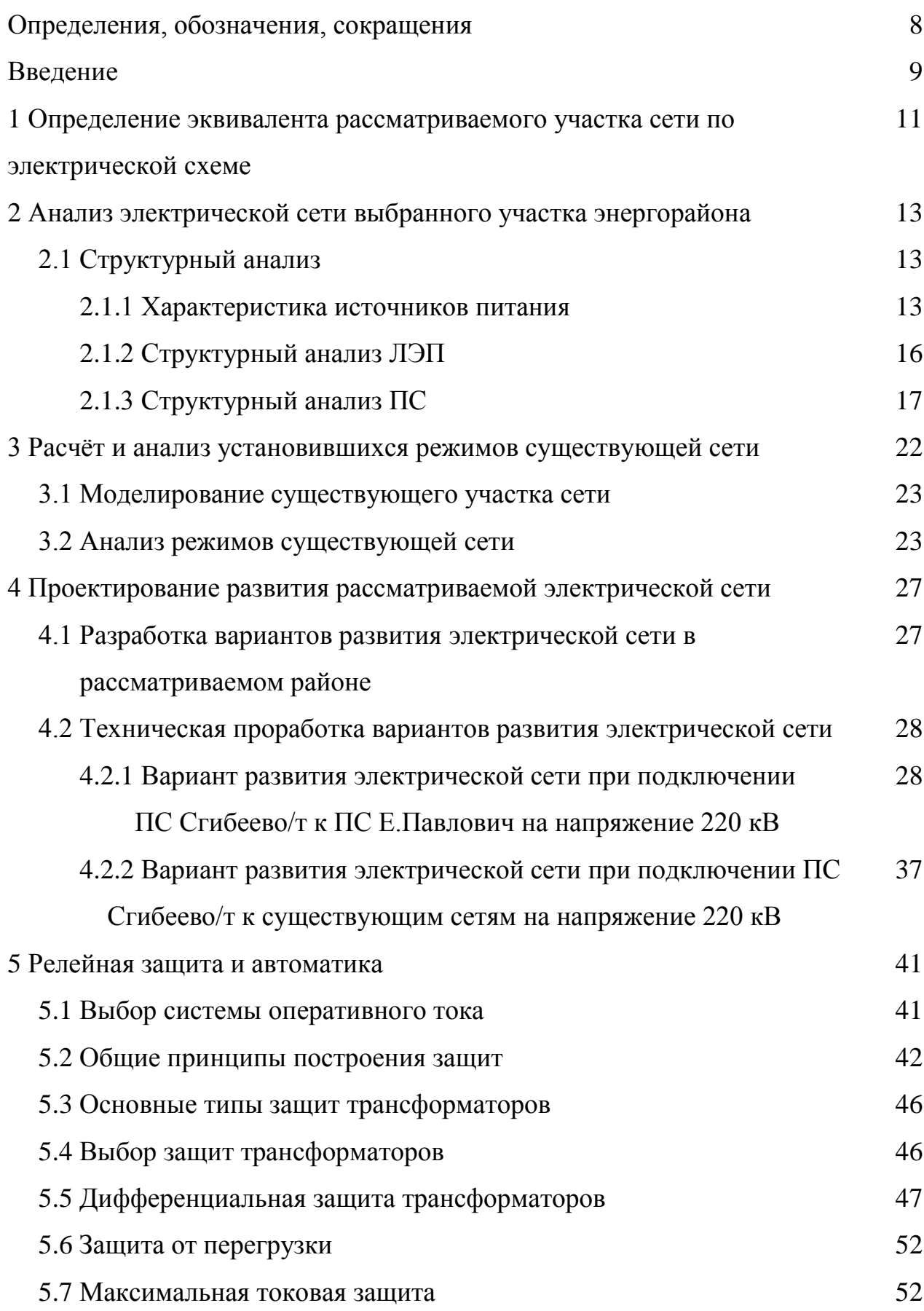

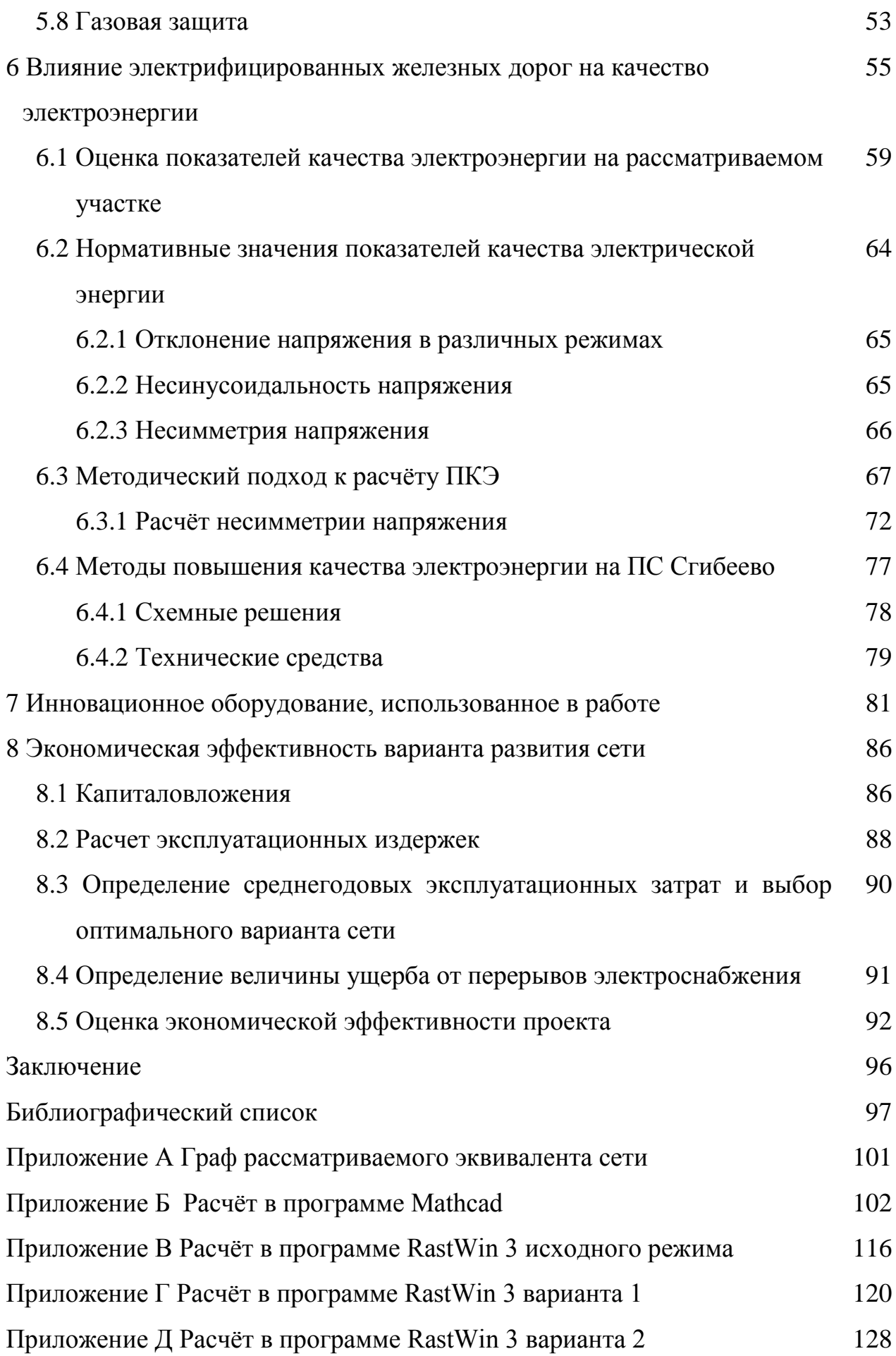

#### НОРМАТИВНЫЕ ССЫЛКИ

В настоящей магистерской диссертации использованы ссылки на следующие стандарты и нормативные документы:

ГОСТ 32144-2013 Электрическая энергия. Совместимость технических средств электромагнитная. Нормы качества электрической энергии в системах электроснабжения общего назначения.

Приказ от 23 июня 2015 г. No 380 «О порядке расчета значений соотношения потребления активной и реактивной мощности для отдельных энергопринимающих устройств (групп энергопринимающих устройств) потребителей электрической энергии».

ГОСТ Р 57382-2017 Единая энергетическая система и изолированно работающие энергосистемы. Электроэнергетические системы. Стандартный ряд номинальных и наибольших рабочих напряжений.

ГОСТ Р 56303-2014 Единая энергетическая система и изолированно работающие энергосистемы. Электроэнергетические системы. Оперативно- диспетчерское управление. Нормальные схемы объектов электроэнергетики. Общие требования к графическому исполнению.

### ОПРЕДЕЛЕНИЯ, ОБОЗНАЧЕНИЯ, СОКРАЩЕНИЯ

- ОРУ открытое распределительное устройство;
- НПС нефти перекачивающая станция;
- КУ компенсирующие устройство;
- ВЛ воздушная линия;
- ПВК программно-вычислительный комплекс;
- ЛЭП линия электропередачи;
- ШР шунтирующий реактор;
- КРМ компенсация реактивной мощности;
- ЭЭС электроэнергетическая система;
- ПС подстанция;
- РМ реактивная мощность;
- ВН высокое напряжение;
- СН среднее напряжение;
- НН низкое напряжение;
- РПН регулировка под нагрузкой;
- ГЭС гидроэлектростанция;
- ТЭЦ теплоэлектроцентраль;
- ОЭС объединенная энергетическая система;
- УКР установки конденсаторные регулируемые;
- ТКЗ токи короткого замыкания.

#### ВВЕДЕНИЕ

Электроэнергетическая система России – это одна из самых непосредственно важных составляющих в отраслевой промышленности нашей страны. Также, как и остальные отрасли, энергетика не стоит на месте. При этом требуется обеспечение более надежного функционирования как отдельных субъектов энергетики, так и всей системы в целом. С каждым годом выдвигаются новые идеи для модернизации энергетического оборудования, что накладывает дополнительную ответственность при проектировании и воплощении в реальность потенциально новых объектов электроэнергетики.

Данная работа особенно актуальна за счёт реализации федерального проекта «Модернизация железнодорожной инфраструктуры Байкало-Амурской и Транссибирской железнодорожных магистралей с развитием пропускных и провозных способностей».

Практическая значимость диссертации заключается в проектировании с использованием инновационных технологий вводимого в работу нового субъекта энергетической системы для электрификации железнодорожной магистрали Западного района Амурской области – тяговой подстанции Сгибеево, а также оценку её влияния на качество электроэнергии на участке сети подстанции Ерофей-Павлович – Зейская ГЭС. Так как рассматриваемый участок обладает преимущественно тяговой нагрузкой, требуется применение комплексных мероприятий по повышению надёжности электрической сети и снижению потерь электроэнергии, возникающих в результате увеличения доли тяговых подстанций.

Целью работы является осуществление технических решений по проектированию и внедрению новой тяговой подстанции Сгибеево, при разработке которой использовалось оборудование нового поколения.

Ожидаемыми результатами работы являются: разработка вариантов развития электрической сети при строительстве и подключении новой тяговой подстанции 220 кВ, оценка её влияния на показатели качества в энергорайоне.

9

Для решения поставленной задачи, в магистерской диссертации были реализовано следующее:

- расчет установившихся режимов (нормальный и послеаварийный) с учетом прогнозирования нагрузок потребителей;

- разработка вариантов подключения подстанции для надежного функционирования электрической сети;

- оценка показателей качества электрической энергии при вводе подстанции в эксплуатацию;

- расчет экономической эффективности и инновационной привлекательности разработанных вариантов.

Магистерская диссертация была выполнена при помощи программновычислительных комплексов Microsoft Office Word 2016 г., Microsoft Office Visio 2016 г, Microsoft Office Excel 2016г, MathType 6.1 Equation, Mathcad 15.0, ПВК RastrWin 3.

# 1 ОПРЕДЕЛЕНИЕ ЭКВИВАЛЕНТА РАССМАТРИВАЕМОГО УЧАСТКА СЕТИ ПО ЭЛЕКТРИЧЕСКОЙ СХЕМЕ

ЗЭР ЭС Амурской области включает в себя основные энергообъекты:

ПС 220 кВ Тында, ПС 220 кВ Сковородино, ПС 220 кВ Ерофей Павлович/т.

В ЗЭР ЭС Амурской области отсутствует источник генерации. Питание района осуществляется от Нерюнгринской ГРЭС и Чульманской ТЭЦ, расположенных в Южно-Якутском энергорайоне и электростанций, расположенных в ВЭР ЭС Амурской области.

Выдача мощности Нерюнгринской ГРЭС и Чульманской ТЭЦ в ЗЭР ЭС Амурской области осуществляется по двум ЛЭП: КВЛ 220 кВ Нерюнгринская ГРЭС –Тында I цепь с отпайкой на ПС НПС-19 и КВЛ 220 кВ Нерюнгринская ГРЭС – Тында II цепь с отпайкой на ПС НПС-19, образующими контролируемое сечение «Южная Якутия-Амурэнерго», и ограничивается, в зависимости от состава оборудования на Нерюнгринской ГРЭС и схемы сети, пропускной способностью элементов сети, входящих в данное сечение [3].

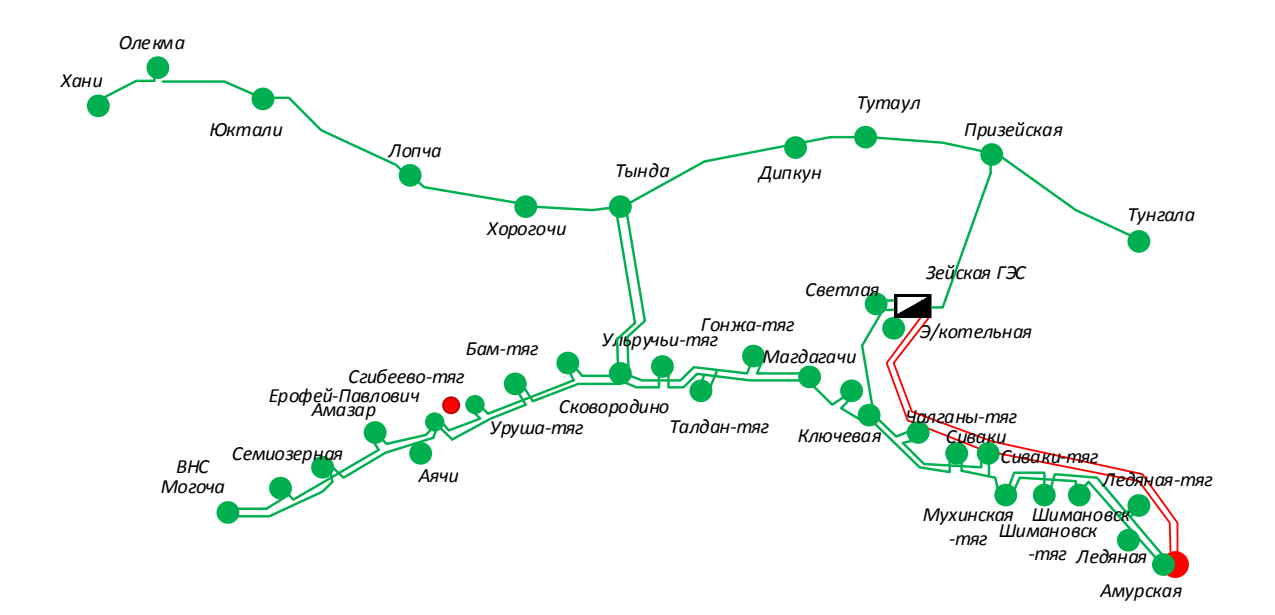

Рисунок 1 – Схема участка сети Западного энергорайона

Эквивалентом сети выбранного участка принята Зейская ГЭС, являющаяся источником питания не только района проектирования тяговой подстанции Сгибеево, но и всей Амурской области.

Для дальнейшего анализа выберем несколько подстанций напряжением 220 кВ, оказывающих влияние на установившийся режим выбранного участка:

- ПС Призейская;

- ПС Тутаул;
- ПС Дипкун;
- ПС Тында;
- ПС Светлая;
- ПС Ключевая;
- ПС Сулус/т;
- ПС Магдагачи;
- ПС Гонжа/т;
- ПС Талдан/т;
- ПС Ульручьи/т;
- ПС Сковородино;
- ПС Бам/т;
- ПС Уруша/т;
- ПС Б.Омутная/т;
- ПС Ерофей-Павлович.

Граф рассматриваемого участка сети представлен на рисунке 2.

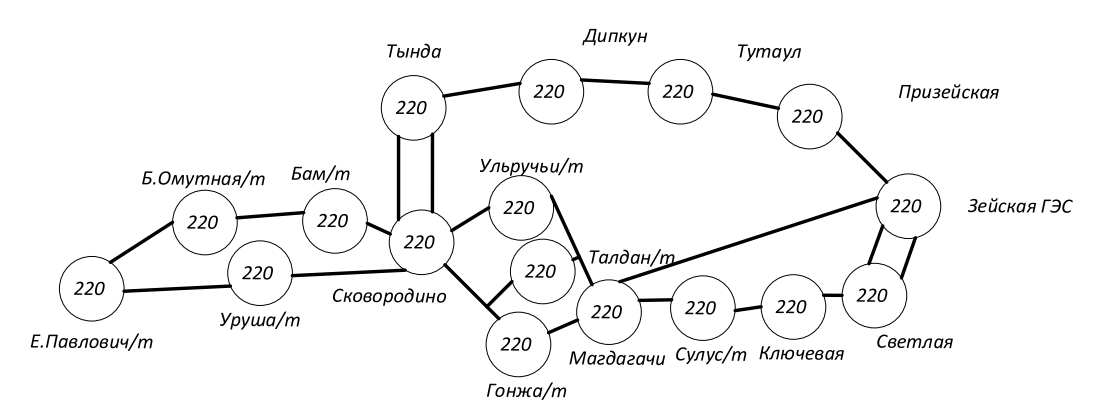

Рисунок 2 – Граф рассматриваемого участка сети

# 2 АНАЛИЗ ЭЛЕКТРИЧЕСКОЙ СЕТИ ВЫБРАННОГО УЧАСТКА **ЭНЕРГОРАЙОНА**

Главным вопросом, решаемым в данном пункте, является оценка состояния электрических сетей Западного энергорайона в целом. В приложении А представлен граф сети выбранного участка.

#### **2.1 Структурный анализ**

В анализ структуры энергосистемы входят такие аспекты как:

- характеристика ИП района проектирования;

- структурный анализ линий электропередач рассматриваемого района;

- структурный анализ подстанций.

2.1.1 Характеристика источников питания

#### **Зейская ГЭС**

Основным видом деятельности Зейской ГЭС является производство электрической энергии.

Функции Зейской ГЭС в электроэнергетической системе Дальнего Востока заключаются в:

• Генерации электрической энергии и подаче её на нижестоящие подстанции;

- Контроле частотных колебаний в энергосистеме;
- Анализ и оценка графиков электрических нагрузок;

Гидроагрегаты выдают электроэнергию на напряжении 15,75 кВ, каждый генератор подключён к своему трёхфазному трансформатору. Два генератора подключены к трансформаторам ТЦ-250000/220, четыре генератора — к трансформаторам ТЦ-250000/500, а через них — к открытому распределительному устройству (ОРУ) напряжением 220/500 кВ. Для связи частей ОРУ 220 и 500 кВ между собой установлена группа из трёх однофазных автотрансформаторов АОДЦТН-167000/500/220.

13

РУ ВН Зейской ГЭС:

UНОМ: 500 кВ

Схема РУ: Полуторная с тремя выключателями на два присоединения.

Количество ячеек: 2 линейные, 3 трансформаторные.

Трансформаторы напряжения: установлены по 1 на шину.

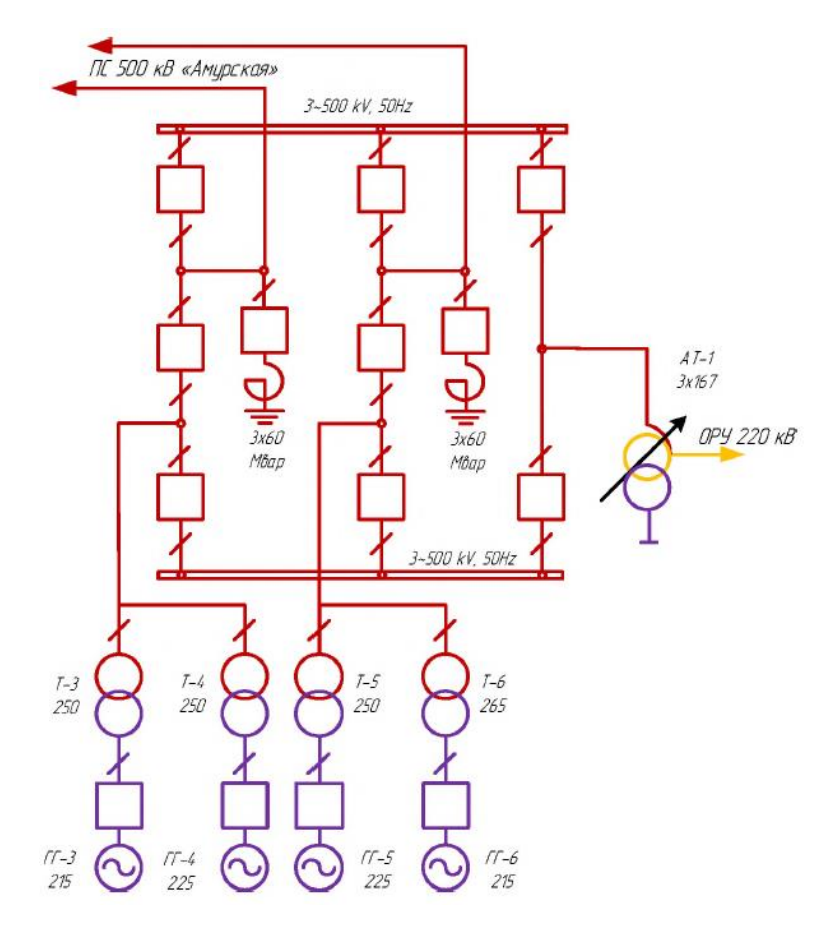

Рисунок 3 – Схема ОРУ-500 кВ Зейской ГЭС

### Таблица 1 – Силовые трансформаторы

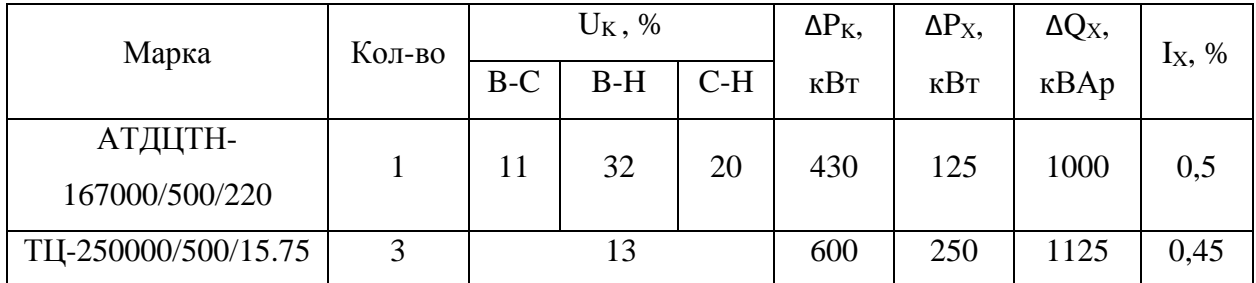

Таблица 2 – Генераторы

| Марка             | Кол-во | $P_{HOM}$<br>MBT | $U_{\rm HOM,}$<br>$\kappa$ B | Номинальная<br>частота вращения,<br>об/мин |
|-------------------|--------|------------------|------------------------------|--------------------------------------------|
| СВ-1130/220-44ХЛ4 |        | 215              | 15.75                        | 68                                         |
| СВ-1130/220-44ХЛ4 | ∠      | 225              | 15.75                        | 68                                         |

РУ СН Зейской ГЭС:

UНОМ: 220 кВ

Схема РУ: Одна рабочая секционированная система шин с обходной со связью через секцию по двум обходным выключателям (12).

Количество ячеек: 4 линейных, 3 трансформаторные.

Трансформаторы напряжения: установлены по 1 на каждую секцию шин.

Выключатели: установлены по 1 на каждую отходящую линию, по 1 на каждый трансформатор и по 1 на каждый генератор.

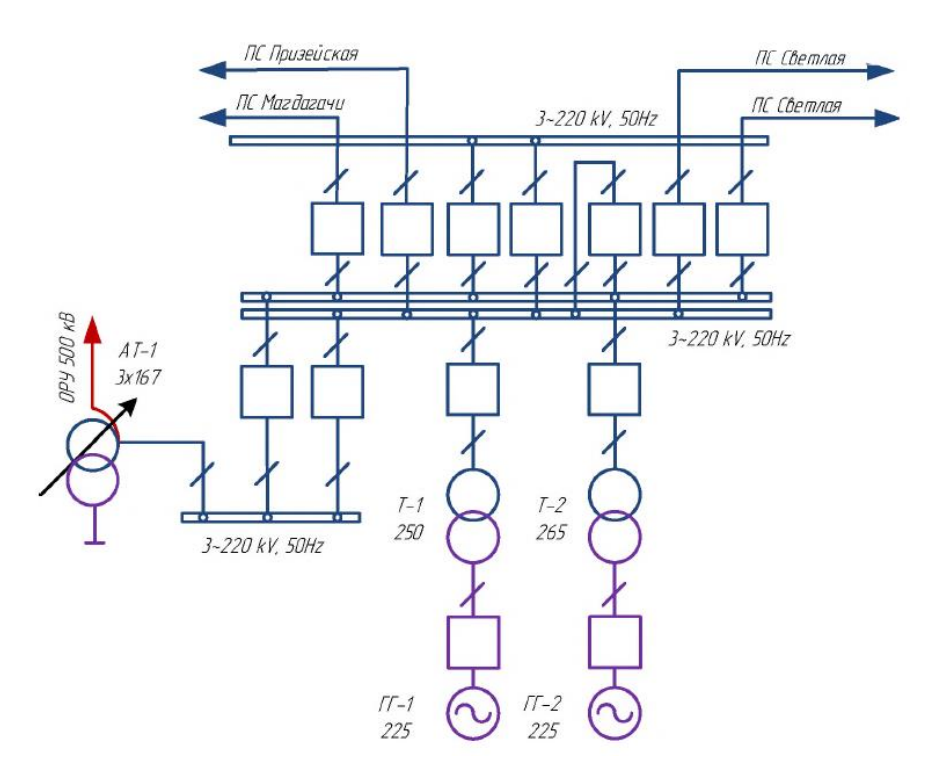

Рисунок 4 – Схема ОРУ-220 кВ Зейской ГЭС

| Кол-во<br>Марка  |   | $U_K$ , % |       |       | $\Delta P_K$ ,    | $\Delta P$ <sub>X</sub> , | $\Delta Q_X$ , | $I_X$ , % |
|------------------|---|-----------|-------|-------|-------------------|---------------------------|----------------|-----------|
|                  |   | B-C       | $B-H$ | $C-H$ | $\kappa$ B $\tau$ | $\kappa$ B $\tau$         | $\kappa$ BAp   |           |
| АТДЦТН-          |   | 11        | 32    | 20    | 430               | 125                       | 1000           |           |
| 167000/500/220   |   |           |       |       |                   |                           |                | 0,5       |
| TЦ-              | 3 |           | 13    |       | 600               | 250                       | 1125           | 0,45      |
| 250000/220/15.75 |   |           |       |       |                   |                           |                |           |

Таблица 3 – Силовые трансформаторы

# Таблица 4 – Генераторы

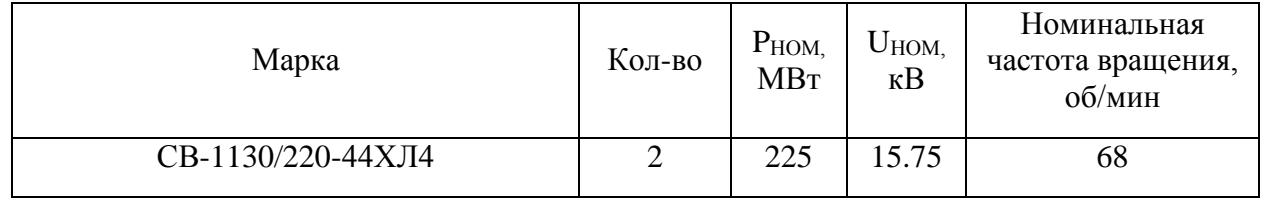

# 2.1.2 Структурный анализ ЛЭП

## Таблица 5 – ЛЭП на изучаемом участке сети

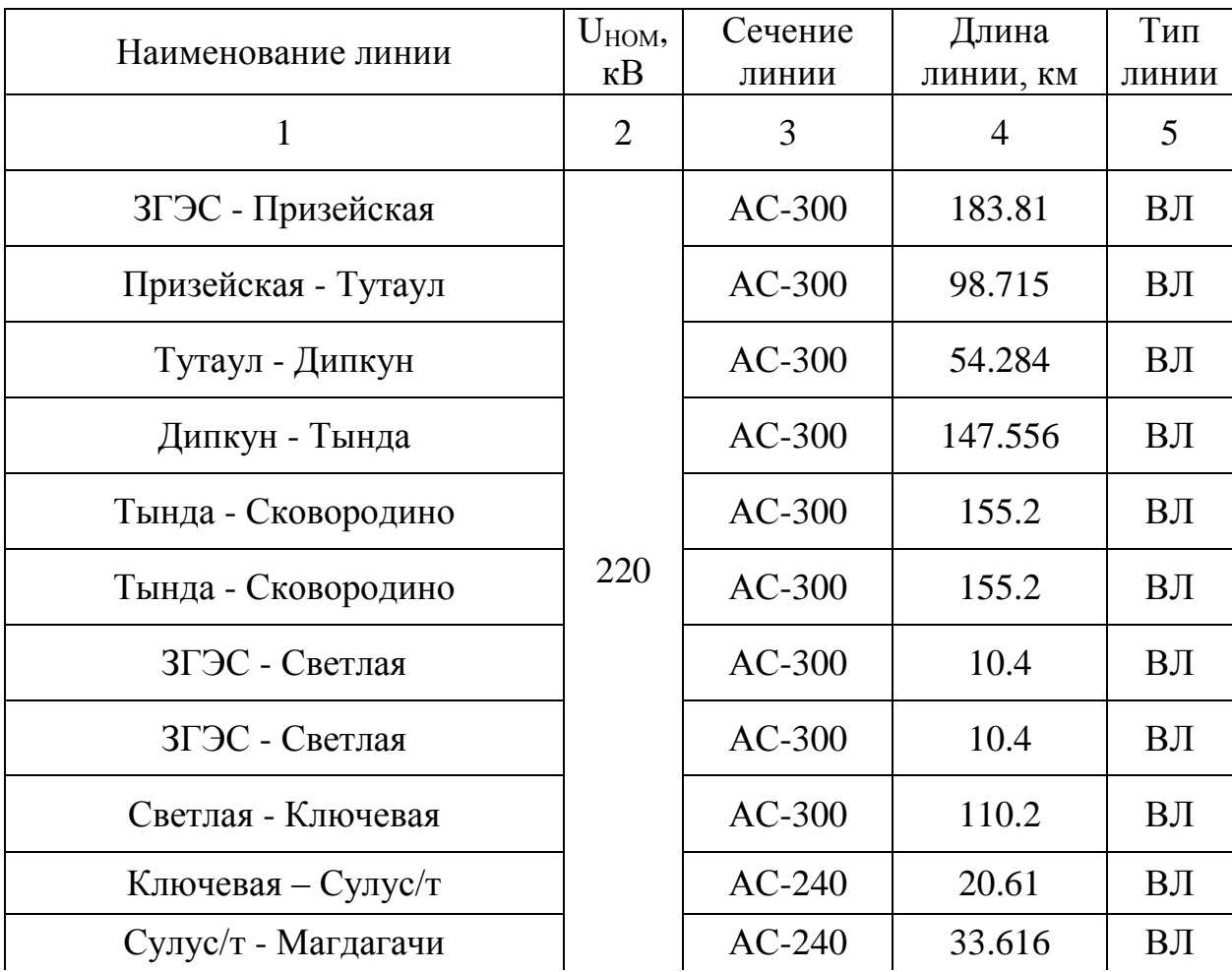

Продолжение таблицы 5

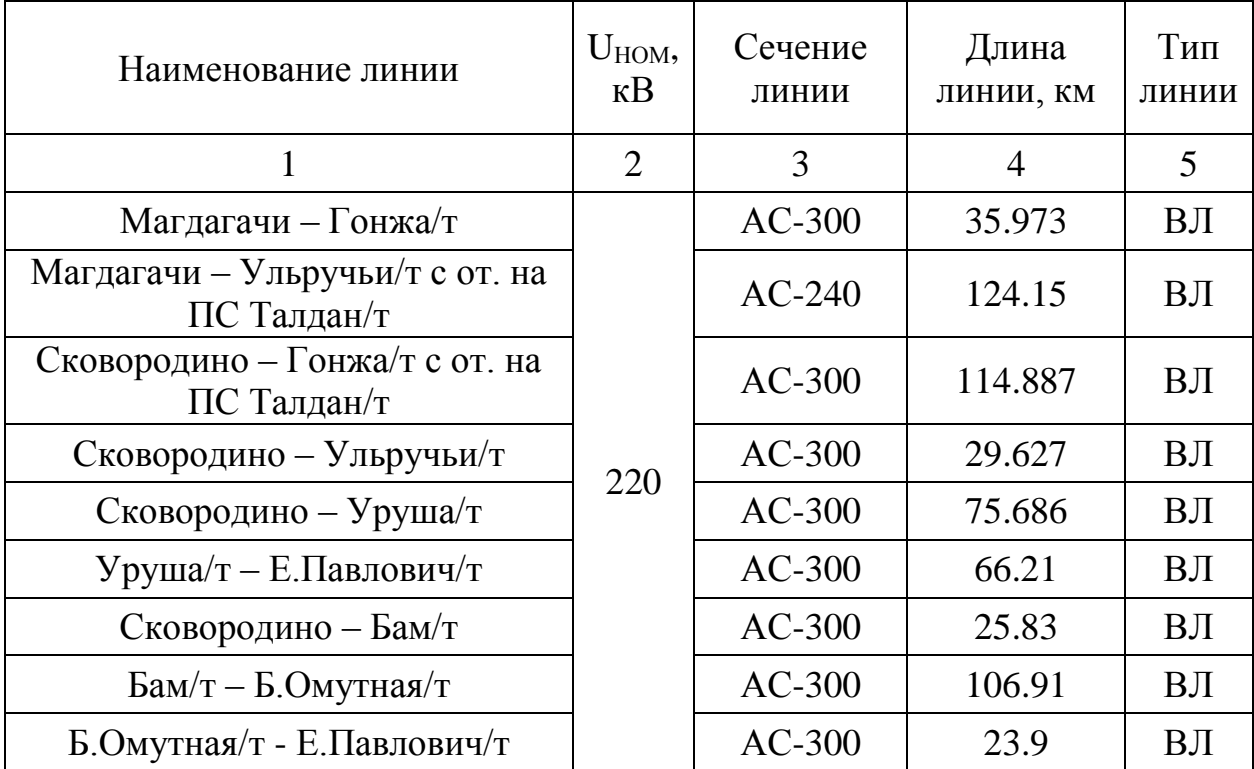

Таблица 6 – Распределение ЛЭП по классам номинального напряжения

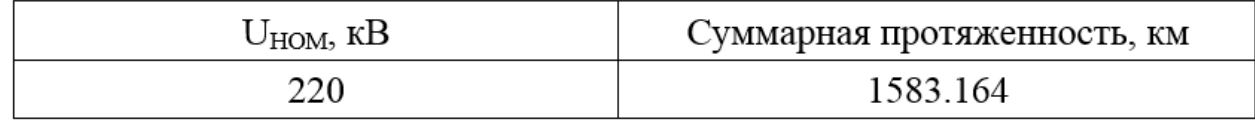

Таблица 7 – Интервальная оценка сечений

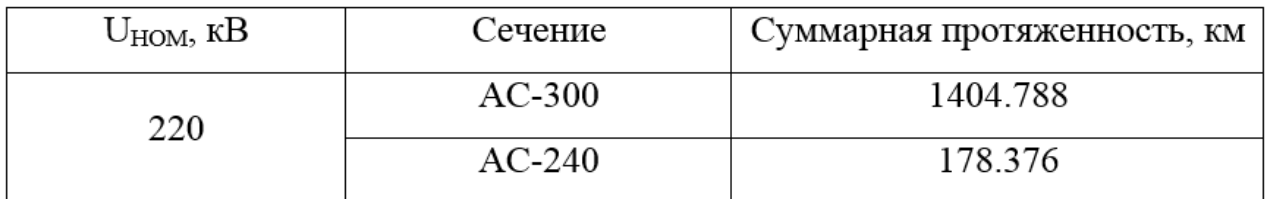

2.1.3 Структурный анализ подстанций

Рассмотрим способы подключения подстанций к существующей сети, типовые схемы распределительных устройств, проанализируем установленные силовые трансформаторы на предмет их наличия и маркировки.

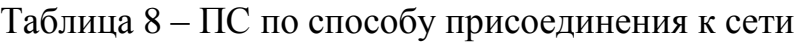

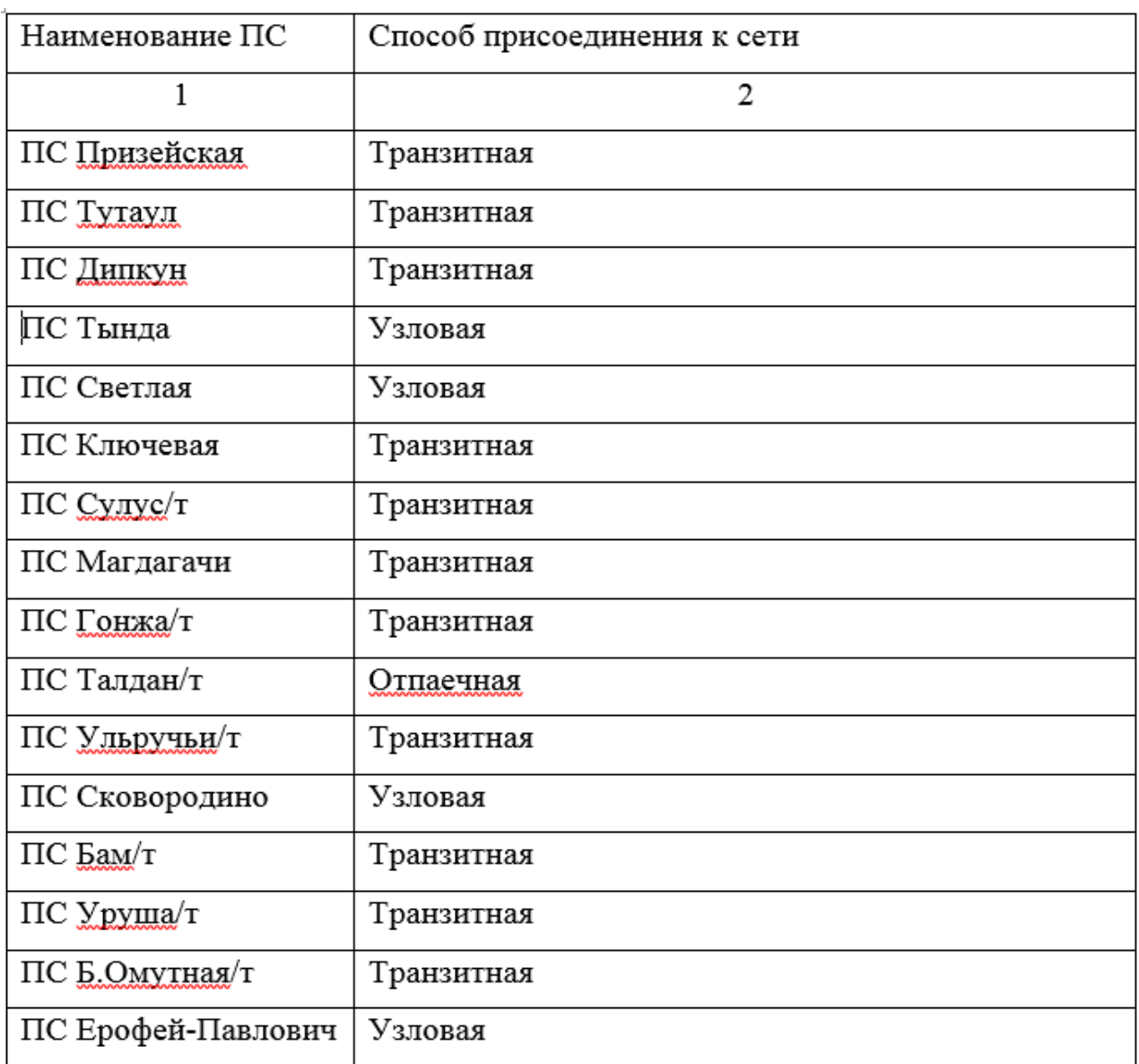

Таблица 9 – ПС по схемам РУ

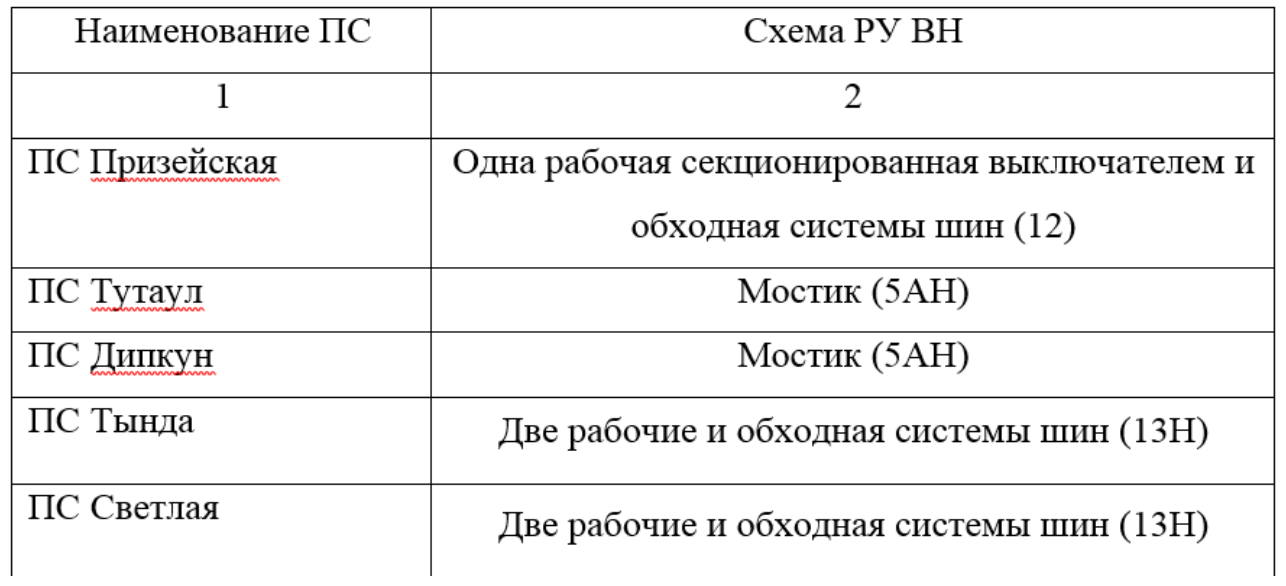

Продолжение таблицы 9

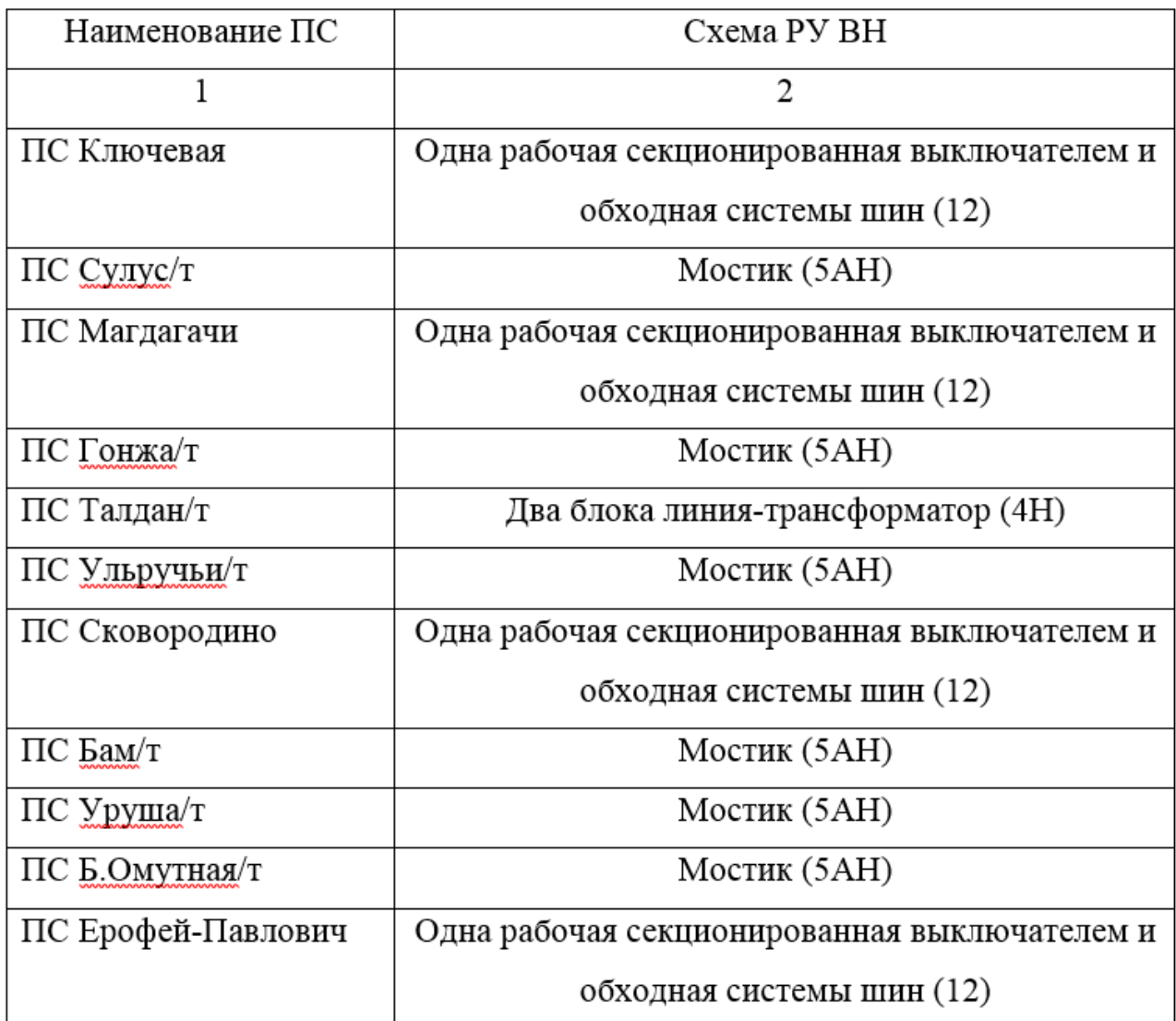

Таблица 10 – Количество и марки, установленных на ПС трансформаторов

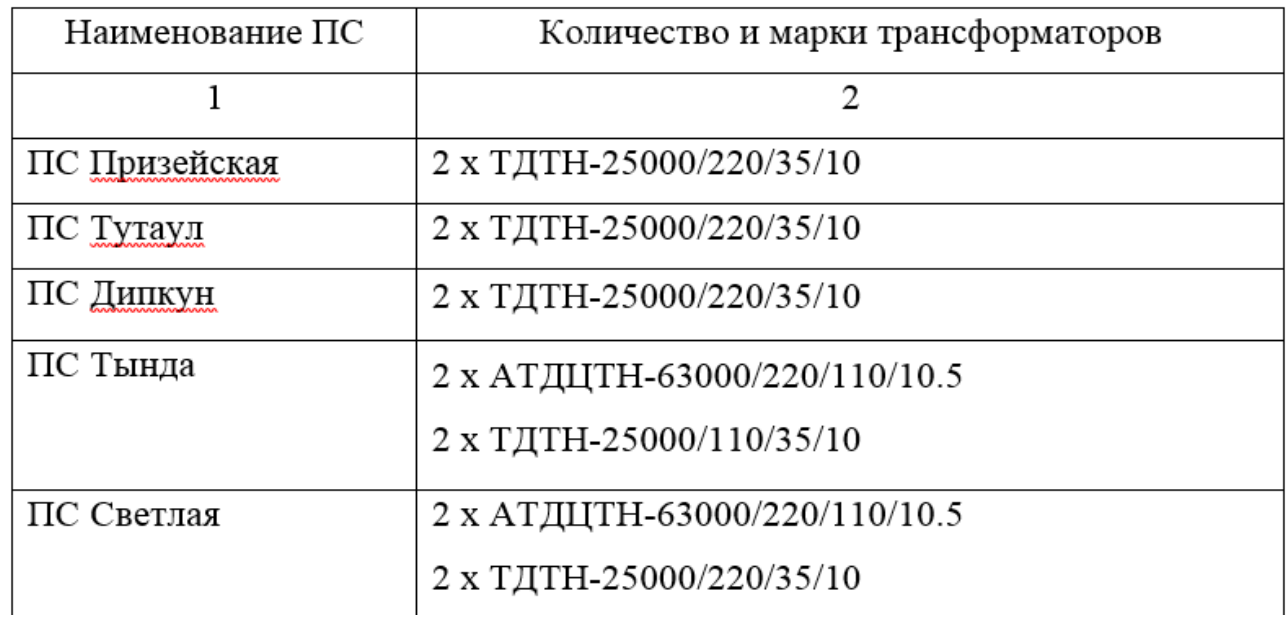

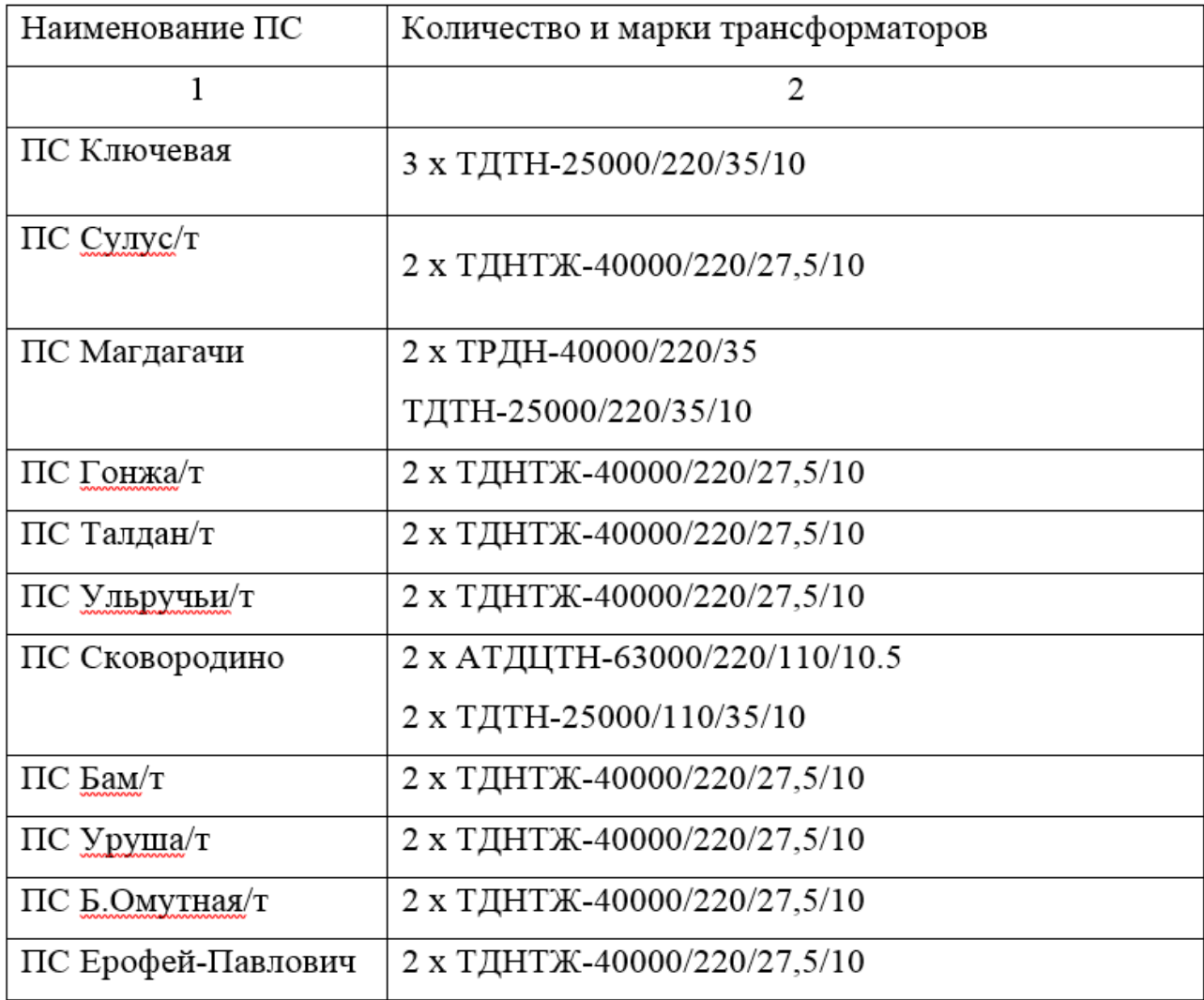

Сеть, которая рассматривается в данном пункте, имеет сложную структурированную специфику, сильные и слабые связи, довольно много замкнутых контуров. Подстанции напряжением 220 кВ, подключенные по системе отпайки или являющиеся проходными, обладают слабыми связями, так как они зависят от двух соседних подстанций. Соответственно такие узловые подстанции как Тында, Сковородино или Ерофей-Павлович имеют сильные связи, обладающие как минимум четырьмя связными элементами.

В целом, в районе проектирования порядка шестнадцати подстанций, явное преимущество из которых имеют укомплектованные двумя силовыми трансформаторами подстанции. Также после анализа питающих и распределительных линий электропередач энергорайона можно сделать вывод,

что весомую долю из них имеют линии электропередач номиналом напряжения 220 кВ, выполненные сечением 300 квадратных мм со сталеалюминиевым сердечником АС-300, показанном на рисунке 5.

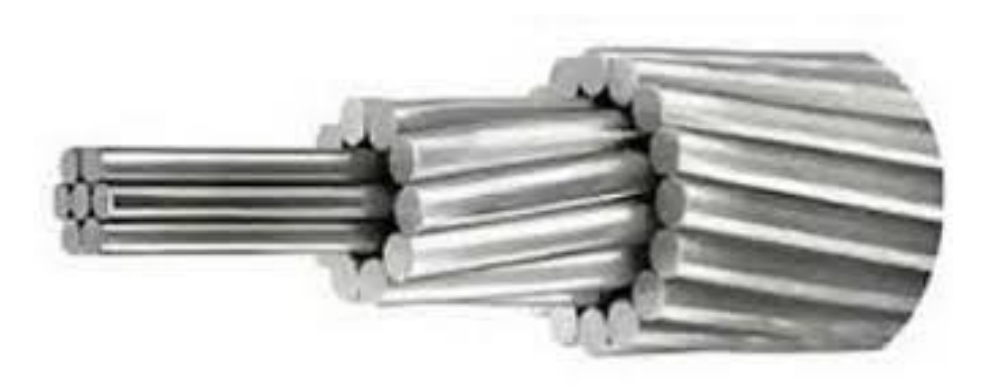

Рисунок 5 - Провод АС 300/39

Обозначение маркировки провода АС 300/39:

- А проводник из алюминия
- С Стальной сердечник
- 300 сечение проводника (без учёта сечения сердечника)
- 39 сечение сердечника

Строение провода АС 300/39:

- 1. Повив из алюминиевых проволок
- 2. Сердечник из стальной оцинкованной проволоки

# 3 РАСЧЁТ И АНАЛИЗ УСТАНОВИВШИХСЯ РЕЖИМОВ СУЩЕСТВУЮЩЕЙ СЕТИ

Приоритетная цель данного пункта заключается в поиске проблем, связанных с недостаточно эффективной или неправильной работой установившихся режимов электроэнергетической системы, а также применение необходимых мер по их оптимизации [12].

В расчётах используется удобный и функциональный программновычислительный комплекс RastrWin 3. Для полноценного расчёта понадобились некоторые проектные и нагрузочные данные, взятые из диспетчерских схем нормального и аварийного режима электрических сетей за зимний период 2020 года, нормальных принципиальных схем электрических соединений объектов энергетики по данным Амурского РДУ, а также из схемы и программы развития электроэнергетики Амурской области до 2025 года включительно.

Исходя из рекомендаций по проектированию развития энергосистем СО 153-34.20.118.-2003 расчёт режимов следует осуществлять [2]:

- Расчет нормальной схемы сети предполагает включение в работу всех ВЛ и трансформаторов. При проведении расчетов рекомендуется руководствоваться следующим:

- сети 110 кВ и выше - замкнутыми;

- точки размыкания сетей 110-220 кВ должны быть обоснованы.

Далее произведем прогнозирование электрических нагрузок с перспективой на 5 лет по следующей формуле:

$$
P^{npoz} = P^{6as} \cdot (1+\varepsilon)^N, \tag{1}
$$

где *баз <sup>P</sup>* – номинальная мощность подстанции;

 ε – среднегодовой относительный прирост электрической нагрузки; принимаем равным 0,0313, согласно СиПР ЕЭС РФ 2012-2018 гг.;

N – срок прогнозирования (5 лет).

22

Для примера спрогнозируем мощности для подстанции Магдагачи.

$$
P_{Mazdazq}^{npoz} = 16.37 \cdot (1 + 0.0313)^5 = 19.1 \text{ MBr};
$$
  
\n
$$
Q_{Mazdazq}^{npoz} = 14.83 \cdot (1 + 0.0313)^5 = 17.3 \text{ MBap}.
$$

Аналогичным образом осуществляется прогноз нагрузок для остальных подстанций энергорайона.

Электрический расчет включает в себя вычисление активных и реактивных мощностей, расчет и анализ потерь, определение рационального напряжения на шинах подстанции в различных режимах работы.

Данный подраздел подразумевает решение следующих вопросов:

- проверка работоспособности сети для рассматриваемого расчетного уровня электропотребления;

- выбор схем и параметров сети;

- проверка соответствия рекомендуемой схемы сети требованиям надежности электроснабжения;

- проверка выполнения требований к уровням напряжений и выбор средств регулирования напряжения и компенсации реактивной мощности;

- разработка экономически обоснованных мероприятий по снижению потерь мощности и электроэнергии в электрических сетях;

- разработка мероприятий по повышению пропускной способности.

#### **3.1 Моделирование существующего участка электрической сети**

Чтобы смоделировать рассматриваемый участок сети, воспользуемся программно-вычислительным комплексом RastrWin3, позволяющим заменять линии электропередач, трансформаторы, генераторы и другие элементы некоторыми параметрами заранее построенной схемы замещения.

В приложении В показан подробный расчёт режима электрической сети Западного энергорайона с учетом прогнозирования нагрузок потребителей.

#### **3.2 Анализ режимов существующей сети**

Следом необходимо оценить нормальный режим работы сети при одновременно введенных в работу объектах и субъектах электрической сети.

23

В таблице 11 показана допустимая токовая загрузка наиболее загруженных линий электропередач.

| Название                              | Imax, A | Ідоп, А | $I_{\text{max}}/I_{\text{AOD}}$ , % |
|---------------------------------------|---------|---------|-------------------------------------|
| Зейская ГЭС 220 кВ - Магдагачи 220 кВ | 239     | 690     | 34,6                                |
| Светлая 220 кВ - Ключевая 220 кВ      | 233     | 690     | 33,8                                |
| Тында 220 кВ - Сковородино 220 кВ     | 162     | 690     | 28,7                                |
| Тында 220 кВ - Сковородино 220 кВ     | 162     | 690     | 28,7                                |
| Зейская ГЭС 220 кВ - Светлая 220 кВ   | 188     | 690     | 27,2                                |
| Зейская ГЭС 220 кВ - Светлая 220 кВ   | 188     | 690     | 27,2                                |
| Магдагачи 220 кВ - Талдан 220 кВ      | 138     | 610     | 22,6                                |

Таблица 11 – Загрузка ЛЭП в нормальном режиме

Все ВЛ в нормальном режиме являются недогруженными. Если рассматривать нормальный режим, то видно, что потери активной можности находятся в допустимых интервалах погрешности и составляют около 10,5 МВт (порядка 2,4 % от общей мощности нагрузки рассматриваемого участка).

Ниже представлена схема нормального режима работы сети.

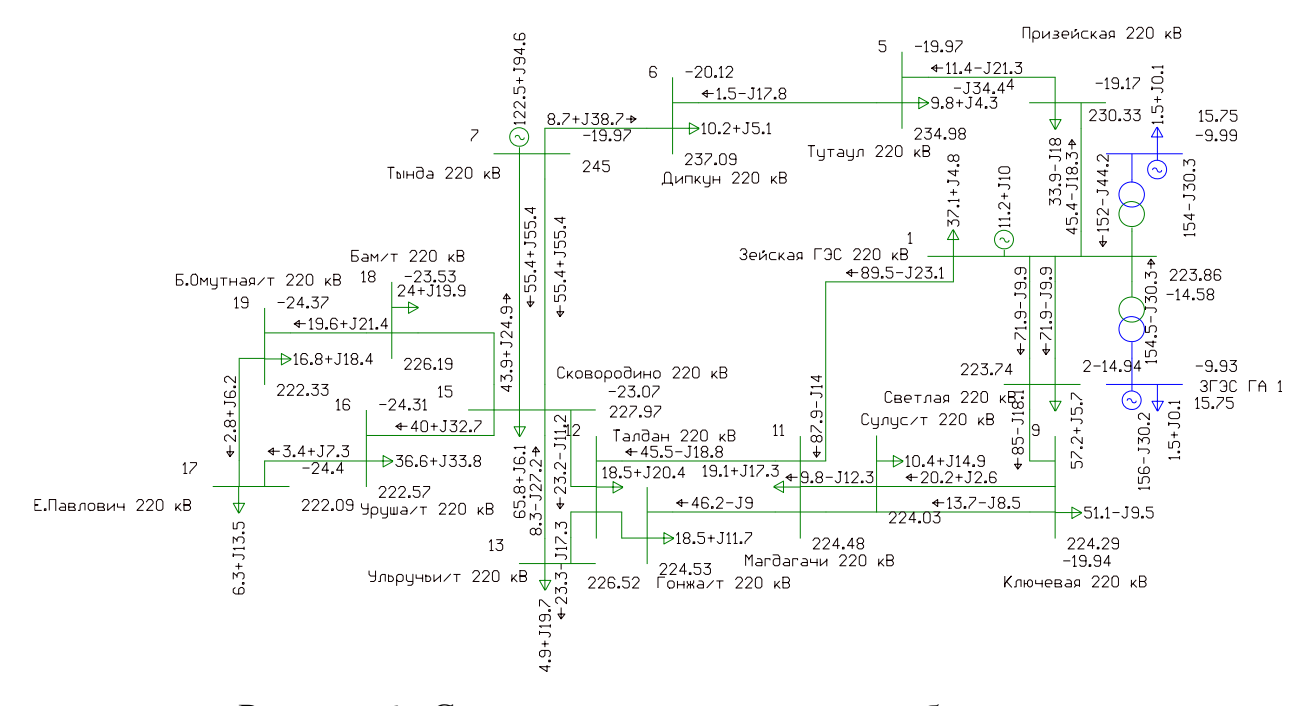

Рисунок 6 - Схема нормального режима работы сети

Для проверки соответствия рекомендуемой схемы сети требованиям надежности электроснабжения выполняются расчеты послеаварийных режимов. Исходными условиями в послеаварийных режимах следует считать:

- для сети региональной энергосистемы или участка сети - отключение одного наиболее нагруженного элемента энергосистемы (энергоблок, автотрансформатор связи шин на электростанции или элемент сети) в период максимальных нагрузок.

Рассмотрим вариант послеаварийного режима, при котором будет выведена одна из воздушных линий, например, ВЛ 220 кВ Зейская ГЭС – Магдагачи.

Результат расчёта дает понять, что напряжения также находятся в пределах, допустимыми нормативными стандартами, а линии также являются недогруженными, что показывает таблица 12.

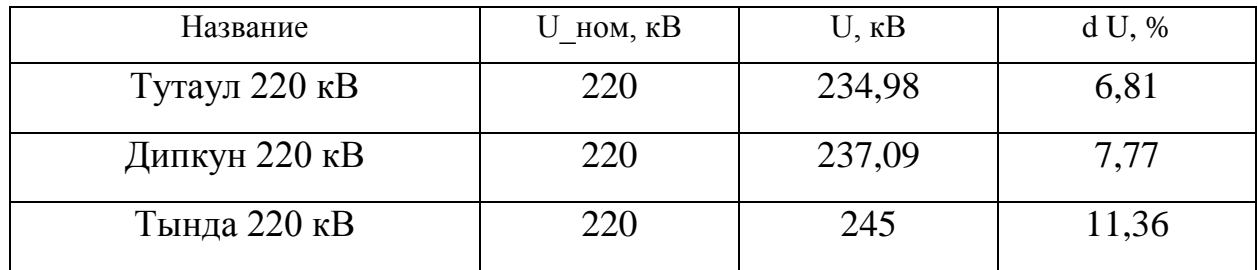

Таблица 12 – Колебания амплитуды напряжения в узлах сети

Из таблицы 13 видно, что загрузка линий электропередач увеличилась, однако преимущество остается за недогруженными линиями.

Таблица 13 – Токовая загрузка ЛЭП в послеаварийном режиме

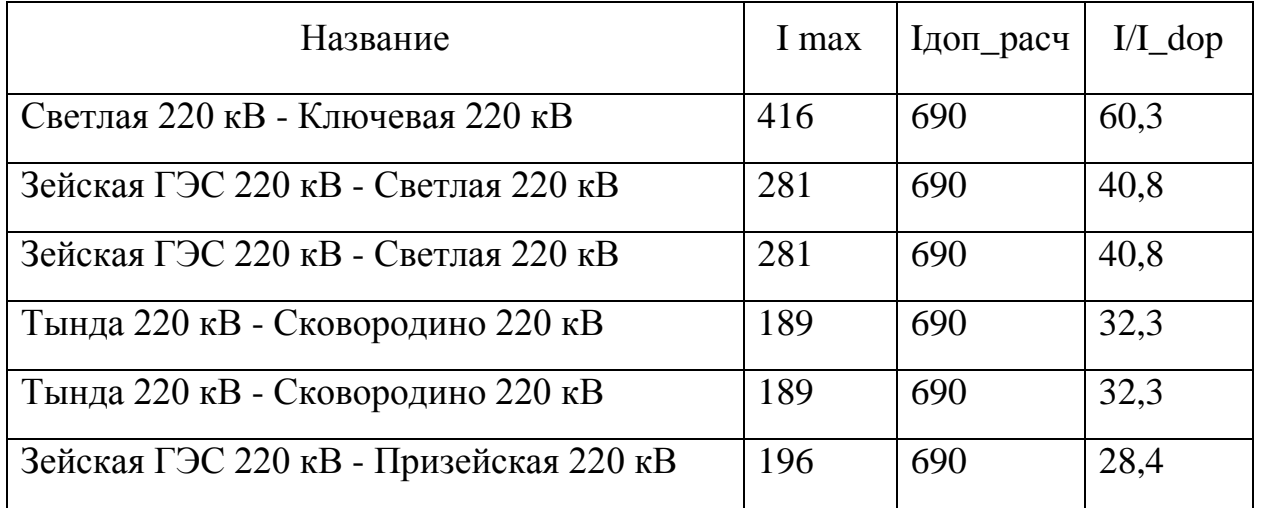

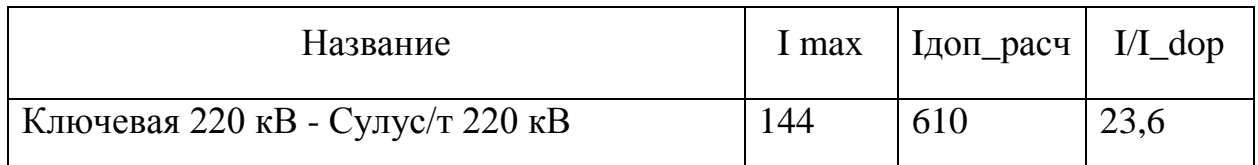

Данные по потерям сведены в таблицу 14.

Таблица 14 – Потери активной мощности в существующей сети

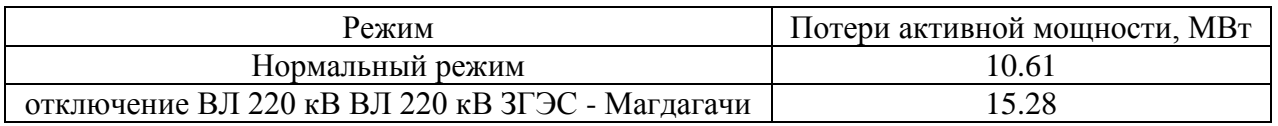

Из анализа работы режимов следует сделать вывод, что нормальный режим является наиболее оптимальным при минимизации потерь. Ниже приведена схема послеаварийного режима.

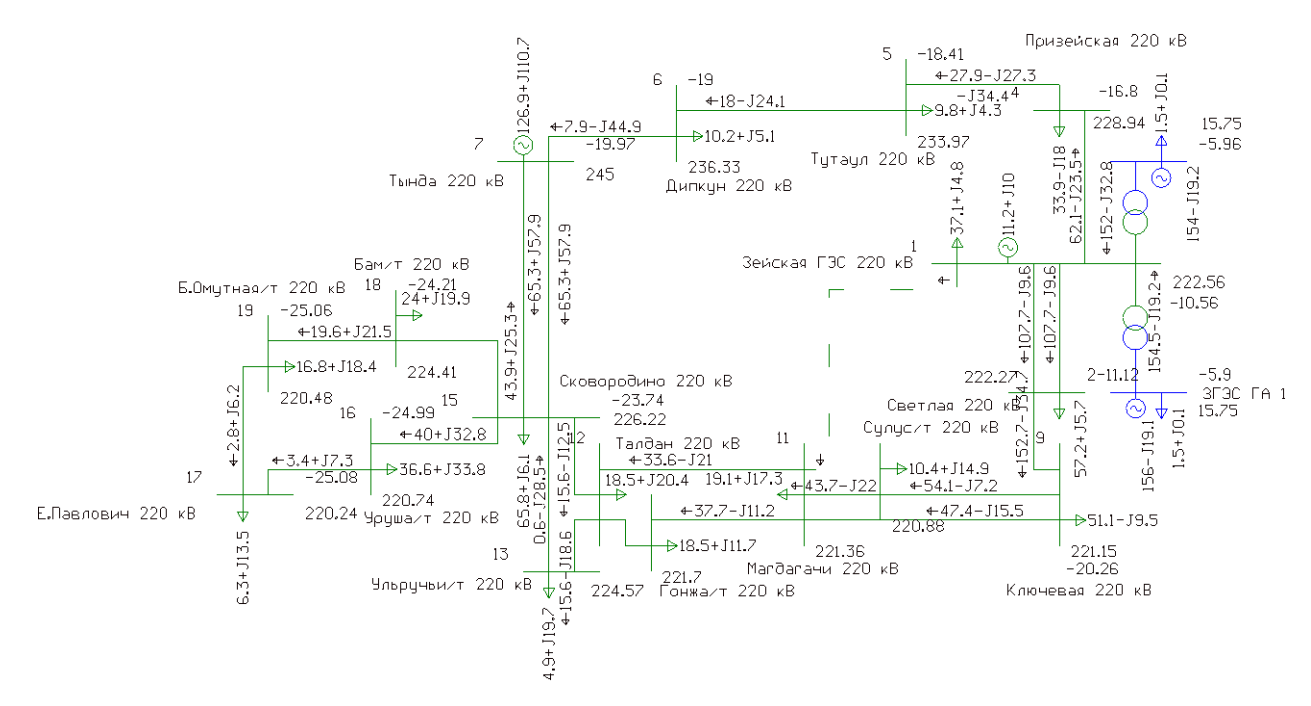

Рисунок 7 – Схема отключения ВЛ 220 кВ Зейская ГЭС - Магдагачи

# 4 ПРОЕКТИРОВАНИЕ РАЗВИТИЯ РАССМАТРИВАЕМОЙ ЭЛЕКТРИЧЕСКОЙ СЕТИ

В данном разделе будет осуществлено проектирование новой подстанции с её последующим вводом в энергосистему района.

## **4.1 Разработка вариантов развития электрической сети в рассматриваемом районе**

Цель: разработать и дать характеристику нескольким вариантам развития электрической сети.

Согласно «Схеме и программе развития электроэнергетики Амурской области на период 2019 – 2023 годов» предполагаемая электрическая мощность ПС Сгибеево/т составит до 16 МВт, ввод нагрузки (с учетом нужд строительства) начинается с 2021 года.

**Вариант 1**. Предусматривает подключение ПС Сгибеево/т к ПС Е.Павлович на напряжение 220 кВ. Данный вариант подразумевает:

- строительство ПС 220 кВ Сгибеево/т;

- строительство ВЛ 220 кВ «Е.Павлович – Сгибеево/т» 1 и 2 цепь.

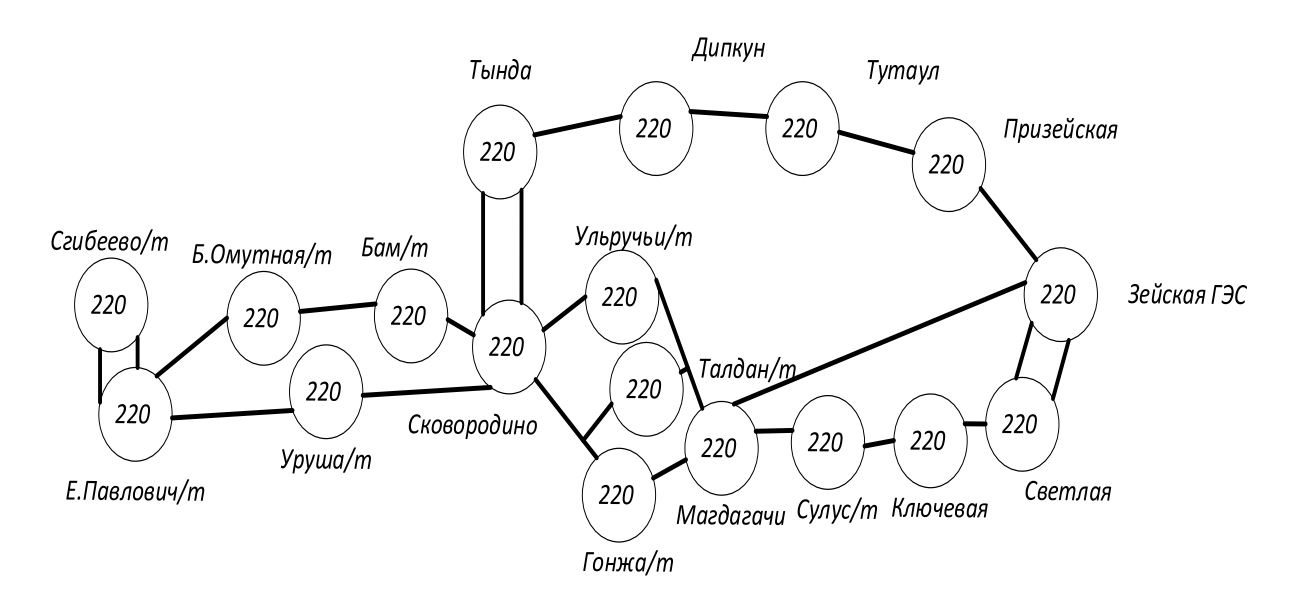

Рисунок 8 - Вариант подключения 1

**Вариант 2**. Предусматривает подключение ПС Сгибеево/т к существующим сетям на напряжение 220 кВ. Данный вариант подразумевает:

- строительство ПС 220 кВ Сгибеево/т;
- строительство ВЛ 220 кВ «Уруша/т Сгибеево/т»;
- строительство ВЛ 220 кВ «Е.Павлович Сгибеево/т».

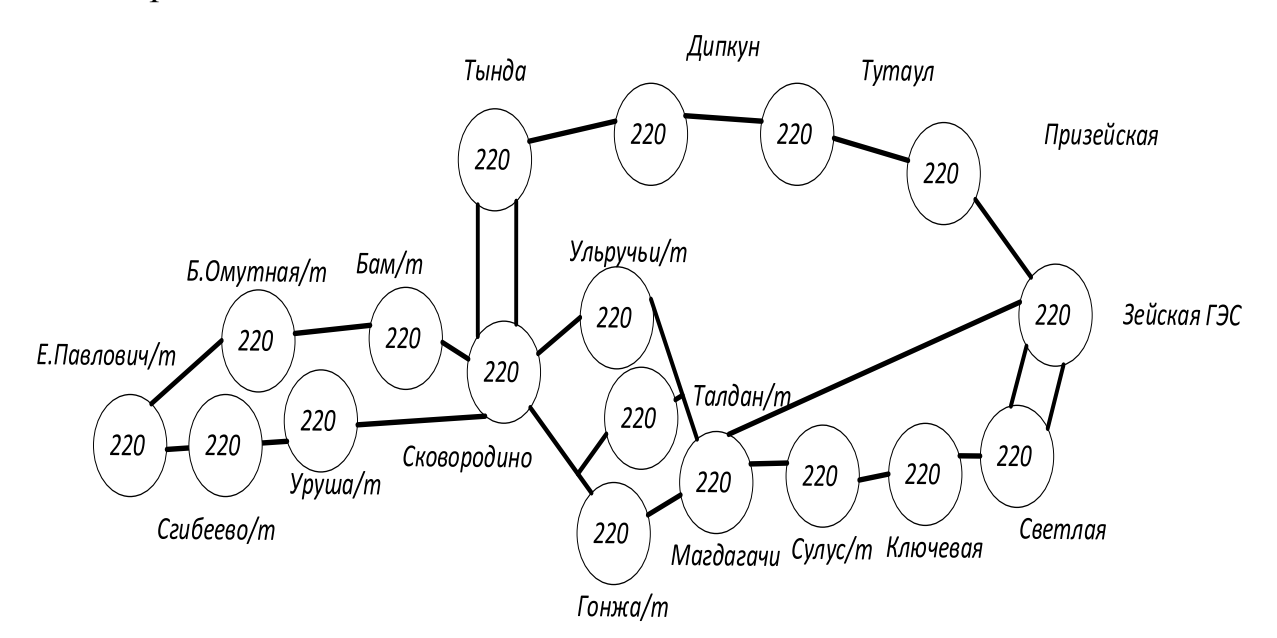

Рисунок 9 - Вариант подключения 2

#### **4.2 Техническая проработка вариантов развития электрической сети**

Основной целью этого пункта является техническая проработка вариантов с обоснованием проектных решений, выбор основного оборудования проектируемой подстанции и подходящих линий.

4.2.1 Вариант развития электрической сети при подключении ПС Сгибеево/т к ПС Е.Павлович на напряжение 220 кВ.

При подключении ПС Сгибеево/т к ПС Е.Павлович необходимо строительство 2 ВЛ 220 кВ Е.Павлович – Сгибеево/т протяженностью 30 км.

#### **Выбор и проверка силовых трансформаторов**

Исходя из проектной установленной электрической мощности нагрузки на ПС Сгибеево/т предусмотрена установка двух трансформаторов марки ТДТНЖ-40000/220/27.5, с номиналом напряжения на средней стороне 27,5 кВ, так как подстанция подразумевает необходимость электрификации железной дороги в Западном энергорайоне Амурской области..

В нормальном режиме, когда все трансформаторы будут находиться в работе, их коэффициент загрузки составит:

$$
K_3^{n.p.} = \frac{S_{HATP}}{S_{TP} \cdot n_{TP}},\tag{2}
$$

#### **Выбор типовых схем РУ.**

Для ПС Сгибеево/т выбираем следующие типовые схему РУ:

Схема РУ ВН (220 кВ): Два блока с выключателями и неавтоматической перемычкой со стороны линий (4Н).

Схема РУ СН (27.5 кВ): «одна рабочая секционированная выключателем система шин» (9).

Схема РУ НН (10 кВ): «одна рабочая секционированная выключателем система шин» (9).

Проектируемые ЛЭП, обеспечивающие подключение ПС, будут выполнены проводами марки AC-240/39 расчеты приведены в приложении Б.

В приложении Г представлен подробный расчёт токов короткого замыкания на шинах ВН подстанции.

#### **Выбор ячеек КРУ 27,5 кВ и высоковольтных выключателей.**

По данным расчёта токов короткого замыкания были выбраны выключатели присоединений на РУ 220 и КРУ 27.5 кВ. В качестве комплектного распределительного устройства используется КРУ-СЭЩ-65ЖД, специально разработанную для электроснабжения тяговых подстанций железных дорог.

#### **Проверка ячеек КРУ 27,5 кВ.**

Комплектное распредустройство не имеет разъединителей. Их роль выполняют выкатные элементы, при выкатывании которых создается видимый разрыв.

Выбор и проверка ячеек КРУ осуществляется на следующей основе:

1) По номинальному напряжению:

2) По номинальному току:

29

3) По предельному сквозному току КЗ- на электродинамическую стойкость:

4) По тепловому импульсу-на термическую стойкость.

В качестве расчетных данных выступают величины, рассчитанные в Приложении Б.

Все каталожные и расчетный величины выбора и проверки сведены в таблицу 15.

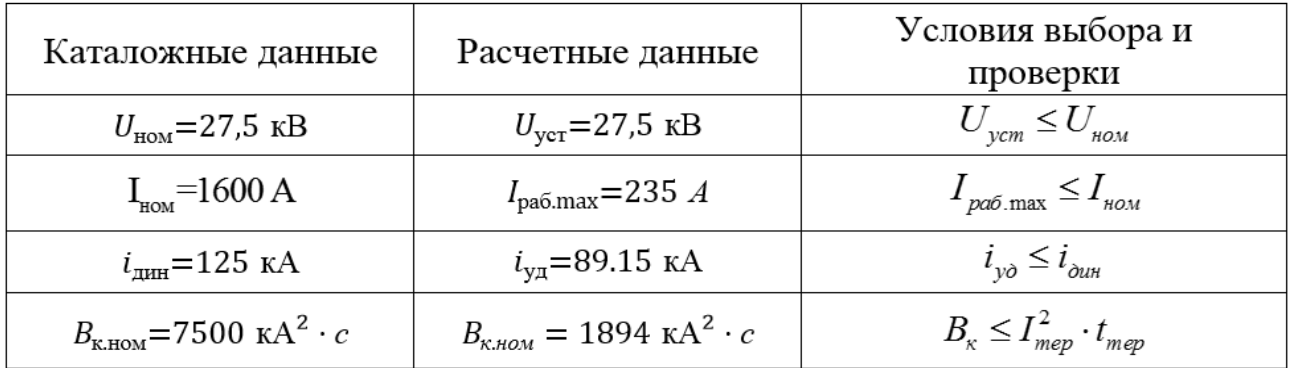

Таблица 15 – Условия выбора и проверки ячеек КРУ

КРУ марки СЭЩ-65ЖД удовлетворяет условиям проверки и может быть принято к эксплуатации.

#### **Выбор и проверка оборудования КРУ 10 кВ.**

Принимаем к установке на напряжении 10кВ КРУ-СЭЩ-63-10 со встроенными вакуумными силовыми выключателями ВВУ-СЭЩ-10.

#### **Выбор и проверка ячеек КРУ 10 кВ.**

Выбор и проверка ячеек КРУ и входящего в него оборудования производится в соответствие с алгоритмом, представленном выше.

В качестве расчетных данных выступают величины, рассчитанные в Приложении Б.

Все каталожные и расчетный величины выбора и проверки сведены в таблицу 16.

| Каталожные данные                                   | Расчетные данные                                    | Условия выбора и проверки                               |
|-----------------------------------------------------|-----------------------------------------------------|---------------------------------------------------------|
| $U_{\text{max}} = 10 \text{ }\text{KB}$             | $U_{ycm} = 10 \text{ }\mathrm{KB}$                  | $U_{vcm} \leq U_{ucm}$                                  |
| $I_{\text{max}} = 630 \text{ A}$                    | $I_{pa6 \text{.max}} = 369 \text{ A}$               | $I_{pa6 \text{ max}} \leq I_{hoM}$                      |
| $i_{\partial u} = 125$ KA                           | $i_{\nu\partial} = 112.78 \text{ kA}$               | $i_{\nu\delta} \leq i_{\delta u\theta}$                 |
| $B_{\kappa,\text{HOM}} = 6000 \text{ K}A^2 \cdot c$ | $B_{\kappa,\text{HOM}} = 3011 \text{ K}A^2 \cdot c$ | $B_{\kappa} \leq I_{\text{mep}}^2 \cdot t_{\text{mep}}$ |

Таблица 16 – Условия выбора и проверки ячеек КРУ

КРУ марки СЭЩ-63-10 удовлетворяет условиям проверки и может быть принято к эксплуатации.

При прочих равных в качестве высоковольтной коммутационной аппаратуры могут выступать элегазовые, вакуумные и другие выключатели.

При их выборе необходимо соблюдать условие:

$$
U_{\text{an.ycr}} \leq U_{\text{ycr HOM}},\tag{3}
$$

где Uап.уст – номинальное напряжение выключателя;

Uуст ном – номинальное напряжение установки.

Также стоит выполнить следующее условие при выборе выключателя по номинальному току:

$$
I_{pa6,max} \leq I_{an\text{-}hom} \,,\tag{4}
$$

где Iраб.max – максимально возможный рабочий ток присоединения.

Преимущественное большинство выключателей подчиняются следующему условию динамической устойчивости:

$$
i_{y_A} \le i_{\max},\tag{5}
$$

где  $i_{max}$  – максимально допустимое амплитудное значение сквозного тока выключателя.

В качестве выключателей на тяговой подстанции Сгибеево выберем вакуумные выключатели ВГБУ-220-50/2000 УХЛ1, ВВУ-СЭЩ 27,5/1600 и ВВУ-СЭЩ-10/630.

Далее необходимо проверить выбранную аппаратуру на термическую стойкость, при этом необходимо учесть, что важную роль играет суммарное время  $t_{om\kappa}$ , складывающееся из времени срабатывания РЗ и времени срабатывания выключателя.

Исходя из этого [10]:

$$
t_{\text{omkl}} = \Delta t + t_{\text{omkl},\text{subkl}},\tag{6}
$$

$$
t_{om\kappa\pi} = \Delta t + t_{om\kappa\pi, \epsilon_{b\kappa\pi}} = 1 + 0,02 = 1,02 \text{ c},
$$

 $\Delta t$  - выдержка времени для селективного срабатывания РЗ. где

Термическая стойкость выключателя определяется по следующей формуле:

$$
B_{\kappa, \, \text{pac}y} = I_{n0}^2 (t_{\text{om}x_1} + T_a) \,, \tag{7}
$$

где Т<sub>а</sub> - постоянная времени затухания апериодической составляющей тока короткого замыкания.

Для данной проверки необходимо соблюсти условие:

$$
B_{\kappa,\text{pac}q} < B_{\kappa,\text{HOM}} \tag{8}
$$

Чтобы выполнить данное условие, нужно найти  $B_{k, \text{max}}$ :

$$
B_{\kappa,n\omega} = I_{\text{mep}}^2 \cdot t_{\text{mep}} \tag{9}
$$

где  $I_{\text{meo}}$  - ток термической стойкости выключателя;

 $t_{\text{men}}$  - время протекания тока термической стойкости.

Выключатель проверяется на возможность отключения апериодической составляющей тока КЗ:

$$
i_{\text{anom}} = \sqrt{2} \cdot I_{\text{omK.HOM}} \cdot \left(1 + \frac{\beta_{\text{H}}}{100}\right);
$$
\n(10)

 $I_{\textit{omkl,hOM}}$  - номинальный ток отключения выключателя; где

 $\beta_{\mu}$  - содержание апериодической составляющей.

Расчётное значение апериодической составляющей определяется по формуле [10]:

$$
i_{a\tau} = \sqrt{2} \cdot I_{\Pi 0}^{(3)} \cdot e^{\frac{-0.01}{T_a}} \tag{11}
$$

Условием проверки является  $i_{\text{anom}} > i_a$ .

Завершающим этапом является проверка на электродинамическую стойкость по следующему выражению:

$$
i_{y\delta} < i_{\text{our.com\delta}} \tag{12}
$$

 $i_{\omega_{uu.cmoŭ}}$  - ток электродинамической стойкости выключателя. где

Подробный расчет приведен в приложении Б. Результаты показаны в таблице 17.

Таблица 17 - Выбор выключателей на стороне 220 кВ и 27.5 кВ ПС Сгибеево/т

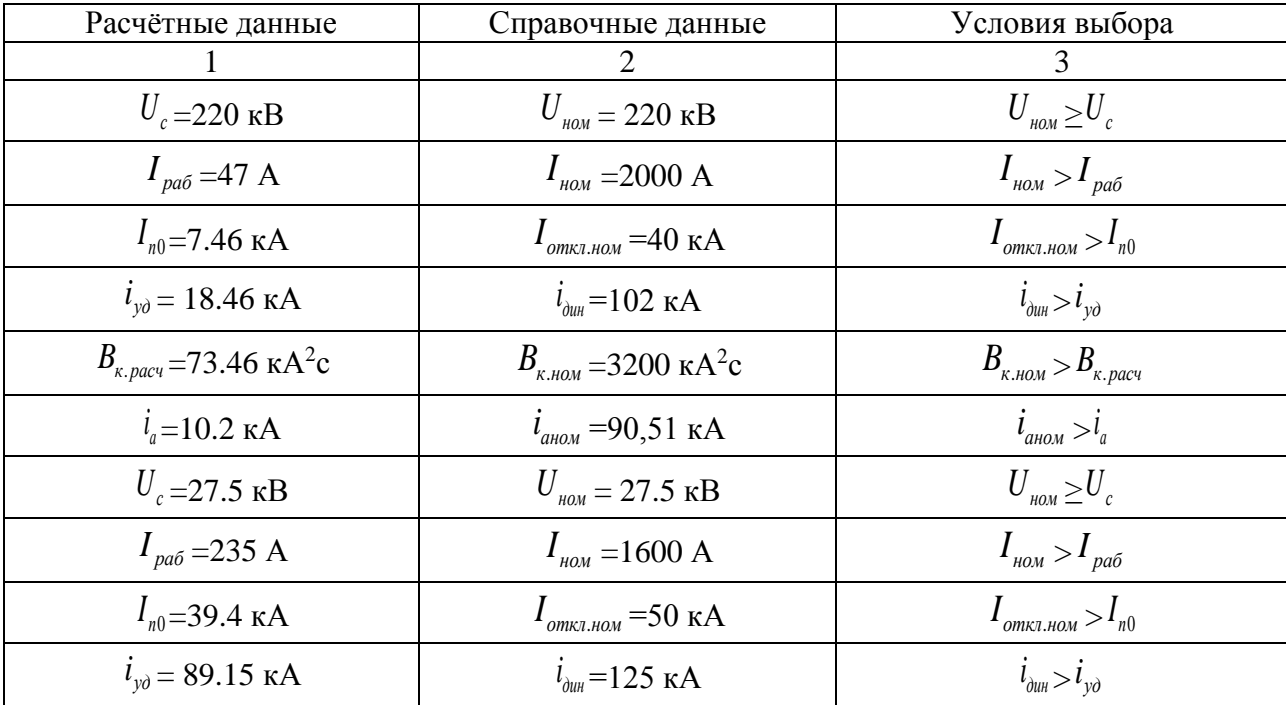

### Продолжение таблицы 17

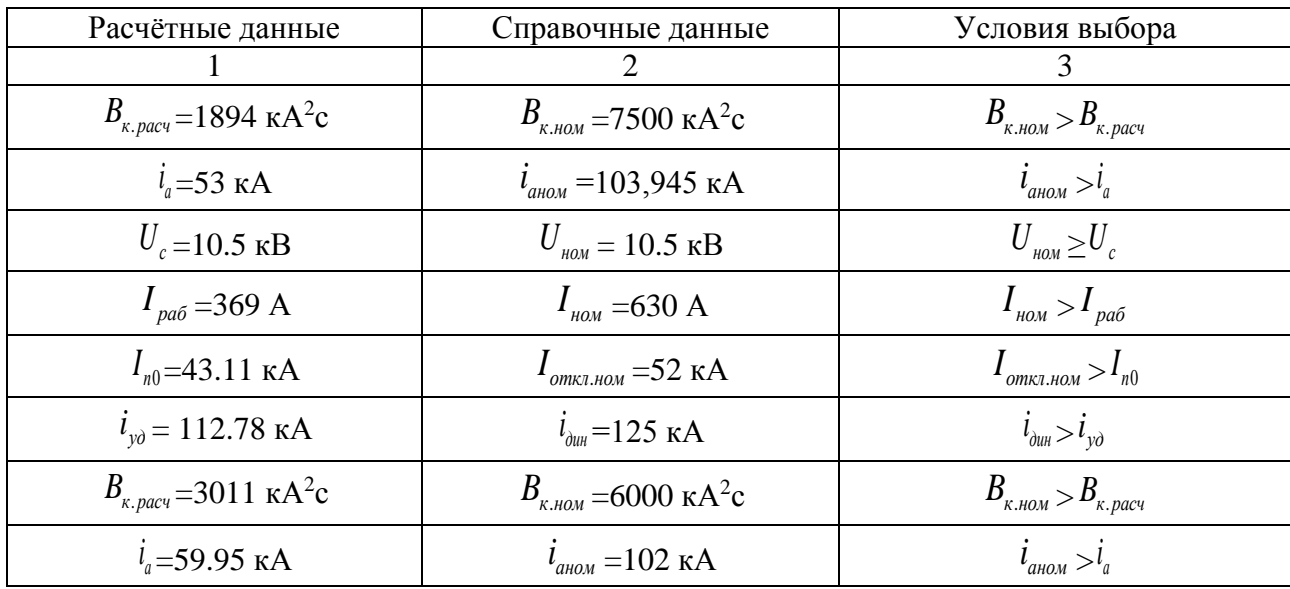

Для данного варианта развития произведен расчёт нормального и послеаварийного режима.

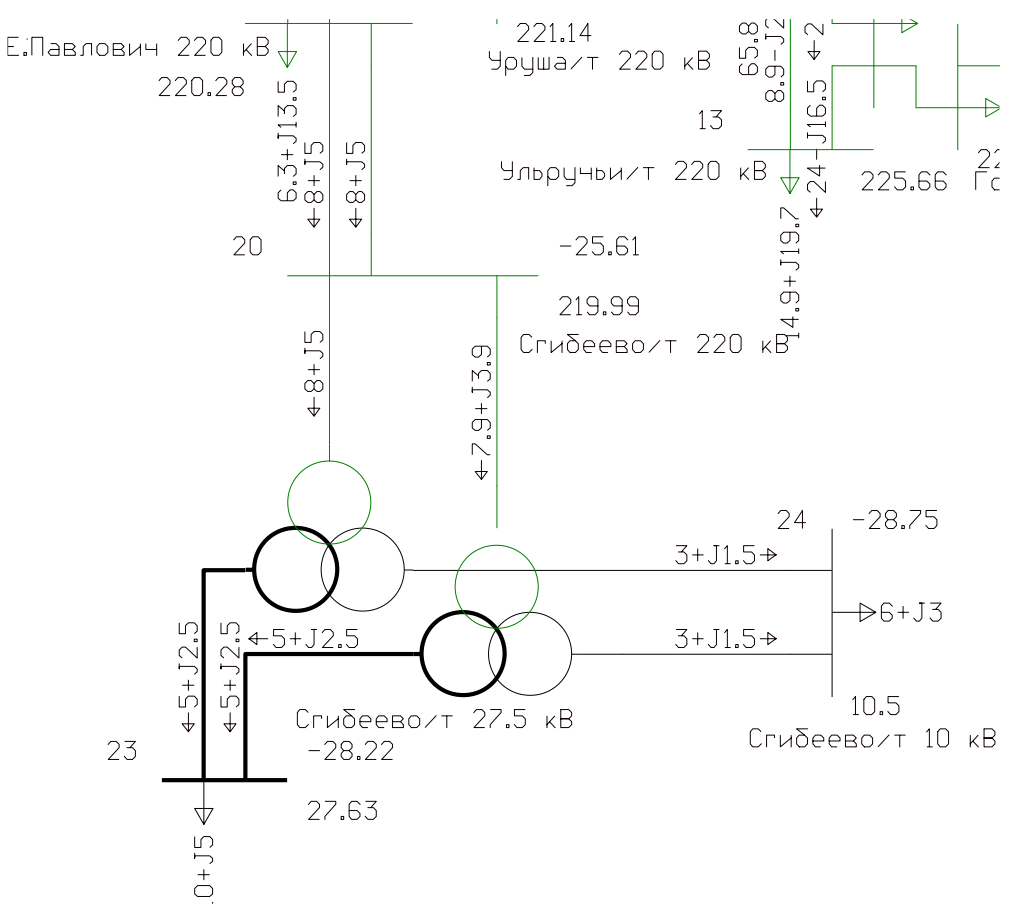

Рисунок 10 - Вариант 1 схема нормального режима

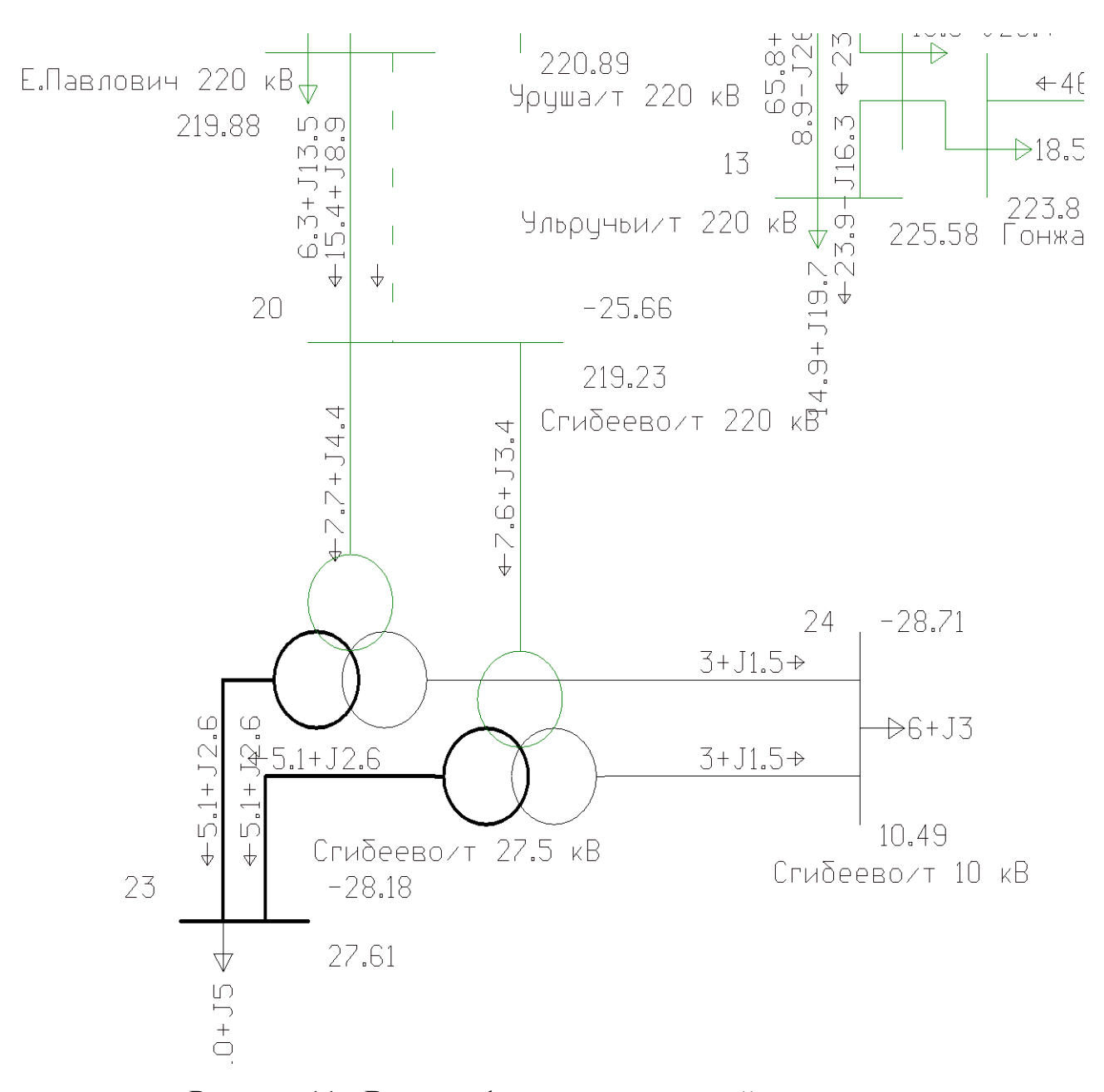

Рисунок 11 - Вариант 1 схема послеаварийного режима

По результатам расчёта режимов, уровни напряжения в энергосистеме находятся в допустимых пределах. По данным токовой загрузки линий электропередач следует, что линии являются недогруженными. Отклонение напряжения в узлах находятся в допустимых пределах. Все линии, кроме ВЛ ЗГЭС – Магдагачи, Светлая – Ключевая, Тында - Сковородино заружены менее чем на 30% и являются недогруженными. Если произвести отключение одной из линий Е.Павлович – Сгибеево/т, то отклонений по напряжению не наблюдается,

а линии все также являются недогруженными. Подробный расчет приведен в приложении Г.

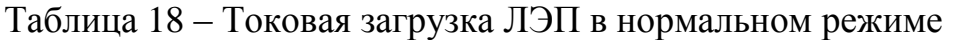

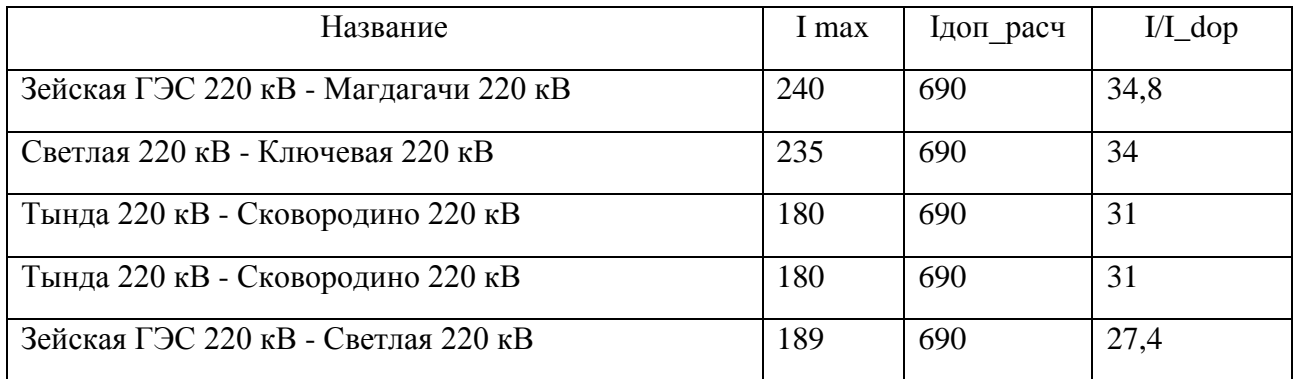

### Таблица 19 – Отклонение напряжения в нормальном режиме

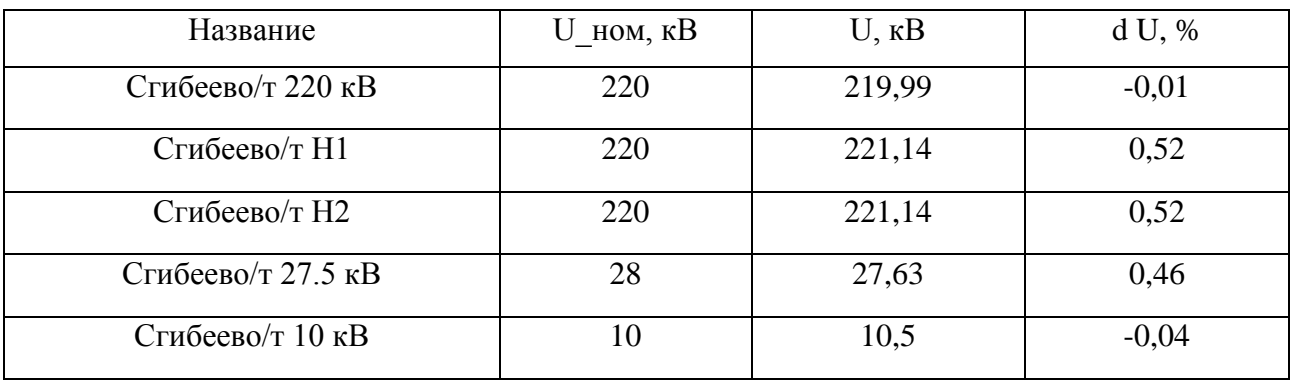

## Таблица 20 – Токовая загрузка ЛЭП в послеаварийном режиме

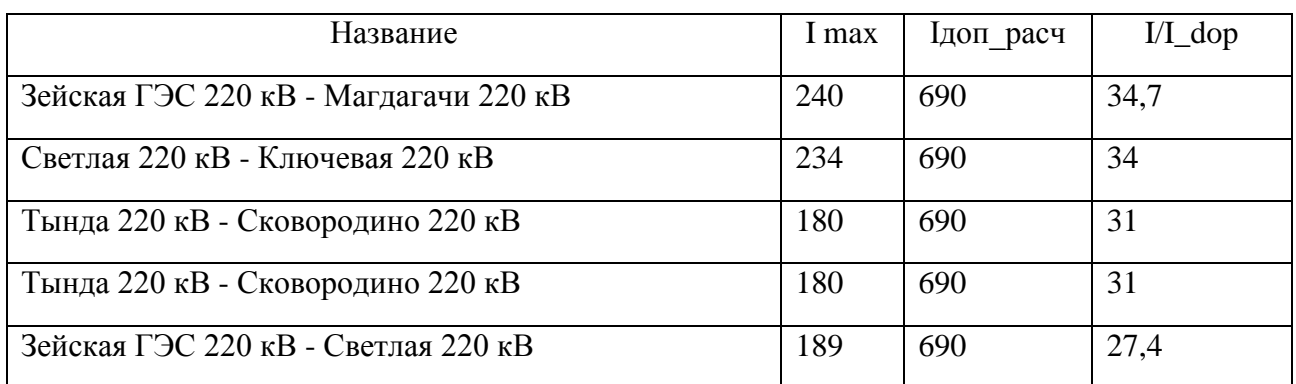

### Таблица 21 – Отклонение напряжения в послеаварийном режиме

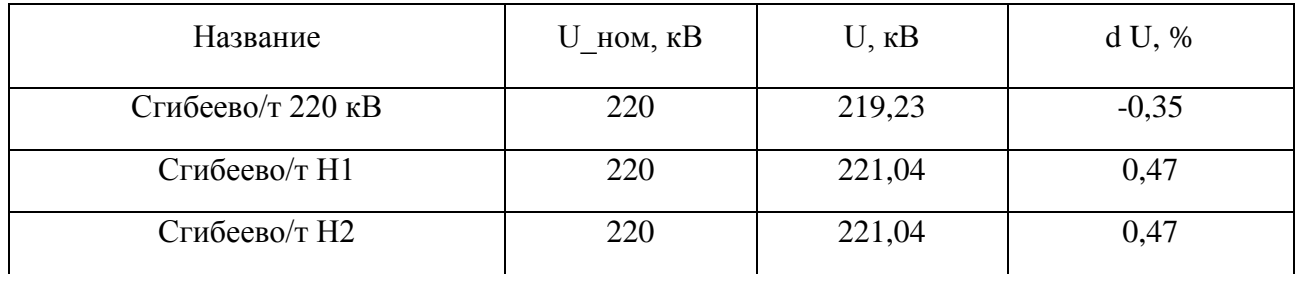
Продолжение таблицы 17

| Название           | $U$ HOM, $\kappa B$ | U, кВ | d U, %  |
|--------------------|---------------------|-------|---------|
| Сгибеево/т 27.5 кВ | 28                  | 27,61 | 0,41    |
| Сгибеево/т 10 кВ   | ΙU                  | 10,49 | $-0.08$ |

4.2.2 Вариант развития электрической сети при подключении ПС Сгибеево/т к существующим сетям на напряжение 220 кВ.

При подключении ПС Сгибеево/т к существующим сетям необходимо строительство 2 заходов от ВЛ Е.Павлович – Уруша/т протяженностью 11 км.

Трансформаторы и схемы распределительных устройств выбираем такие же, как и для первого варианта.

Для ПС Сгибеево/т выбираем следующие типовые схему РУ:

Схема РУ ВН (220 кВ): Мостик (5АН).

Схема РУ СН (27.5 кВ): «одна рабочая секционированная выключателем система шин» (9).

Схема РУ НН (10 кВ): «одна рабочая секционированная выключателем система шин» (9).

Проектируемые ЛЭП, обеспечивающие подключение ПС, будут выполнены проводами марки АС 300/39.

Для данного варианта развития произведен расчёт нормального и послеаварийного режима.

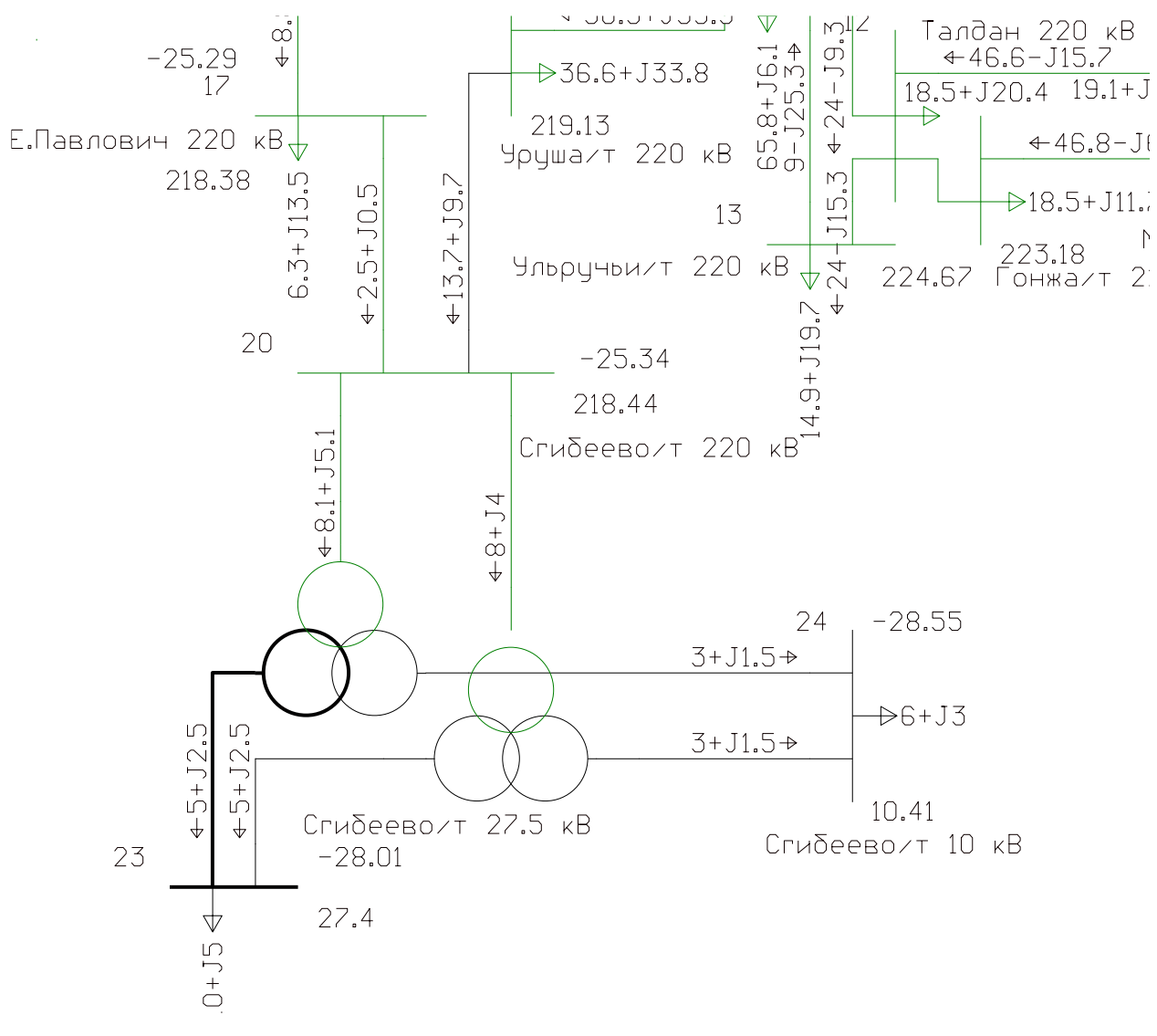

## Рисунок 12 - Вариант 2 нормальный режим

Таблица 22 – Токовая загрузка ЛЭП в нормальном режиме

| Название                              |     | Ідоп расч | $I/I_d$ op |
|---------------------------------------|-----|-----------|------------|
| Зейская ГЭС 220 кВ - Магдагачи 220 кВ |     | 690       | 34,6       |
| Светлая 220 кВ - Ключевая 220 кВ      | 234 | 690       | 33,9       |
| Тында 220 кВ - Сковородино 220 кВ     | 185 | 690       | 32         |
| Тында 220 кВ - Сковородино 220 кВ     | 185 | 690       | 32         |
| Зейская ГЭС 220 кВ - Светлая 220 кВ   | 189 | 690       | 27,4       |
| Зейская ГЭС 220 кВ - Светлая 220 кВ   | 189 | 690       | 27,4       |
| Сковородино 220 кВ - Уруша/т 220 кВ   |     | 690       | 24,4       |
| Магдагачи 220 кВ - Талдан 220 кВ      |     | 610       | 22,4       |
| Сковородино 220 кВ - Бам/т 220 кВ     |     | 690       | 22,2       |

| Название           | $U_{I}$ HOM, $\kappa B$ | $U$ , $\kappa B$ | d U, %  |
|--------------------|-------------------------|------------------|---------|
| Сгибеево/т 220 кВ  | 220                     | 218,44           | $-0,71$ |
| Сгибеево/т Н1      | 220                     | 219,36           | $-0,29$ |
| Сгибеево/т Н2      | 220                     | 219,36           | $-0,29$ |
| Сгибеево/т 27.5 кВ | 28                      | 27,4             | $-0,35$ |
| Сгибеево/т 10 кВ   | 10                      | 10,41            | $-0,85$ |

Таблица 23 – Отклонение напряжения в нормальном режиме

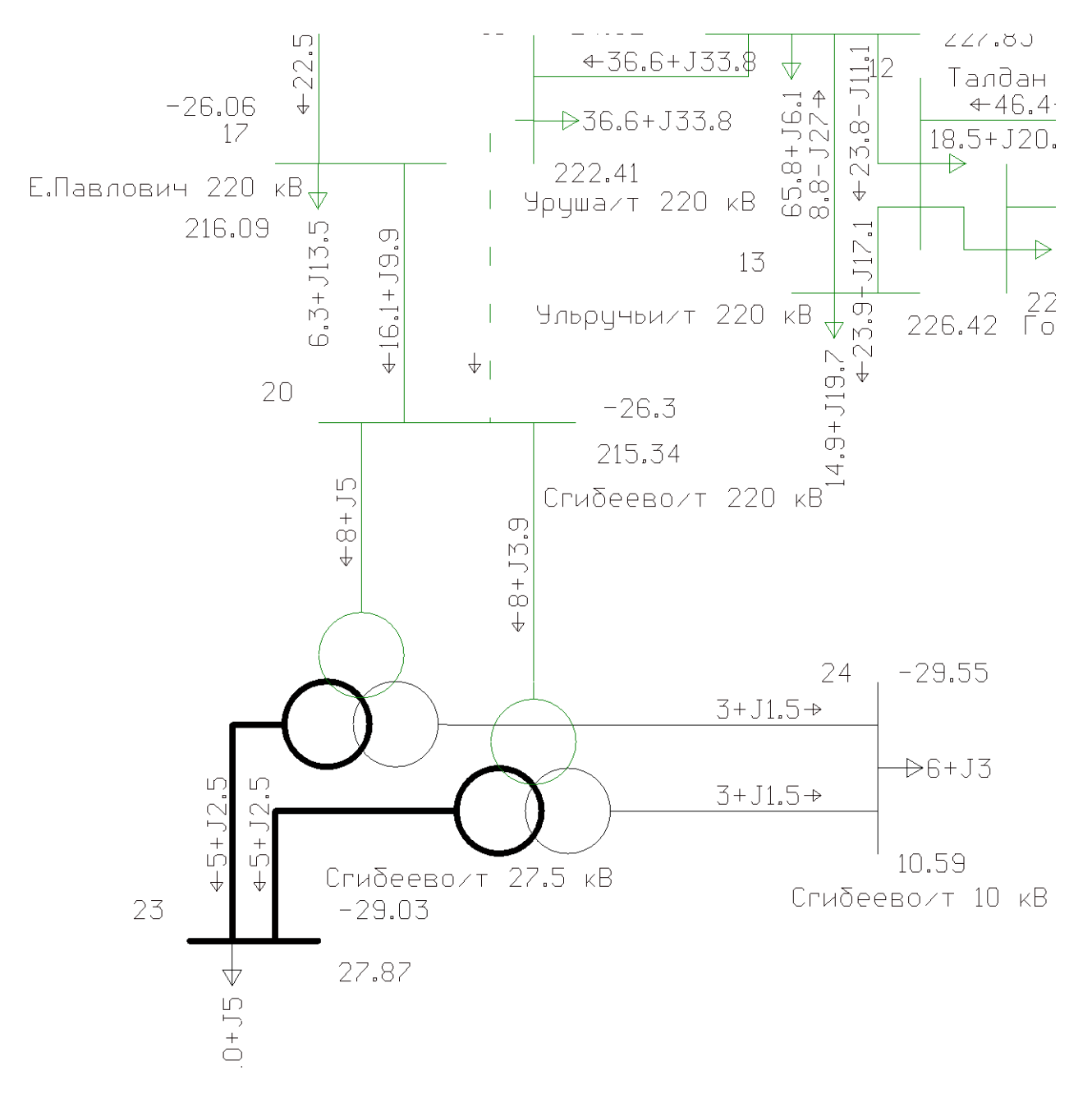

Рисунок 13 - Вариант 2 послеаварийный режим

| Название           | $U$ HOM, $\kappa B$ | $U$ , $\kappa B$ | d U, %  |
|--------------------|---------------------|------------------|---------|
| Сгибеево/т 220 кВ  | 220                 | 215,34           | $-2,12$ |
| Сгибеево/т Н1      | 220                 | 223,12           | 1,42    |
| Сгибеево/т Н2      | 220                 | 223,12           | 1,42    |
| Сгибеево/т 27.5 кВ | 28                  | 27,87            | 1,36    |
| Сгибеево/т 10 кВ   | 10                  | 10,59            | 0,87    |

Таблица 24 – Отклонение напряжения в послеаварийном режиме

## Таблица 25 – Токовая загрузка ЛЭП в послеаварийном режиме

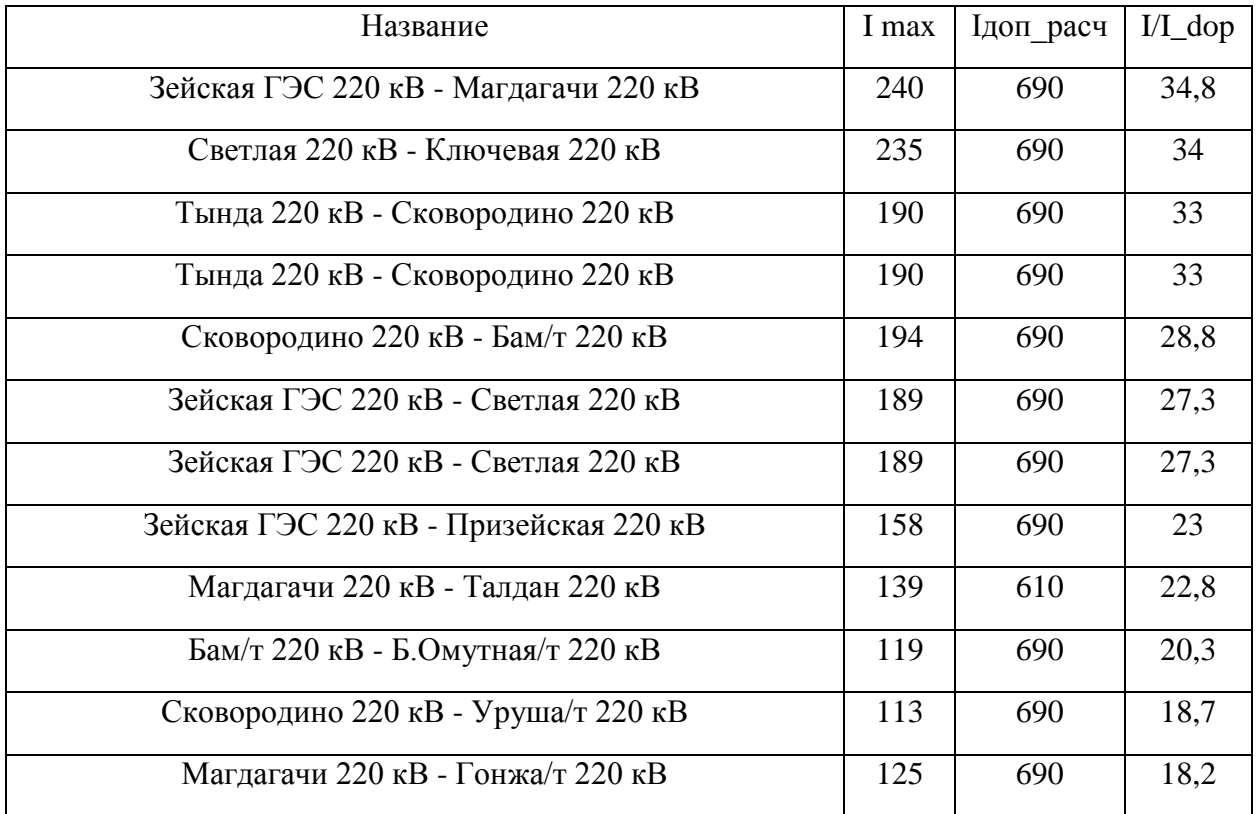

По результатам можно сделать вывод, что напряжение и дпустимая токовая загрузка линий входят в пределы допустимых значений. В вышепредставленных таблицах показаны узлы с максимальным отклонением значений и линии с максимальной загрузкой. Оставшиеся линии, имеющие коэффициент загрузки 18 %, являются недогруженными.

## 5 РЕЛЕЙНАЯ ЗАЩИТА И АВТОМАТИКА

#### 5.1 Выбор системы оперативного тока

Устройства, имеющие функции управления коммутационной аппаратурой, контролирование блокировки и сигнализации, замеры электрических величин тока, напряжения и т.д., контроля установившегося режима и техсостояния оборудования, а также защиты ЭУ от перегрузок, колебаний напряжения и т.д., относятся ко вторичным цепям.

Оперативный ток служит для осуществления важных оперативных и диспетчерских переключений при помощи коммутационной аппаратуры, воздействует которые непосредственно на функциональные органы электроустановки. Также еще одной функцией оперативного тока является питание световых индикаторов и звуковых сигнализаций, необходимых для выявления местным дежурным или выездным персоналом каких-либо нарушений и повреждений в сети [1].

Особенно важно правильно подобрать систему оперативного тока там, где приходится за считанные доли секунд устранить неисправность оборудования. К таким ситуациям относятся автоматическое повторное включение линии (АПВ), АВР, АСПТ и т.д.

Также есть и местное управление или телеуправление. Это является ручным управлением. При дистанционном управлении при нажатии соответствующей кнопки на диспетчерском пульте или автоматизированном рабочем месте на подстанции подается сигнал по каналам связи автоматической системы управления на привод выключателя или иной коммутационный аппарат. Данная система применяется на объектах, расположенных в непосредственной близости от места управления.

Принятый сигнал сводится в световые сигнальные индикаторы указания положения коммутационного аппарата: зеленый говорит о том, что аппарат выключен, красный - включен.

Также имеется и аварийная сигнализация, которая при срабатывании устройств релейной защиты и автоматики сопровождается характерным звуковым сигналом и мигающей световой индикацией.

Каждый выключатель имеет свой тип управления, назначенный на заводе изготовителе, а также уникальную конструкцию и определённые требования в эксплуатации, также указанные на заводе-изготовителе [4].

Рассмотрим источники оперативного тока, к которым относятся переменный, постоянный и выпрямленный ток.

В качестве источника постоянного тока выступают аккумуляторные батареи. Переменного – измерительные трансформаторы тока и напряжения, трансформаторы собственные нужд подстанции. Выпрямителями служат зарядно-выпрямительные установки и специализированные блоки питания.

Также источником оперативного тока могут быть заранее заряженные конденсаторные установки. Это обусловливается тем, что источники оперативного тока должны иметь бесперебойное питание и в случае нештатной ситуации обеспечить оперативный пункт управления всем необходимым.

Постоянные оперативные ток имеет широкое применение на подстанциях с номиналом напряжения 110 кВ и выше. На подстанциях с напряжением 35 кВ и ниже используется переменных оперативный ток. Наконец, выпрямленный ток применяется также на подстанциях напряжением 35 кВ и ниже, но с наличием выключателей с электромагнитными приводами, а также на подстанциях 110-220 кВ, где количество выключателей на высокой стороне равняется не больше двух с электромагнитным приводом или не более трех с пружинным механизмом.

Иногда применяются системы оперативного тока смешанного типа. Такие системы предусматривают питание маломощных аккумуляторных батарей от источников постоянного тока [4].

#### **5.2 Общие принципы построения защит**

Релейная защита подразумевает в себе измерительную часть, логику и выходные цепи. Измерительные или пусковые органы оказывают воздействие на логическую часть при колебании определенных электрических параметров

(тока, напряжения, мощности) и отклонении их от нормальные уставочных значений.

Логика включает в себя переключательные реле и элементы органов выдержки времени, которые при определенных заданных значениях подают сигнал на выходные цепи, тем самым запуская выходную часть.

Выходные цепи служат связью между релейной защитой и оборудованием подстанции, которое подвергается защите. Эта связь осуществляется по каналам связи телемеханики [28].

До недавних пор вся релейная защита основывалась на применении старых электромеханических реле, которая не обладала достаточной точностью и не обеспечивала требуемую селективность и быстродействие. Ко всему прочему такая защита требовала усиленного контроля и трудозатрат на ТО её элементов и реле. Также она потребляла достаточно много энергии, что вынуждало использовать источники оперативного тока большей мощности.

На смену электромеханическому реле пришла многофункциональная микропроцессорная защита, позволяющая добиться высочайших показателей надежности, быстродействия и селективности. Главными поставщиками микропроцессорной защиты на сегодняшний день являются такие заводыизготовители как SIEMENS и ABB. Хоть такая защита и имеет достаточно высокую стоимость, но она имеет высокий уровень окупаемости за счет снижения трудозатрат и повышения технических характеристик системы защиты.

Все микропроцессорные защиты имеют схожую логическую и структурную часть. В качестве центрального блока выступает микропроцессор, который дает информацию датчикам исходной информации, объектам управления и т.д.

Рассмотрим устройства защиты ВЛ 220 кВ [30].

1). Устройства защиты фирмы ALSTOM

В качестве защиты выберем устройство защиты фирмы ALSTOM, имеющая в наличии шестиступенчатую защиту, четырехступенчатую защиту от

ОЗЗ. Данная защита обеспечивает необходимую селективность в том случае, если правильно выставить уставки срабатывания по следующему алгоритму?

- 1 ступень отстраивается от короткого замыкания в конце линии;

- 2 ступень имеет согласование с первой ступенью параллельной линии;

- 3 ступень согласовывается со вторыми ступенями ВЛ;

- 4 ступень является резервной;

- 5 ступень относится к защите шин и может быть резервной на смежных участках линии.

При обеспечении правильной работы защиты также учитывается время срабатывания УРОВ.

2). Устройства защиты фирмы GE.

Такая защита включает 2 дистанционные защиты D30 и D60. D30 выполнена как трехступенчатая защита, а D60 как четырехступенчатая от междуфазных замыканий и ОЗЗ.

Каждая защита включает еще дополнительные 4 ступени токовой защиты по фазному току, току обратной и нулевой последовательности. Также имеется блокировка при качаниях и автоматическое повторное включение (АПВ).

3). Устройства фирмы АВВ

АВВ довольно известная на рынке энергетики компания, которая предлагает устройства защиты линий 110-220 кВ типа REL 500. Их аппаратура имеет довольно многофункциональный набор, неспособные уместиться в рамках одного устройства. Именно поэтому заранее заказчик обговаривает с заводом изготовителем набор определенных функций, необходимых непосредственно для клиента. Такая защита представляет большой спектр структуры логической части защиты, включающая:

- ДЗ от всех видов замыканий;

- Четырехступенчатую ТНЗНП для отключения ОЗЗ;

- Различного рода функции блокировок и логики;

- Наличие модуля определения места повреждения на линии;

- Возможность вариативности набора функций под индивидуальные предпочтения заказчика.

4). Защиты фирмы SIEMENS.

Фирма SIEMENS предлагает дистанционную пятиступенчатую защиту от междуфазных КЗ и ОЗЗ. Включает следующие функции:

- Компенсация токов параллельной линии и модуль ОМП;

- Функция блокировки от качаний и отключение электропередачи при потере уровня устойчивости;

- защита от повышенного/пониженного напряжения;

- АПВ и контроль синхронизма;

- УРОВ.

Произведем выбор защиты проектируемой линии Уруша/т – Сгибеево/т.

Данная линия имеет подключение в режиме эффективно или глухозаземленной нейтралью, поэтому ОЗЗ являются КЗ с током, который превышает значение тока трехфазного короткого замыкания, и отключается с минимальным значением выдержки времени.

Согласно Правил устройств электроустановок, в качестве устройств защит линии выступают многоступенчатая ДЗ то междуфазных КЗ и ступенчатая ТЗНП при однофазных КЗ. Резервной защитой в таком случае является токовая отсечка.

Отличительная особенность микропроцессорной защиты в том, что она имеет ДЗ, осуществляющую свое действие при всех видах КЗ, в том числе и от ОЗЗ [32].

Для защиты рассматриваемой линии условимся следующим набором необходимых функций защиты:

- Защита от междуфазных коротких замыканий и ОЗЗ;

 $-$  A $\Pi B$ ;

- Защита от перегрузки;

- Наличие УРОВ;

- Наличие модуля ОМП;

- Выдача терминалом защиты осциллограмм при случившихся авариях и повреждениях, регистрация аварийных событий.

Для ВЛ Уруша/т – Сгибеево/т дистанционная защита устанавливается с двух сторон и селективность действия должна обеспечивать направление от шин к линии электропередач. Для рассматриваемой линии примем к установке многофункциональную защиту фирмы SIEMENS с блоком 7SA522, полностью удовлетворяющую выставленным требованиям.

## **5.3 Основные типы защит трансформаторов**

Несмотря на то, что трансформаторы не имеют в себе каких-либо вращающихся элементов и являются сами по себе достаточно надежной конструкцией, все же при их эксплуатации порой возникают разного рода повреждения и замыкания. Поэтому все трансформаторы должны оборудоваться устройствами защиты.

Исходя из того, что силовые трансформаторы имеют большой спектр функциональных параметров, ухудшающих надежность его эксплуатации, выбор необходимой релейной защиты обеспечивается по экономической целесообразности. Если принять во внимание, что данная особенность трансформатора является не единственной, то они должны обеспечиваться усиленной защитой, так как силовые трансформаторы применяются в системах выдачи и распределения электроэнергии по системе, что может не лучшим образом сказываться на надежности электрических сетей в целом [4].

#### **5.4 Выбор защит трансформаторов**

Согласно ПУЭ 7 изд., все силовые трансформаторы и автотрансформаторы должны оснащаться устройствами РЗА от нижеперчисленных видов КЗ:

- коротких замыканий на выводах и обмтоках трансформатора;

- ОЗЗ в обмотке и на выводах трансформатора с глухозаземленной нейтралью;

- витковых замыканиях;

- токов в обмотках от внешних коротких замыканий и обусловленных перегрузкой.

На проектируемой тяговой подстанции Сгибеево предусмотрим установку продольной дифференциальной защиты трансформатора. Дополнительной защитой в таком случае выберем МТЗ и защиту от перегрузки, действующей как на отключение, так и на сигнал. Помимо всего прочего осуществим установку газовой защиты трансформатора при снижении уровня масла и повышенном образовании газа. В качестве многофункционального блока выберем защиту марки «Сириус-Т».

Данное устройство способно функционировать как самостоятельно, так и селективно с другими устройствами релейной защиты. Защита «Сириус-Т» производит слежение за фазными токами и измерение их величин IА, IВ, IС на сторонах трансформатора. Также устройство способно в автоматическом режиме измерять мгновенные значения токов вторичной цепи с помощью аналого-цифрового преобразователя, встроенного в терминал. Данное измерение предполагает компенсацию апериодической составляющей тока и корректировку гармоник высшего порядка. Далее определяются дифференциальные и тормозные токи каждой фазы.

Монтаж, наладка терминала, а также настройка необходимых его параметров производится по заданному алгоритму завода-изготовителя [31].

## **5.5 Дифференциальная защита трансформаторов**

Осуществим расчет и выбор уставок срабатывания дифференциальной защиты трансформатора через терминал «Сириус-Т».

Первым шагом необходимо проверить трансформаторы тока по условиям установки и знать токи КЗ на всех сторонах трансформатора.

Таблица 26 показывает выбор коэффициентов трансформации ТТ. Таблица 26 – Выбор коэффициентов трансформации ТТ

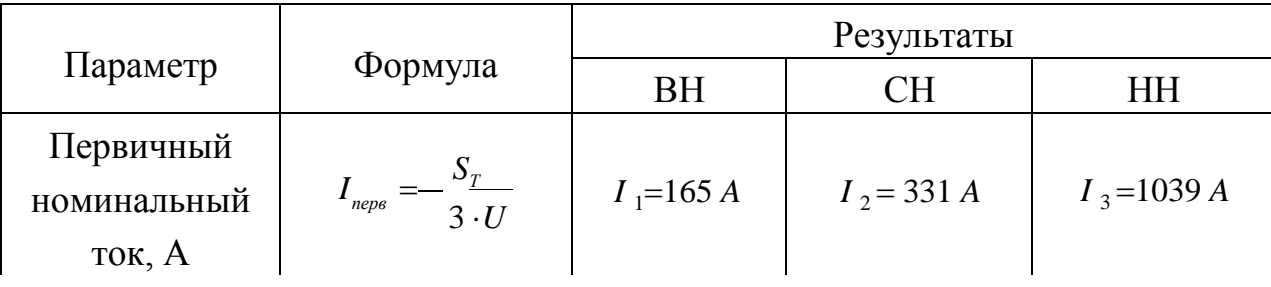

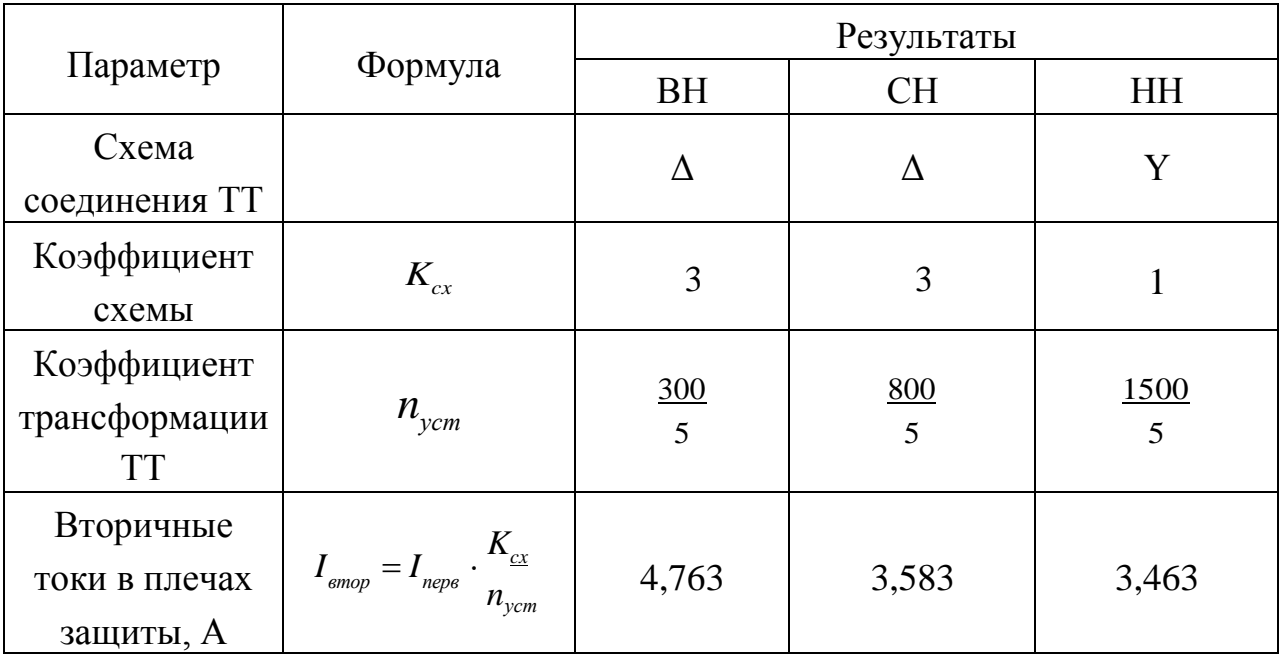

Дифференциальная защита отстраивается:

1) от максимально значения тока небаланса, определяющимся при внешнем коротком замыкании:

$$
I_{c.3.1} = k_{\text{Hdd}} \cdot I_{\text{H.6. max}} \tag{13}
$$

где кнад - коэффициент надежности, равный 1,3.

$$
I_{\mu,\delta,\max} = (k_a \cdot k_{o\partial\mu} \cdot \varepsilon + \Delta U_{\text{per}}) \cdot I_{K3.\text{eneu}.\max},\tag{14}
$$

где ka=1 - коэффициент, учитывающий влияние на быстродействующие защиты переходных процессов при КЗ, сопровождающиеся протеканием апериодических составляющих токов КЗ.

Кодн=1 - коэффициент однотипной работы трансформаторов тока.

 $\epsilon$  – погрешность трансформаторов тока ( $\epsilon$ =0,1);

 $\Delta U_{\text{per}}$  – диапазон регулирования ( $\Delta \text{Uper} = 0.16$ );

IK3. внеш. тах - максимальный ток трехфазного короткого замыкания со стороны низкого напряжения, приведенный к стороне высокого напряжения защищаемого трансформатора.

$$
I_{K3.618 \text{m} \text{cm}} = \frac{4446}{220/35} = 707,3 \text{ A}
$$
  
\n
$$
I_{H,6.25 \text{m}} = (1 \cdot 1 \cdot 0.1 + 0.16) \cdot 707,3 = 183,9 \text{ A}
$$
  
\n
$$
I_{C,3.1} = 1,3 \cdot 183,9 = 239 \text{ A}
$$
  
\n2) or ofobbaa ueth b canoù sauynte:  
\n
$$
I_{C,3.2} = k_{H,400} \cdot I_{H,200} \cdot H_{H,31}
$$

$$
I_{c.3.2} = 1,3.165 = 214,5 A
$$

Проверим защиту на чувствительность, которая подразумевает выбор из двух токов срабатывания самый большой:

$$
k_{u} = \frac{I_{K3}^{(2)}}{I_{c.s.1}},\tag{15}
$$

где Iкз2 - минимальный ток двухфазного короткого замыкания со стороны приведенный напряжения, стороне низкого  $\bf K$ высокого напряжения защищаемого трансформатора.

$$
I_{K3}^{(2)} = \frac{3850}{220/35} = 612,5 \ A
$$

$$
k_{y} = \frac{612,5}{239} = 2,56
$$

Согласно проверке  $k_{u}$  должен быть  $\geq 2$ .

Как видно, результат прошел проверку по чувствительности.

Примем в расчеты ток срабатывания защиты = 239А.

Ток срабатывания реле определяется по следующей формуле:

$$
I_{\text{smop}} = 239 \cdot \frac{\sqrt{3} \cdot 5}{300} = 6,9 \text{ A}
$$

Для срабатывания реле необходимо, чтобы МДС в сердечнике равнялась:

$$
F^{\mathbf{m}}_{\mathbf{in}} = I_{\mathbf{emp}} \cdot W = 100 \ \mathbf{A} \cdot \mathbf{sum} \times \mathbf{0}
$$

Исходя их этого, определим число витков, при котором реле будет на грани срабатывания:

$$
W_{\text{pacu}} = \frac{F_{\text{min}}}{I_{\text{smop}}},\tag{18}
$$

$$
W_{\text{pacy}} = \frac{100}{6,9} = 14,49 \text{ BHTKa}.
$$

К установке принимаем ближайшее целое меньшее число витков:

W` ст =14 витков.

Вычислим число витков, при котором реле не сработает при внешних коротких замыканиях:

$$
W^{\sim}{}_{pac} = \frac{I_{\text{smooth}} \cdot W^{\sim}{}_{ycm}}{I_{\text{smooth}} \cdot H},\tag{19}
$$

$$
W^{\sim}{}_{\text{pacy}} = \frac{4,763.14}{3,583} = 18,61 \text{ BHTKa}.
$$

К установке принимаем ближайшее целое число витков: W``ст=19 витков. Затем уточним значение тока небаланса по следующему выражению:

$$
I_{n.6\text{,ymou}} = \left| \frac{W^{\prime\prime}{}_{pac} - W^{\prime\prime}{}_{ycm}}{W^{\prime}{}_{pac}{}^{y}} \right| \cdot I_{K3\text{.}vH} \cdot I_{K4} \tag{20}
$$

$$
I_{n.6\text{.ymov}} = \left| \frac{18,61-19}{18,61} \right| \cdot 707,3 = 14,823 \text{ A}.
$$

Сейчас определим максимальное значение тока небаланса:

$$
I_{H, \delta, \max, ymoq} = I_{H, \delta, ymoq} + I_{H, \delta, \max},
$$
\n
$$
I_{H, \delta, \max, ymoq} = 14,823 + 183,9 = 198,723 \ A.
$$
\n
$$
(21)
$$

Теперь найдем Iс.з., эквивалентный принятому числу витков:

$$
I_{c.s.} = \frac{F}{W^{\prime \prime}_{ycm}} \cdot \frac{k_{m.BH}}{k_{cx.\Delta}} ,
$$
  

$$
I_{c.s.} = \frac{100}{19} \cdot \frac{300/5}{\sqrt{3}} = 271,456 A.
$$
 (22)

 $(22)$ 

Степень отстройки тока срабатывания от тока небаланса должен быть не менее 1,3:

$$
k_{omcmp} = \frac{I_{c.s.}}{I_{ne6}},
$$
  
\n
$$
k_{omcmp} = \frac{271,456}{198,723} = 1,366
$$
 (23)

Произведем проверку защиты на чувствительность, потому что ток срабатывания защиты поменял свое значение:

$$
k_{u} = \frac{I_{K3}^{(2)}}{I_{c.s.}},
$$
  
\n
$$
k_{u} = \frac{612,5}{271,456} = 2,256
$$
\n(24)

По результатам расчета видно, что  $k_{\nu} \geq 2$ , и проверка прошла успешно.

Данное устройство выполняет следующие функции:

- Двухступенчатая дифференциальная токовая защита трансформатора;
- Цифровое выравнивание величины токов защиты;
- Компенсация токов небаланса, обусловленных работой РПН;
- Регулирование газовой защиты трансформатора;
- Ненаправленная 2-ух ступенчатая максимальная токовая защита ВН трансформатора;
- Защита от перегрузки.

#### **5.6 Защита от перегрузки**

Защита осуществляется под руководством оперативного персонала с действием на отключение при помощи токового реле. В состав защиты входит реле времени с обмоткой длительного прохождения тока, по средствам которого происходит регулировка сигналов, возникающих при коротком замыкании и процессах перегрузки.

Перегрузка трансформаторов носит симметричный характер. Исходя из этого, в плане надежности будет целесообразно выполнить максимальную токовую защиту на одну фазу. Такая защита будет работать на сигнал, а на подстанциях, где не производится обслуживание, защита будет действовать на отключение трансформаторов [1].

Принцип установки защиты от перегрузки заключается в ее установке с двух сторон, что актуально для ПС 220 кВ Сгибеево/т – с одной стороны это основное питание, с другой – питание обмотки трансформатора.

#### **5.7 Максимальная токовая защита**

Главный признак, характеризующий возникновение КЗ или другого нарушения в режиме работы сети – это стремительное увеличение тока, который становится явно выше, чем ток нагрузки. Для работы защиты к ней подводится ток, который проходит через измерительные трансформаторы тока и подается на трансформатор, которые требует защиты. Когда в системе токи находятся в допустимых пределах, защита не реагирует, но как только токи начинают возрастать и превышать уставку, защита срабатывает и отключает присоединение.

Трансформаторы, осуществляющие подключение по двухстороннему питанию, оснащаются МТЗ на сторонах высокого и среднего напряжения, и

выводятся к встроенным трансформаторам тока. Средняя сторона трансформатора оснащена 3-х ступенчатой защитой, по направлению к отходящим линиям средней стороны. У каждой ступени есть 2 выдержки времени: первая отвечает за отключение выключателя на средней стороне, вторая за все выключатели на всех номиналах напряжения трансформатора. Высокая сторона трансформатора также обладает трехступенчатой защитой и направлена в сторону линий высокого напряжения, по аналогии со средней стороной трансформатора. Если же ОЗЗ имеют типовую схему мостик, то МТЗ выполняется ненаправленной одноступенчатой защитой [4].

Третьи ступени защит отвечают за защиту от неполнофазного режима тарнсформатора.

Если требуется вывести защиту шин средней и высокой стороны трансформатора, то необходимо ввести оперативное ускорение первой или второй ступени защит ОЗЗ. Такая защита будет действовать последовательно на разделение системы шин, отключение высоковольтных коммутационных аппаратов и отключение абсолютно всех выключателей.

#### **5.8 Газовая защита**

Суть данной защиты заключается в предотвращении выделения газа из масляных баков, которое может сопровождаться обильным просачиванием и протеканием масла в расширитель, а также в предотвращении утечки масла из бакового отсека.

Главным органом защиты является газовое реле, которое устанавливается по середине между масляным баком и расширителем [31].

Серьезным плюсом наличия газовой защиты на трансформаторе является её сильная чувствительность, что может предотвратить на раннем этапе серьезные повреждения, обусловленные возникающими короткими замыканиями в сети или сбоями в оборудовании. Время срабатывания газовой защиты составляет в среднем  $0.1 - 0.2$  с. Благодаря этому, данной защитой оснащаются в обязательном порядке все без исключения силовые трансформаторы номинальной мощностью свыше 6,3 МВА, а также цеховые

понижающие трансформаторы внутренней установки свыше 630 кВА. Иногда газовую защиту целесообразно устанавливать и на трансформаторы меньшей мощностью: 1 – 4 МВА. Однако такая защита все же имеет некоторые недостатки при эксплуатации. К ним относятся: невозможность реагирования на повреждения за пределами бака трансформатора. Также защита может сработать в холостую, если в бак с маслом случайно попал воздух. Такой момент может возникнуть при доливке масла, наладке системы охлаждения и т.д. Т.е. жизненных моментов, непосредственно возникающих при эксплуатации. Если трансформатор установлен в районах с повышенным сейсмоопасным фактором, то также возможны ложные срабатывания защиты при землетрясениях, однако здесь есть решение: вывести защиту на сигнал. Исходя из всего вышесказанного, газовую защиту нецелесообразно использовать как единственную защиту от повреждений изнутри [32].

Стоит отметить тот факт, что при витковых замыканиях в обмотке может и не образоваться выделение газа, что может привести к тому, что витковые замыкания останутся незамеченными.

# 6 ВЛИЯНИЕ ЭЛЕКТРИФИЦИРОВАННЫХ ЖЕЛЕЗНЫХ ДОРОГ НА КАЧЕСТВО ЭЛЕКТРОЭНЕРГИИ

Качеством электроэнергии принято считать комплекс свойств  $\overline{M}$ показателей, воздействующих непосредственно на электрооборудование, коммутационные устновки и приборы и дающими оценку параметрами качества электрической энергии, объясняющими свойства протекания электрической энергии в энергосистеме из соображений нормального её применения и при эксплуатации объектов энергетики. Такие потребления условия эксплуатации подразумевают бесперебойную подачу электроэнергии при условии её нормального состояния основного параметра сети переменного тока - промышленной частоты.

Стоит упомянуть, что, как гласит определение качества электроэнергии, **OHO** отображает уровень поведения конечного потребителя на фоне электроснабжения и обусловливается как вышеперечисленными параметрами, так и принципами технологического процесса: подверженности влиянию электрооборудования к различного рода помехам и колебаниям, а также их возбуждению [.

Продолжительное возрастание объемов потребления электроэнергии приёмниками с нелинейными и ВА характеристиками - это главный аспект при рассмотрении вопроса снижения КЭ. К данного типа электроприёмникам относятся заводы с цветной или черной металлургией, различного рода предприятия, занимающиеся химпромышленносьтю, а также крупные тяговые подстанции с резкопеременной нагрузкой для обеспечения электроснабжения железнодорожных магистралей.

По многочисленным исследованиям было установлено, что снижение качества электроэнергии обусловливается прямым воздействием нагрузки с тяговым характером, что подразумевает искривление синусоидальной формы и асимметрии напряжения в сети. Частотные колебания имеют непосредственное негативное влияние на диапазон несинусоидального напряжения. Что в свою

очередь не лучшим образом сказывается не только на работе электрифицированного транспорта, но и на системе электроснабжения в целом, а также на устройствах релейной защиты и противоаварийной автоматики, применяемых для бесперебойной работы энергосистемы.

Тяговые подстанции в широком смысле — это электроустановки, предназначенные для преобразования электрической энергии из одного номинала напряжения в другой, и её перераспределения по линиям электропередач на другие подстанции с целью обеспечения потребителей уровнем электроснабжения. Основополагающий элемент тяговых подстанций – это понижающий силовой трансформатор, который является важнейшим звеном при понижении напряжения и преобразования тока для электроснабжения железнодорожного транспорта.

Тяговые подстанции, функционирующие на постоянном токе, должны быть построены вблизи железнодорожного покрытия (5-25 км для ПС постоянного тока и 50-80 км для ПС переменного тока). Длина от ЖД до ПС варьируется в таких пределах как из-за габаритов поездов, так и от самой ЖД трассы.

Принцип действия тяговой подстанции представлен ниже.

Транспортировка электрической энергии до таких подстанций осуществляется от других подстанций напряжением 10-220 кВ по КВЛ. Далее понижающий трансформатор принимает электрическую энергию, прошедшую предварительно через распредустройство открытого или закрытого исполнения. После прохождения через силовой тр-р электроэнергия поступает на тяговый трансформатор, после чего происходит процесс её выпрямления, посредством подачи на устройство преобразования (выпрямления) тока. Затем ток, подвергшийся выпрямлению, поступает на основную и резервную системы шин и подается в контактную сеть через устройства коммутации.

Наряду с подстанциями, работающими на постоянном токе, тяговые подстанции переменного тока могут выполнять абсолютно те же функции и

предназначения. Однако такие подстанции не обладают выпрямительным устройством.

По историческим данным известно, что раньше тяговые подстанции на территории России являлись чуть ли не единственным источником электроэнергии необходимого номинала напряжения. Исходя из этого в нынешних реалиях тяговые подстанции обладают РУ-0,4..35 кВ для распределения и передачи электроэнергии не только потребителям железной дороги, но и обычным потребителям [21].

Для нормального функционирования железнодорожной магистрали на некоторых её участках требуется обязательная симметрия токов и напряжений, так как тяговые подстанции обладают токами обратной последовательности, которые в свою очередь оказывают отрицательное влияние на показатели КЭ. Данная особенность тяговых подстанций заключаются в [22]:

- нестационарный, резкопеременный характер тяговых нагрузок, который приводит к большим колебаниям напряжения на шинах 6, 10, 35 кВ тяговых ПС, питающих потребители, отличные от тяговых;
- $-$  асимметрия напряжения на шинах ТП за счет однофазного характера тяговой нагрузки;
- существенная выработка выпрямителями, установленными на электровозах, высших гармоник, усугубляется тем, что они однофазные;

Электродвижущий состав на переменном токе – это своего рода сильнейшая однофазная нелинейная нагрузка, которая не лучшим образом влияет на качество электрической энергии не только в сети с тяговой нагрузкой, но и во внешней сети. В современных электровозах широко применяется схемамост на базе силовых тиристоров. Преобразователи с такой «начинкой» сильно искажают характеристику потребляемого тока.

Нечетные гармоники, преобладающие в спектре тока, вызывают не только колебания напряжений на токовых приемниках электроподвижного состава, но и в высоковольтных сетях (выше 110 кВ). В результате снижения коэффициента

мощности происходит возрастание потерь электроэнергии и падение напряжения в электрической сети.

Длинная контактная сеть – это своего рода линия с распределенными параметрами, если смотреть со стороны гармоник высокого порядка. Возникающие резонансные явления на фоне протекающих волновых процессов провоцируют возникновение серьезных колебаний напряжения в сети, что приводит к неминуемому негативному влиянию на связь и телемеханику, на чувствительные органы релейной защиты и т.д. Эти аспекты вынуждают использовать необходимые меры по снижению негативного влияния тяговых сетей на вышеперечисленные субъекты [5].

Ввиду изменения режимов работы электроподвижного состава тяговая нагрузка обретает резкопеременный характер. Такие нестационарные нагрузки вызывают серьезные амплитуды колебания баланса мощности, в связи с чем происходят провалы напряжения. Исправить эту ситуацию можно путем установки компенсирующих устройств, которые автоматически производят регулирование реактивной мощности.

На электрифицированных железных дорогах основную роль играют нелинейные полупроводниковые диоды и тиристоры. Они широко используются в выпрямителях электроподвижного состава, где происходит выпрямление переменного тока при питании тяговых двигателей и в обратную сторону.

В результате коммутации тока тиристоров на устройствах выпрямления происходит искривление амплитуды переменного напряжения. При этом, чем выше значение потребляемой нагрузки, тем сильнее будет искривление амплитуды напряжения в месте подключения к сети электроснабжения.

Для сохранения нормальных параметров качества электрической энергии нужно прибегать к мероприятиям, связанным с контролем этих показателей. В комплекс этих мер входит регулярный контроль показаний тока и напряжений по средствам их измерения в соответствии с нормами ГОСТ 32144-2013.

Для этого производится оценка внешнего электроснабжения тяговых и нетяговых сетей железнодорожной магистрали. Далее определяются узлы

контроля показателей качества электроэнергии для каждого параметра измерения [6].

За основные точки контроля ПКЭ берутся пункты присоединения конкретного потребителя к системе сетевого питания определенного предприятия.

Для начала необходимо найти измерительные пункты ПКЭ, затем следует найти пункты, в которых происходит контролирование показателей отклонившегося напряжения.

Контролирование параметров качества электроэнергии осуществляется в точках общего присоединения сетей внешнего электроснабжения 110 – 220 кВ. Исходя из этого, для тяговых и нетяговых потребителей в качестве точек общего присоединения выступают шины узловых подстанций, а также подстанций других потребителей, которые получает электроэнергию от общих систем питания классом напряжения 110 – 220 кВ.

Тяговые подстанции являются центрами измерения показателей качества электроэнергии, что является близким к точкам общего присоединения. Производятся измерения посредствам специальных измерительных приборов и счётчиков [23].

Чтобы достаточно точно определить и оценить существующую ситуацию, при которой происходят изменения показателей качества принимаемой и распределенной электрической энергии, следует в одно время проводить измерения ПКЭ и получать ГЭН на всех используемых подстанцией номиналах напряжения.

Следующим этапом проводится оценка измеренных показателей качества, и, исходя из полученных результатов анализа, применяются всевозможные меры по приведению ПКЭ к нормативным стандартам.

**6.1. Оценка показателей качества электроэнергии на рассматриваемом участке**

На текущий момент Западный энергорайон, в состав которого входит рассматриваемый участок сети подстанция Ерофей-Павлович – Зейская ГЭС,

обладает достаточно сильным отклонением от нормативных стандартов по показателям качества. Сетевые организации ОАО «ЗабЖД» и АО «ДРСК» осуществляют деятельность по снабжению района электрической энергией, однако железнодорожные организации обладают здесь более чем 80% электросетевого комплекса. Это обусловлено тем, что главным источником резкопеременного изменения качества электрической энергии являются тяговые нагрузки в лице тяговых подстанций и питающихся от них сетей электрифицированного ЖД транспорта. Электровозы обладают специальным оборудованием для выпрямления тока, а также несимметричной загрузкой фаз. Данная несимметрия вызвана тем, что одна фаза подключена на питание железнодорожного транспорта, осуществляющего движение по четным направлениям, вторая – наоборот, по нечетным, а последняя имеет заземление в виде рельс.

Таким образом, сети с тяговой нагрузкой имеют наличие интергармоник, несимметрии и значительные расхождения напряжения в точках балансовой принадлежности питающей организации и потребителя. Но все же не стоит забывать, что износ сетей с течением времени оказывает значительное влияние (свыше 85%) на качество электроэнергии и уровень отклонения напряжения. В данном районе вот уже свыше 10 лет производится ремонт и восстановление сетей в аварийном режиме. Ситуация резко ухудшилась летом 2016 года. В тот момент было зафиксировано 30 отключений отходящих присоединений от различных подстанций. Несколько отключений были следствием старения некоторых участков сети, остальные же имели краткосрочные перебои питания в связи с увеличением доли потребления электроэнергии бытовыми потребителями. При осуществлении измерений напряжения у них было установлено, что данное отклонение напряжение сильно превышает допустимые нормы. Исходя из этого, было принято решение провести комплекс необходимых мер по повышению надежности электрических сетей Западного энергорайона, а также увеличению пропускной способности сети [21].

Также немаловажным фактором, оказывающим негативное влияние на большие колебания и отклонения напряжения в сети рассматриваемого участка, является конструктивная особенность функционирующих на ПС 220/27,5/11 Сковородино/т силовых трансформаторов, у которых отклонение напряжения на низкой стороне выходит за пределы допустимых  $\pm 10\%$  (напряжение может достигать 12 кВ), что не может не противоречить нормам ГОСТ 32144-2013.

Основным потребителем ЗЭР ЭС Амурской области является тяговая нагрузка, которая представлена Забайкальской железной дорогой и составляет около 50 % от потребления всего энергорайона. Дорога с электрической тягой является потребителем первой категории. Также к крупным потребителям электроэнергии, расположенным в ЗЭР ЭС Амурской области относятся предприятия добывающей промышленности: Березитовый рудник – 3 категория надежности и объекты трубопроводного транспорта (НПС-20, НПС-21) – 1 категория надежности. Характер нагрузок приведенных потребителей – промышленный.

Через ЗЭР ЭС Амурской области проходит связь между ОЭС Востока и ОЭС Сибири, передача мощности по которой существенно влияет на режим сетей 220 кВ этого энергорайона [3].

Электрифицирование железнодорожных магистралей применяется энергоснабжающими организациями для использования на них элекрифицированного транспорта.

Для более детального рассмотрения принципов электроснабжения ЖД стоит отметить, что в данную систему входит:

- первичная часть, включающая элементы от энергоснабжающего объекта до подстанции с тяговой нагрузкой;

- внутренняя часть, представляющая собой саму тяговую подстанцию и вытекающую из нее контактную электрифицированную сеть.

Рассмотрим интересующую нас внутреннюю (тяговую) часть электроснабжения железных дорог. Она включает в себя не только саму

контактную сеть, рельсы, питающие и отходящие линии, но и все остальные присоединения и оборудования по всему участку железнодорожной магистрали.

Первоначально, при обеспечении электрифицированного транспорта необходимыми условиями, использовался постоянный ток, однако данный метод имеет много отрицательных аспектов. В первую очередь, это относительно маленькое напряжение тяговой сети. Что заставляет прибегать к применению проводов с более толстым сечением, возводить новые тяговые подстанции на наиболее близком расстоянии друг к другу. Исходя их вышесказанного, от электроснабжения ЖД на постоянном токе решили отказаться на большей части Российской Федерации. В нынешнее время все же можно встретить сети на постоянном токе. Такие сети используют низкое напряжение до 3 кВ [5].

Принцип работы контактной сети на постоянном токе основывается на выпрямлении переменного тока. Далее, уже выпрямленный постоянные ток проходит по линиям до двигателей тягового состава. Такой подход к электрификации хоть и является простым в реализации, но является достаточно дорогим. Поскольку обуславливает установку тяговых подстанций на минимальном расстоянии 5 км и максимальном 25 км, применении уже описанных выше контактных проводов большего диаметра.

Исходя из этого, стоит отметить, что наиболее приемлемым вариантом является способ электрификации, основанный на переменном токе класса напряжения 25 кВ.

Как известно, линии напряжением 110-220 кВ питают тяговые подстанции, на которых имеются специальные понижающие силовые трансформаторы для электрифицированных железных дорог, доводящие уровень напряжения до необходимого. Современные трансформаторы для тяговой нагрузки идут со схемой соединения Y/Y/Δ-0-11 или Y/Δ/Δ-0-11. Обмотки низшего напряжения имеет 2 варианта подключения: одна соединена в звезду под напряжением 35кВ или под напряжением 10 кВ, но собрана в треугольник. Вторая же обмотка предназначена для питания тяговой сети под

напряжением 27,5 и собрана в треугольник (от неё получают питание как рельсы, так и сам электрифицированный транспорт) [6].

Электрификация таким методом предполагает использование двигателей, работающих на постоянном токе, асинхронных двигателей, а также синхронных машин с вентильным оборудованием для преобразования тока.

При наличии на электровозе двигателя постоянного тока на нем используется свой понижающий трансформатор и выпрямительное устройство. При использовании асинхронных двигателей – специальное оборудование для расщепления фаз.

Применительно к рассматриваемому в данной работе участку, внедрена новая система электрификации переменным током, использующаяся в малонаселенных пунктах проживания. Отличительной чертой этого метода является использование дополнительного питающего провода, имеющего напряжение относительно земли 25 кВ, а относительно контактного провода – 50 кВ. Контактная сеть построена таким образом, что через каждые 10-12 км установлены автотрансформаторы, осуществляющие питание электроподвижного состава. Сами же тяговые подстанции имеют однофазные трансформаторы со вторичными обмотками по 27,5 кВ. Что позволяет экономить средства на строении тяговых подстанций, снижении тепловых потерь [5].

На участке сети, где планируется ввод в работу тяговой подстанции Сгибеево, построена контактная сеть на переменном токе частоты 50 Гц и напряжением 25 кВ.

На рассматриваемом участке ПС Сгибеево/т получает питание с двух сторон от ПС Ерофей-Павлович и ПС Уруша/т. Другие тяговые подстанции, такие как, ПС Ульручьи/т или Гонжа/т включены как транзит и питаются по одной цепи от ПС Сковородино и ПС Магдагачи соответственно. Далее главные подстанции района получают питание от двух независимых источников питания: Нерюнгринская ГРЭС и Зейская ГЭС. Схема подключения тяговых подстанций района приведена на рисунке 14.

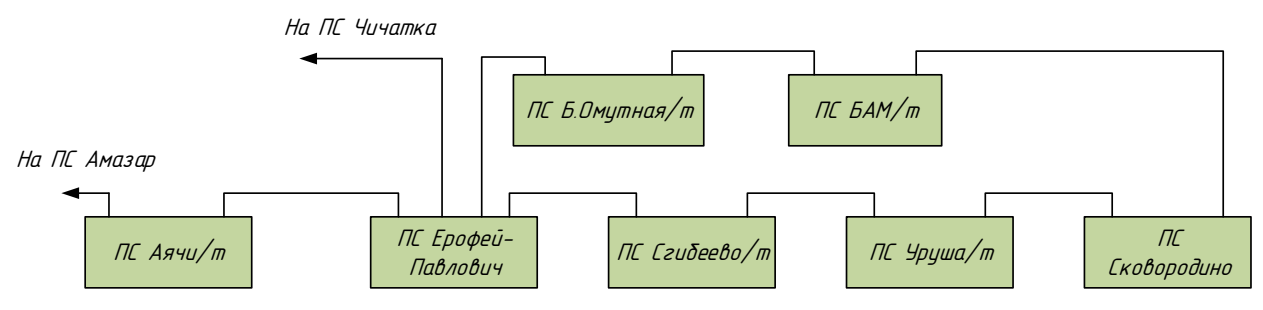

Рисунок 14 – Схема подключения тяговых подстанций района

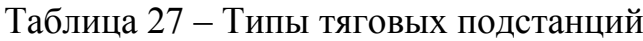

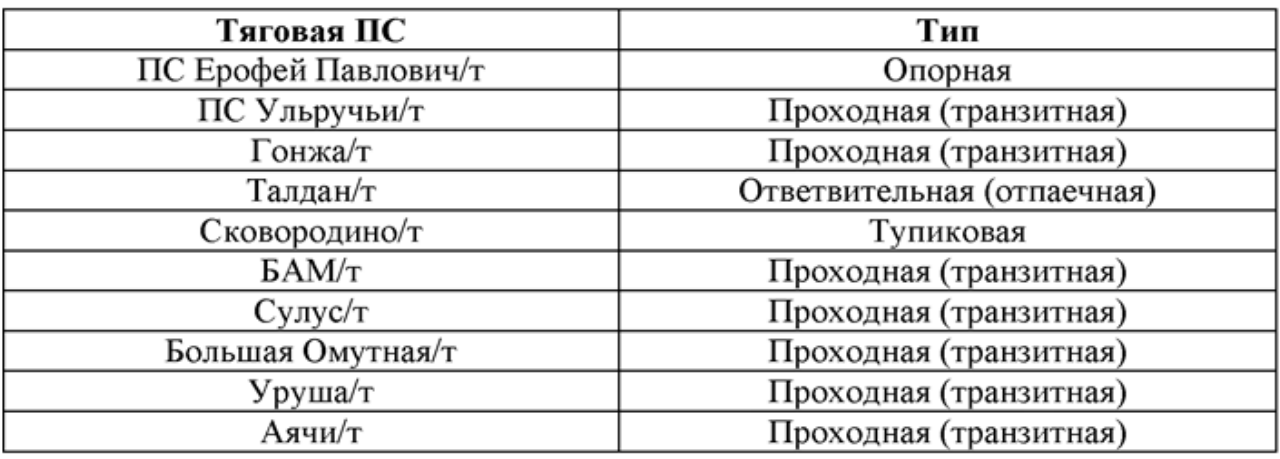

**6.2 Нормативные значения показателей качества электрической энергии**

Для определения показателей качества электроэнергии необходимо руководствоваться действующим ГОСТ 32144-2013 «Электрическая энергия. Совместимость технических средств электромагнитная. Нормы качества электрической энергии в системах электроснабжения общего назначения».

Как уже было сказано, тяговая нагрузка значительно влияет на ПКЭ, такие как:

- Отклонение напряжения в различных режимах;
- Коэффициент несимметрии напряжений по обратной последовательности;
- Коэффициент, определяющий значение n-ой гармоники напряжения;
- Суммарный коэффициент n-ой гармоники напряжения.

6.2.1 Отклонение напряжения в различных режимах

Согласно ГОСТ 32144-2013 «Электрическая энергия. Совместимость технических средств электромагнитная. Нормы качества электрической энергии в системах электроснабжения общего назначения», отклонения напряжений не должны превышать 10% от номинального.

По данным расчета режима в RastrWin 3 видно, что все показатели отклонения напряжения находятся в допустимых пределах, установленных вышеуказанным государственным стандартом.

6.2.2 Несинусоидальность напряжения

Для расчёта несинусоидальности напряжения как правило рассматривают два параметра: коэффициент, определяющий значение n-ой гармоники напряжения, а также суммарный коэффициент n-ой гармоники напряжения.

Первый параметр определяется по формуле 13.

$$
K_U = \frac{\sqrt{\sum_{n=2}^{40} \cdot U_n^2}}{U_1} \times 100\%
$$
\n(25)

где  $U_1$  - значение основной гармонической составляющей напряжения, кВ,

*n* - номер гармонической составляющей напряжения,

*U<sup>n</sup>* -значения n-ой гармонической составляющей, кВ.

Суммарный коэффициент гармонических составляющих имеет следующие требования, указанные в таблицах 27 (для значений в течение 95 % времени интервала) и 28 (для значений в течение 100 % времени интервала).

Таблица 28 – Значения суммарных коэффициентов гармонических

составляющих напряжения

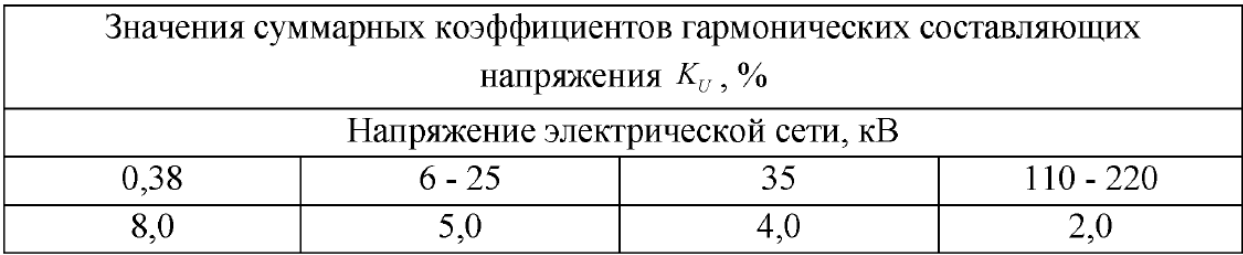

## Таблица 29 – Значения суммарных коэффициентов гармонических

#### составляющих напряжения

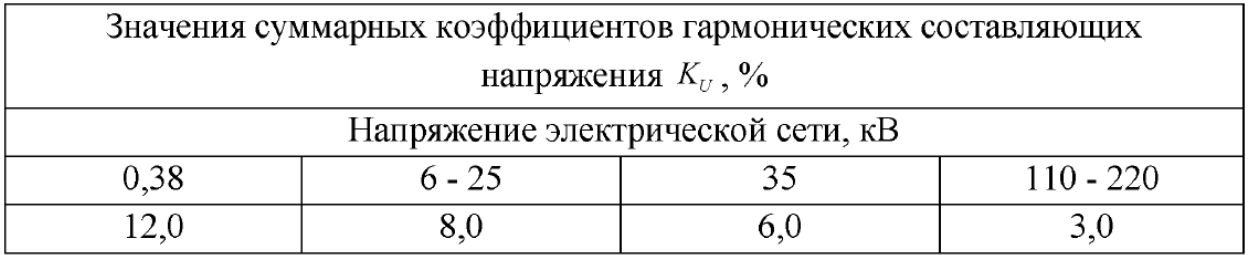

Коэффициент n-й гармонической составляющей напряжения Ки(п), определяется по следующему выражению:

$$
K_{U(n)} = \frac{U_n}{U_1} \times 100, \% \tag{26}
$$

В диссертации выполнен расчет высших гармоник 3, 5 и 7 порядка. Значения коэффициентов гармоник напряжения, необходимых для оценки качества, приведены в таблице 30.

Таблица 30 – Значения коэффициентов гармоник напряжения

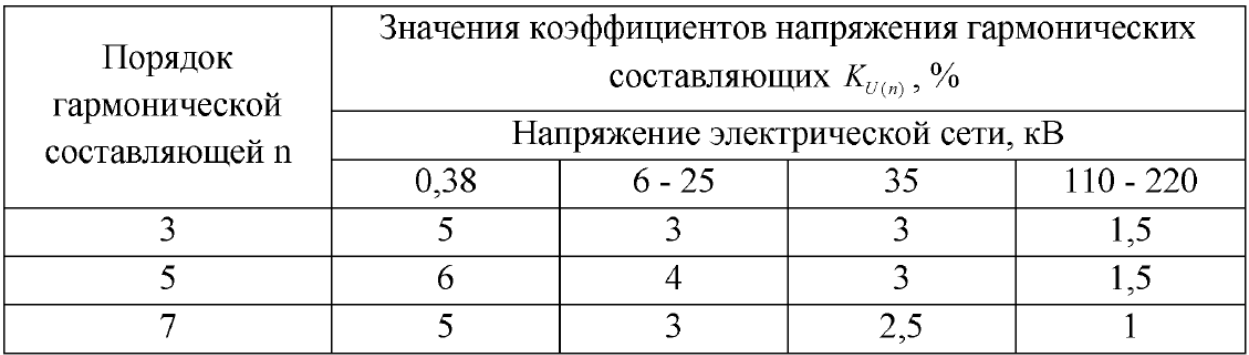

## 6.2.3. Несимметрия напряжения

Показателями КЭ, относящимися к несимметрии напряжений в трехфазных системах, являются коэффициент несимметрии напряжений по обратной последовательности К2 и коэффициент несимметрии напряжений по нулевой последовательности Кои.

## **6.3 Методический подход к расчёту ПКЭ**

Тяговая сеть переменного тока имеет при себе гармоники нечетного порядка, кратные промышленной частоте 50 Гц: 150, 250, 350, 450, 550, 650, 750 Гц и т. д. Как уже было сказано, расчет будет проводиться для 3, 5 и 7 гармоник. Произведем расчёт суммарного коэффициента гармонических составляющих напряжения на ПС Сгибеево.

Составим схему замещения сети (рисунок 14) для расчёта несинусоидальности напряжения с учётом применения основных принципов при построении схем замещения.

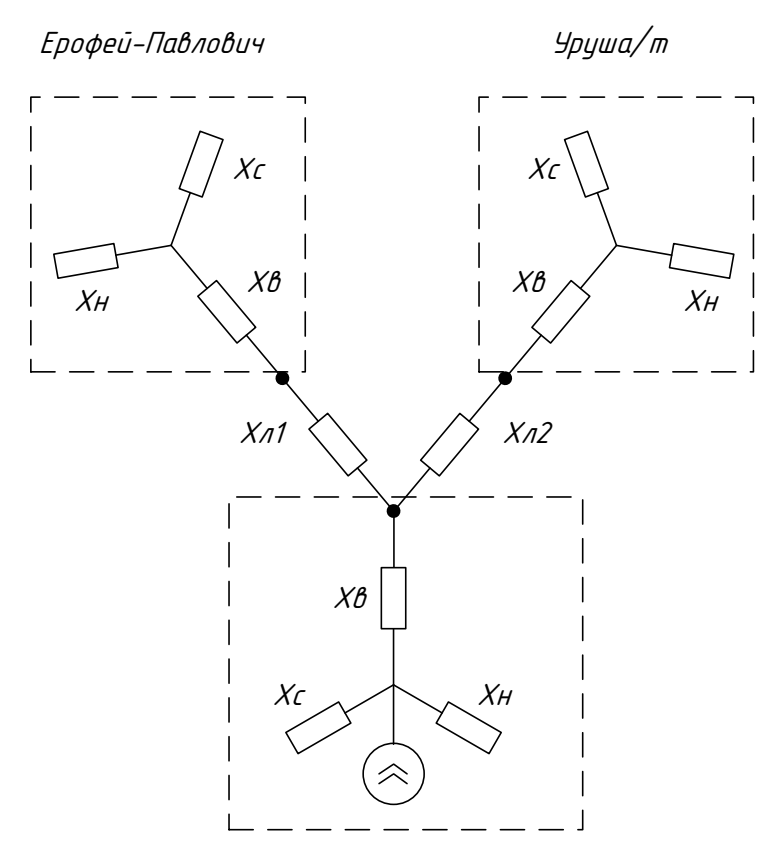

Рисунок 15 – Схема замещения участка сети Ерофей-Павлович – Сгибеево/т – Уруша/т

Затем следует этап сворачивания схемы замещения. На примере участка сети подстанции Ерофей-Павлович – Сгибеево/т – Уруша/т продемонстрируем расчёт токов высших гармоник.

Индуктивные сопротивления трансформатора на ПС Ерофей-Павлович:

$$
X_B = 82, 5 \cdot n \text{ O}_M
$$

$$
X_C = 0 \cdot n \text{ O}_M
$$

$$
X_H = 62, 5 \cdot n \text{ O}_M
$$

Индуктивные сопротивления трансформатора на ПС Сгибеево/т:

$$
X_B = 82, 5 \cdot n \text{ O}_M
$$

$$
X_C = 0 \cdot n \text{ O}_M
$$

$$
X_H = 62, 5 \cdot n \text{ O}_M
$$

Индуктивные сопротивления трансформатора на ПС Уруша/т:

$$
X_B = 82, 5 \cdot n \text{ OM}
$$

$$
X_C = 0 \cdot n \text{ OM}
$$

$$
X_H = 62, 5 \cdot n \text{ OM}
$$

Параметры линии:

68 *X n В* 4,72 *<sup>X</sup> <sup>x</sup> <sup>l</sup> <sup>n</sup> <sup>n</sup> <sup>Л</sup> <sup>у</sup><sup>д</sup>* Ом 2 4,72 *<sup>X</sup> <sup>x</sup> <sup>l</sup> <sup>n</sup> <sup>n</sup> <sup>Л</sup> <sup>у</sup><sup>д</sup>* Ом 1 ( ) 0,5 *<sup>С</sup> уд l X n b <sup>n</sup>* Ом

При произведении расчётов токов и напряжений активные сопротивления перемножаются друг с другом, а емкостные делятся на номер гармоники *n*. Рассмотрим расчёт на примере 3 гармоники.

Осуществим свертывание схемы замещения по соблюдениям всех необходимых правил.

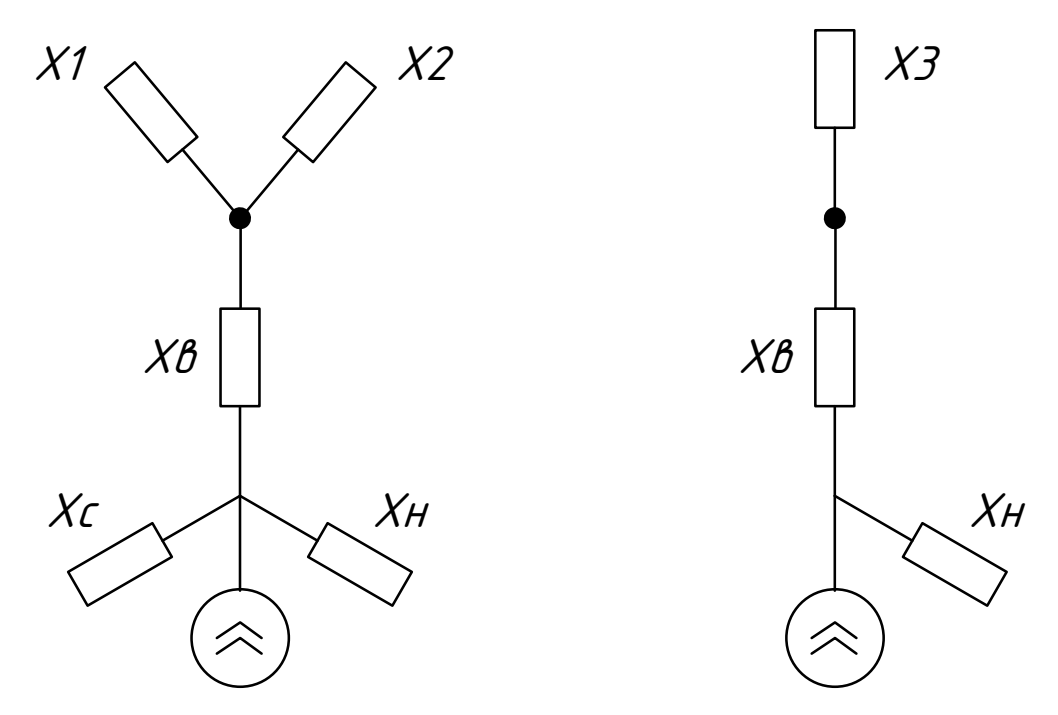

Рисунок 16 - Эквивалентирование участка сети Ерофей-Павлович -

Сгибеево/т - Уруша/т

$$
X_{1} = \frac{(X_{B E p o \phi} + X_{H E p o \phi}) \cdot X_{C}}{(X_{B E p o \phi} + X_{H E p o \phi}) + X_{C}} + X_{J1} = 13,99 \text{ } \text{O}M \tag{27}
$$

$$
X_2 = \frac{(X_{\text{BVP}} + X_{\text{HVP}}) \cdot X_C}{(X_{\text{BVP}} + X_{\text{HVP}}) + X_C} + X_{\text{II2}} = 13,99 \text{ } \text{O}_M \tag{28}
$$

$$
X_3 = \frac{X_1 \cdot X_2}{X_1 + X_2} = 6,995 \text{ } O_M \tag{29}
$$

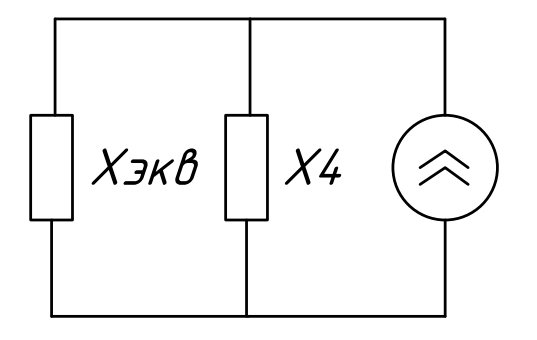

Рисунок 17 - Конечная схема замещения участка сети Ерофей-Павлович -Сгибеево/т - Уруша/т

$$
X_{3KB} = X_3 + X_B + X_C = 89,29 \text{ } \text{OM}
$$
\n
$$
X_4 = X_{HCu6} = 62,5 \text{ } \text{OM}
$$
\n(30)

Далее находятся токи высших гармоник в ветвях при использовании коэффициента токораспределения.

$$
K_1 = \frac{X_{3KB}}{X_{3KB} + X_4} = 0,588
$$
\n(31)

Затем определяется ток от генерируемого источника токов ВГ:

$$
I_V = \frac{1}{n} = \frac{S_n}{\sqrt{3} \cdot U_{cm} \cdot n}
$$
\n(32)

где Sn - полная расчётная мощность;

n - номер гармоники;

Ucт - номинальное напряжение, кВ.

Ток на ПС Сгибеево/т:

$$
I_V = \frac{16}{\sqrt{3} \cdot 220 \cdot 3} = 0,014 \ \kappa A \tag{33}
$$

Ток 3 гармоники:

$$
I_{1C\alpha\delta} = K_1 \cdot I = 8,232 \cdot 10^{-3} \, \kappa A \tag{34}
$$

Напряжение 3 гармоники:

$$
U_{1Czu6} = I_{1Czu6} \cdot X_4 = 0.51 \, \kappa B \tag{35}
$$

Суммарный ток третьей гармоники определяется как:

$$
I_{\Sigma3} = \sqrt{\frac{I_{C\text{Koeopodunot}T}^2 + I_{EAM}^2 + I_{EOMymnaar}T^2 + I_{EHaenoeuvi}^2 + I_{Haozoeuvi}}{+I_{Ypyua}^2 + I_{EHaenoeuvi}^2 + I_{Aavui}^2 + I_{Yybyyvou}^2 + I_{Taoioani}^2 + I_{Taoioani}^2 + I_{Maoazauuvi}^2}}
$$
(36)

Напряжение третьей гармоники на ПС Сгибеево/т:

$$
U_{\Sigma3} = I_{\Sigma3} \cdot X_{CCzu\delta} = 8,853 \, \kappa B \tag{37}
$$

В таблице 31 показаны значения токов и напряжений высших гармоник Таблица 31 – Значения токов и напряжений высших гармоник

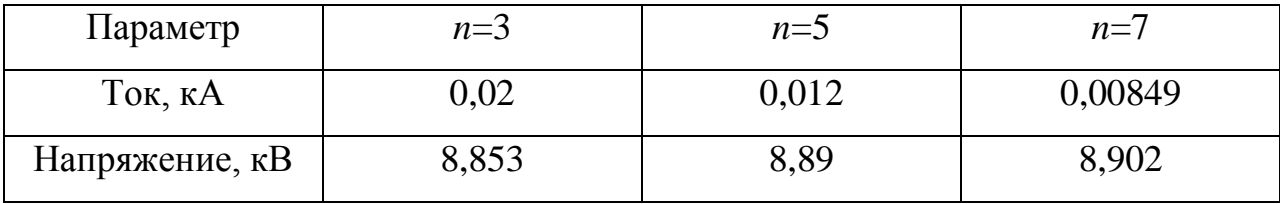

Коэффициент искажения несинусоидальности кривой напряжения на ПС Сгибеево равен:

$$
K_U = \frac{\sqrt{{U_{\Sigma3}}^2 + {U_{\Sigma5}}^2 + {U_{\Sigma7}}^2}}{U_{HOM}} \cdot 100 = 6.9 \text{ %}
$$
 (38)

Коэффициент n-ой гармонической составляющей:

$$
K_{U3} = \frac{U_{\Sigma 3}}{U_{HOM}} \cdot 100 = 4,02 \%
$$

$$
K_{U5} = \frac{U_{\Sigma 5}}{U_{HOM}} \cdot 100 = 4,04 \%
$$

$$
K_{U7} = \frac{U_{\Sigma 7}}{U_{HOM}} \cdot 100 = 4,05\%
$$

Проведем сравнение расчётных показателей и значений, указанных в стандарте ПКЭ.

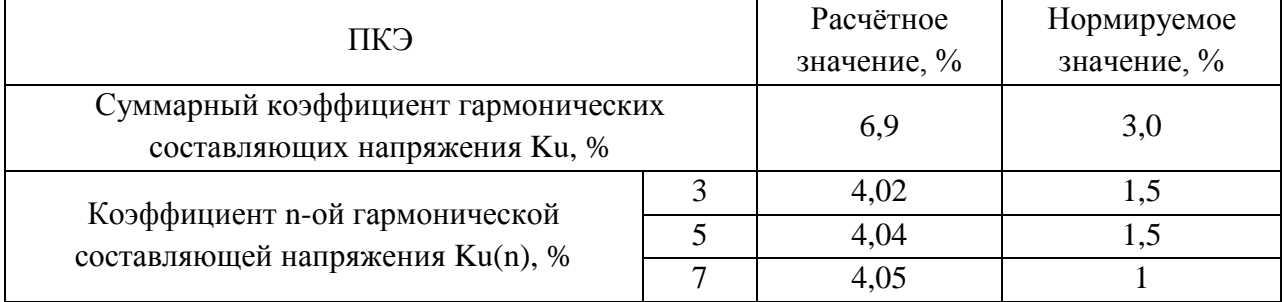

#### Таблица 32 – Сравнение расчётных и нормируемых показателей ПКЭ

Исходя из таблицы, можно сделать вывод, что рассчитанные ПКЭ не соответствуют нормам ГОСТ 32144-2013.

6.3.1. Расчёт несимметрии напряжения

напряжения необходимо Лля оценки несимметрии определить коэффициент несимметрии по обратной и нулевой последовательности  $K_{2U}$  и  $K_{0U}$  соответственно.

Ввиду обмотки трансформатора, TOFO. что схема соединения осуществляющего подключение тяговой нагрузки, представляет собой треугольник, ток нулевой последовательности отсутствует.

Поэтому осуществим расчёт коэффициента  $K_{2U}$ .

$$
K_{2U} = \frac{U_{2S}}{U_1} \cdot 100\%
$$
\n(39)

где U<sub>2s</sub> - напряжение обратной последовательности, кВ.

 $U_1$  - номинальное напряжение, кВ.

Расчет производится согласно следующим этапам:

- 1) Составляется схема замещения, определяются элементы сети и производится эквивалентирование.
- $2)$  B обратной cxemy вводится TOK последовательности  $I_{\gamma}$ , представляющий собой несимметричную нагрузку.
- 3) Производится расчёт  $I_2$  и  $U_2$  системы.
- 4) Находится коэффициент несимметрии напряжения по обратной последовательности.

Для определения тока обратной последовательности воспользуемся способом определения симметричных составляющих. Он подразумевает разложение на три системы составляющих: прямой, обратной и нулевой последовательности.

Решение данной системы уравнений поможет определить токи трёх последовательностей.

$$
\begin{cases}\n\dot{I}_{A1} = \frac{1}{3} \cdot (\dot{I}_A + a\dot{I}_B + a^2 \dot{I}_C) \\
\dot{I}_{A2} = \frac{1}{3} \cdot (\dot{I}_A + a^2 \dot{I}_B + a\dot{I}_C) \\
\dot{I}_0 = \frac{1}{3} \cdot (\dot{I}_A + \dot{I}_B + \dot{I}_C)\n\end{cases} (40)
$$

Рассмотрим тяговую нагрузку сети. Согласно [37], на фазе А с напряжением  $U_A = U_1$  имеется нагрузка  $I_1$ , на фазе с напряжением  $U_B = U_{11}$  нагрузка  $I_{11}$ , на фазу с напряжением  $U_c$  нагрузка равна нулю. Из этого следует:

$$
\dot{I}_{A1} = \frac{1}{3} \cdot (\dot{I}_1 + a \dot{I}_{11})
$$
\n(41)

$$
\dot{I}_{A2} = \frac{1}{3} \cdot (\dot{I}_1 + a^2 \dot{I}_{11})
$$
\n(42)

На примере ПС Сгибеево рассмотрим расчёт токов и напряжений обратной последовательности. Составление схемы замещения и её эквивалентирование производится по аналогии с расчётом несинусоидальности напряжения.

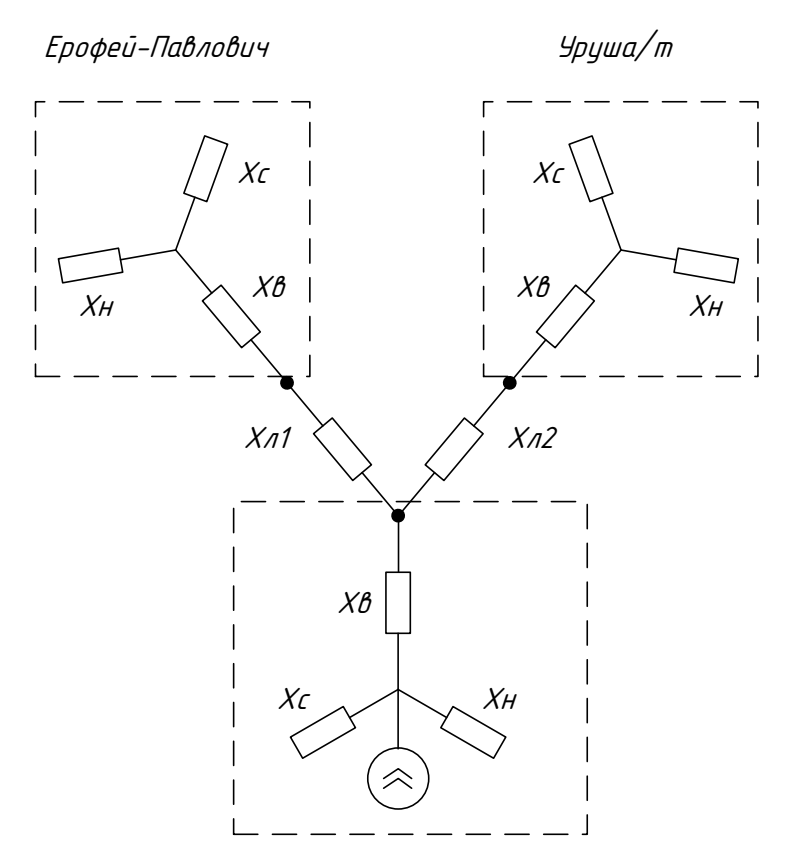

Рисунок 18 – Схема замещения участка сети Ерофей-Павлович – Сгибеево/т – Уруша/т

Затем следует этап сворачивания схемы замещения. На примере участка сети подстанции Ерофей-Павлович – Сгибеево/т – Уруша/т продемонстрируем расчёт токов высших гармоник.

Индуктивные сопротивления трансформатора на ПС Ерофей-Павлович:

$$
X_B = 82, 5 \cdot n \text{ OM}
$$

$$
X_C = 0 \cdot n \text{ OM}
$$

$$
X_H = 62, 5 \cdot n \text{ OM}
$$

Индуктивные сопротивления трансформатора на ПС Сгибеево/т:

$$
X_B = 82, 5 \cdot n \text{OM}
$$

$$
X_C = 0 \cdot n \text{ OM}
$$

$$
X_H = 62, 5 \cdot n \text{ OM}
$$

Индуктивные сопротивления трансформатора на ПС Уруша/т:

$$
X_B = 82, 5 \cdot n \text{ O}_M
$$
  

$$
X_C = 0 \cdot n \text{ O}_M
$$
  

$$
X_H = 62, 5 \cdot n \text{ O}_M
$$

Параметры линии:

$$
X_{J1} = x_{y\partial} \cdot l \cdot n = 4,72 \cdot n_{\text{OM}}
$$

$$
X_{J2} = x_{y\partial} \cdot l \cdot n = 4,72 \cdot n_{\text{OM}}
$$

$$
X_{C} = -\left(\frac{l}{b_{y\partial}}\right) \cdot \frac{1}{n} = -0,5 \cdot n_{\text{OM}}
$$

При произведении расчётов токов и напряжений активные сопротивления перемножаются друг с другом, а емкостные делятся на номер гармоники п. Рассмотрим расчёт на примере 3 гармоники.

Осуществим свертывание схемы замещения по соблюдениям всех необходимых правил.

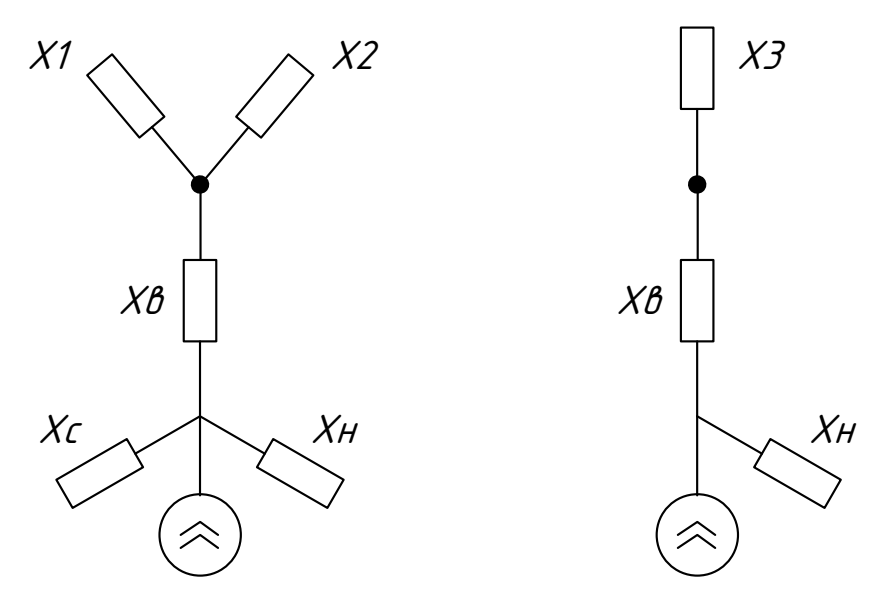

Рисунок 19 - Эквивалентирование участка сети Ерофей-Павлович -Сгибеево/т - Уруша/т

$$
X_{1} = \frac{(X_{\text{BEpod}} + X_{\text{HEpod}}) \cdot X_{C}}{(X_{\text{BEpod}} + X_{\text{HEpod}}) + X_{C}} + X_{\text{II}} = 13,99 \text{ OM}
$$

$$
X_2 = \frac{(X_{B_y} + X_{H_y}) \cdot X_C}{(X_{B_y} + X_{H_y}) + X_C} + X_{J12} = 13,99 \text{ } O_M
$$

$$
X_3 = \frac{X_1 \cdot X_2}{X_1 + X_2} = 6,995 \text{ } O_M
$$

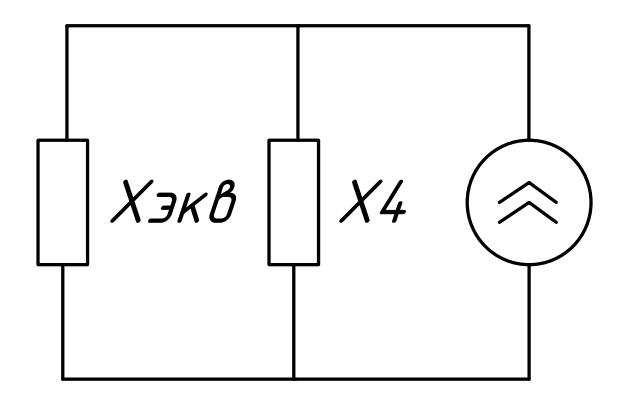

Рисунок 20 - Конечная схема замещения участка сети Ерофей-Павлович -Сгибеево/т - Уруша/т

$$
X_{3KB} = X_3 + X_B + X_C = 89,29 \text{ } \text{O}_M
$$

$$
X_4 = X_{H\text{CuO}} = 62,5 \text{ OM}
$$

Несимметричная нагрузка является током обратной последовательности. Введем в формулу оператор а и найдем ток обратной последовательности.

$$
\dot{I}_{A2} = \frac{1}{3} \cdot (\dot{I}_1 + a^2 \dot{I}_{11}) = 6,913 \cdot 10^{-3} - j1,564 \cdot 10^{-3}
$$
\n(43)

$$
I_2 = \sqrt{\text{Re}(I_2)^2 + \text{Im}(I_2)^2} = 7,088 \cdot 10^{-3} \text{ kA}
$$
 (44)

$$
U_2 = I_2 \cdot X_{3KB} = 0,581 \ \kappa A \tag{45}
$$

Ток обратной последовательности находится после расчета каждого участка сети по следующей формуле:

$$
I_{2\Sigma} = \sqrt{\frac{I_{2C\kappa osoq oobunoT}^{2} + I_{2E4M}^{2} + I_{2E0\kappa ymnaaT}^{2} + I_{2E1\kappa osouvi}}{+I_{2Ypyua}^{2} + I_{2E1\kappa osouvi2}^{2} + I_{2A\kappa uu}^{2} + I_{2Y\kappa vpubu}^{2} + I_{2Tavoban1}^{2} + \cdots + I_{2Mac\kappa oavau1}^{2}}
$$

Напряжение обратной последовательности на ПС Сгибеево:

$$
U_{2\Sigma} = I_{2\Sigma} \cdot X_{CCzu\delta} = 7,487 \ \kappa B
$$

Таким образом, коэффициент обратной последовательности равен:

$$
K_{2U} = \frac{U_{2S}}{U_1} \cdot 100 = \frac{7,487}{220} \cdot 100 = 3,403 \%
$$

Проведем сравнение расчётных показателей и значений, указанных в стандарте ПКЭ.

Таблица 33 – Сравнение расчётных и нормируемых показателей ПКЭ

| ПКЭ                                                                           | Расчётное<br>значение, % | Нормируемое<br>значение, % |
|-------------------------------------------------------------------------------|--------------------------|----------------------------|
| Коэффициентов несимметрии напряжений по<br>обратной последовательности K2u, % | 3,4                      | 2,0                        |

Исходя из таблицы, можно сделать вывод, что рассчитанные ПКЭ не соответствуют нормам ГОСТ 32144-2013. Анализ проведенного расчета показывает, что качество электроэнергии на ПС Сгибеево является неудовлетворительным. Для повышения качества электрической энергии необходимо применение комплекса мер, направленных на ее улучшение.

### 6.4 Методы повышения качества электроэнергии на ПС Сгибеево

Ввиду того, что показатели качества на рассматриваемой подстанции нормируемых показателей ГОСТ, необходимо являются далекими **OT** рассмотреть способы улучшения качества электрической энергии, возможные в реализации на данной тяговой подстанции.

Стоит выделить два метода повышения качества электроэнергии:

- Выход из ситуации путем применения схемных решений;
- Использование технических средств, повышающих качество электроэнергии.

6.4.1 Схемные решения

К основным методам данного раздела относятся:

- Увеличение мощности короткого замыкания на шинах источника высших гармоник:
- Питание с 2-х сторон линейной и нелинейной нагрузки;
- Увеличение числа фаз выпрямителей.

При повышении напряжения для нелинейных нагрузок снижается общее сопротивление сети. Это подразумевает увеличение мощности короткого замыкания на шинах ВГ.

Второй способ деления питания линейных и нелинейных нагрузок производится за счет переноса нелинейной нагрузки на отдельную секцию шин, либо за счет применения сдвоенных реакторов.

Третий метод – увеличение фаз выпрямления производится за счет ограничения высших гармоник вентильных преобразователей.

Однако стоит отметить то, что все эти перечисленные способы не подходят для тяговых подстанций. Так как напряжение питающей сети электроподвижного состава должно составлять 27,5 кВ, что противоречит приходящим 220 кВ на подстанцию. Соответственно такой подход подразумевает серьезную реконструкцию не только подстанции, но и сети в целом.

В данной работе целесообразно будет прибегнуть к следующим методам:

- подключение однофазных электроприемников к шинам с более высоким напряжением;

- перераспределение нагрузок между фазами при систематической и вероятностной несимметрии.

При перераспределении нагрузок используется специальная схема двойного винта, которая позволяет недогружать одну фазу линии при подключении нескольких подстанций. Однако часто бывает, что добиться идеальной симметричной работы не представляется возможным, так как все зависит от количества поездов на участке, трассы и т.д.

6.4.2 Технические средства

Для уменьшения колебаний высших гармоник применяются следующие техсредства: силовые резонансные фильтры (СРФ), фильтрокомпенсирующие устройства (ФКУ), ненастроенные фильтры (НФ), другие гибридные фильтры. Также хорошим вариантом является установка статического компенсатора СТАТКОМ, которые предусматривается в данной работе.

СТАТКОМ - совершенное устройство статической компенсации реактивной мощности, имеющее потрясающую производительность в таких вопросах как: поддержание уровня напряжения, контроль колебания высших гармоник и потерь мощности.

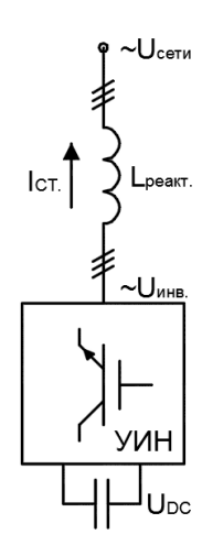

Рисунок 21 - Принципиальная схема работы СТАТКОМ

Путем установки устройства СТАТКОМ на ПС Сгибеево можно добиться значительных эффектов в сети с тяговой нагрузкой: компенсация реактивной мощности, снижение колебаний напряжения, снижение несинусоидальности и несимметрии напряжения.

7 ИННОВАЦИОННОЕ ОБОРУДОВАНИЕ, ИСПОЛЬЗОВАННОЕ В ПРОЕКТЕ

В качестве инновационного оборудования в данном проекте выбраны распределительные устройства новой подстанции в виде КРУ.

На напряжение 27.5 выбрано КРУ-СЭЩ-65ЖД - комплектное распределительное устройство на номинальное напряжение 27,5 кВ для тяговых подстанций (переменного тока и стыковых) электрифицированных железных дорог с возможностью установки, как в капитальных, так и мобильных зданиях.

В состав распределительного устройства, показанного на рисунке 19, в зависимости от сетки схем главных цепей могут входить:

Шкаф однополюсного выключателя питающей линии тяговой сети или запасного выключателя (соответственно для соединения питающей линии тяговой сети со сборными шинами РУ или главной сборной шины РУ с запасной);

Шкаф однополюсного выключателя плавки гололеда;

Шкаф двух однофазных трансформаторов напряжения, их предохранителей и ОПН;

Шкаф двухполюсного выключателя ввода (для соединения обмотки соответствующего напряжения силового трансформатора со сборными шинами распределительного устройства);

Шкаф двухполюсного выключателя линии электропередачи ДПР (для соединения линии электропередачи ДПР со сборными шинами РУ);

Шкаф однополюсного выключателя устройства фильтрации и компенсации (для соединения компенсаторно-реакторной установки устройства фильтрации и компенсации со шкафом двухполюсного выключателя устройства фильтрации и компенсации);

Шкаф двухполюсного (двухкамерного) выключателя для подключения устройства фильтрации и компенсации к сборным шинам;

Шкаф двухполюсных секционных перемычек (для соединения между собой секций сборных шин РУ) [24].

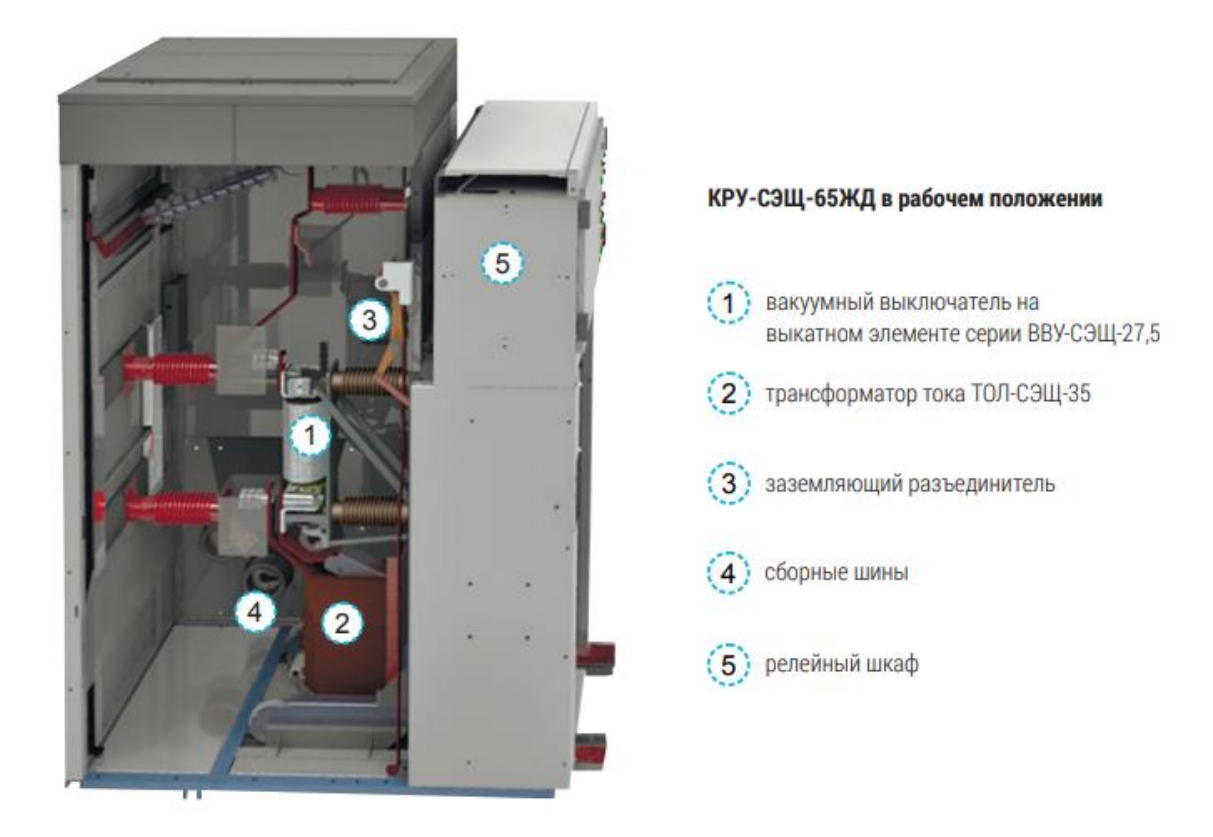

Рисунок 22 – Конструкция КРУ-СЭЩ-65 ЖД

Работа над зданием на базе ячейки КРУ-СЭЩ-65 комплектного распределительного устройства для специфических потребностей железной дороги началась несколько лет назад. Успешная реализация намеченного плана потребовала вовлеченности множества подразделений Электрощит Самара. Опытные образцы КРУ-СЭЩ-65 ЖД находятся в эксплуатации на тяговой подстанции Юша с марта 2014 г. Поскольку за два с половиной года эксплуатации изделие показало себя исключительно с хорошей стороны, в 2016 г. Компания Электрощит Самара получила Акт оценки результатов эксплуатационных испытаний опытных образцов. Сейчас КРУ-СЭЩ-65 ЖД готово к включению в проекты. В условиях нестабильной экономический ситуации в стране рынок подобного оборудования представляет собой привлекательную нишу для роста бизнеса компании. В то время как традиционно применяются на территории нашей страны классы напряжения – 6 (10), 20, 35,

110 кВ и выше, на железнодорожных тяговых подстанциях используется главным образом оборудование, рассчитанное на номинальное напряжение 27,5 и 2х25 кВ. Таким образом, КРУ-СЭЩ-65ЖД на 27,5 кВ можно назвать специальным продуктом, предназначенным для тяговых подстанций электрифицированных железных дорог [24].

К конкурентным преимуществам нового изделия относятся:

- безопасность,
- универсальность,
- высокая степень заводской готовности.

С учетом курса на импортозамещение особое значение приобретает и тот факт, что продукт является полностью российским. Основные узлы КРУ-СЭЩ-65ЖД расположены на выкатном элементе, поэтому изделие отличается удобством одностороннего обслуживания. Серьезный коммуникационный и функциональный потенциал обеспечивает релейная защита БМРЗ-ЖД и дуговая защита Дуга-МТ. Благодаря возможности размещения как в электротехнических блок-боксах, так и в капитальных зданиях ячейка готова к сложным условиям эксплуатации [24].

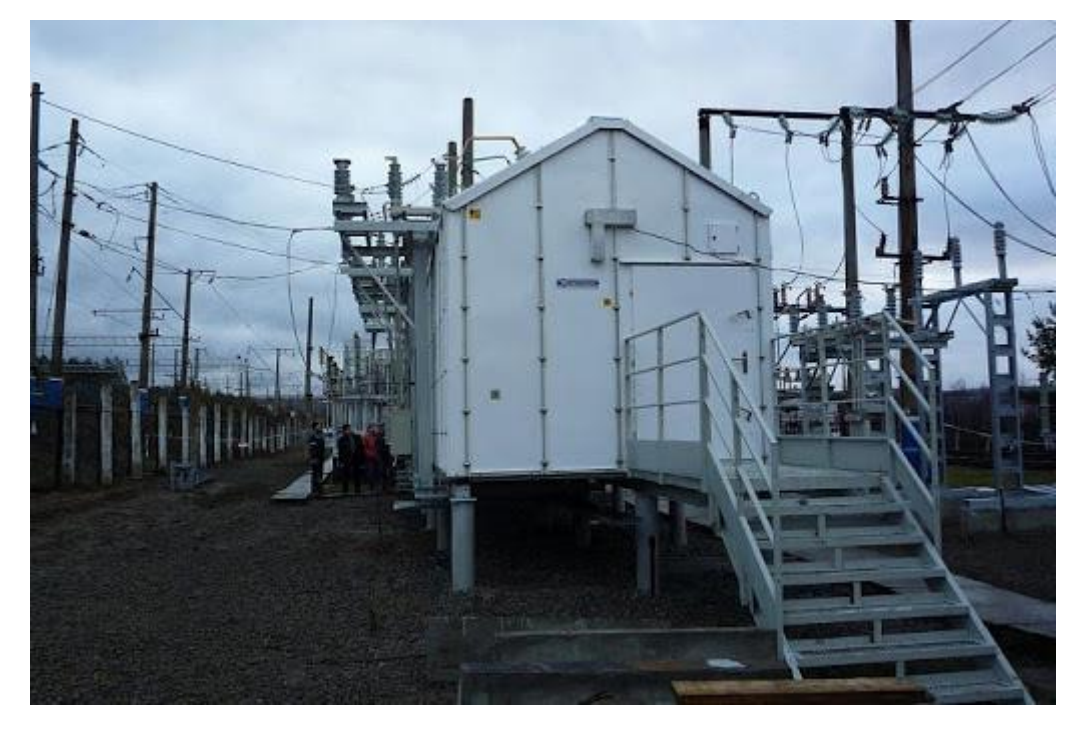

Рисунок 23 – Наружная установка мобильного КРУ

На низкое напряжение номиналом 10 кВ было выбрано комплектное распределительное устройство серии КРУ-СЭЩ-63, представленное на рисунке 24. Данное РУ служит для получения и дальнейшего распределения электроэнергии по воздушным или кабельным линиям электропередач.

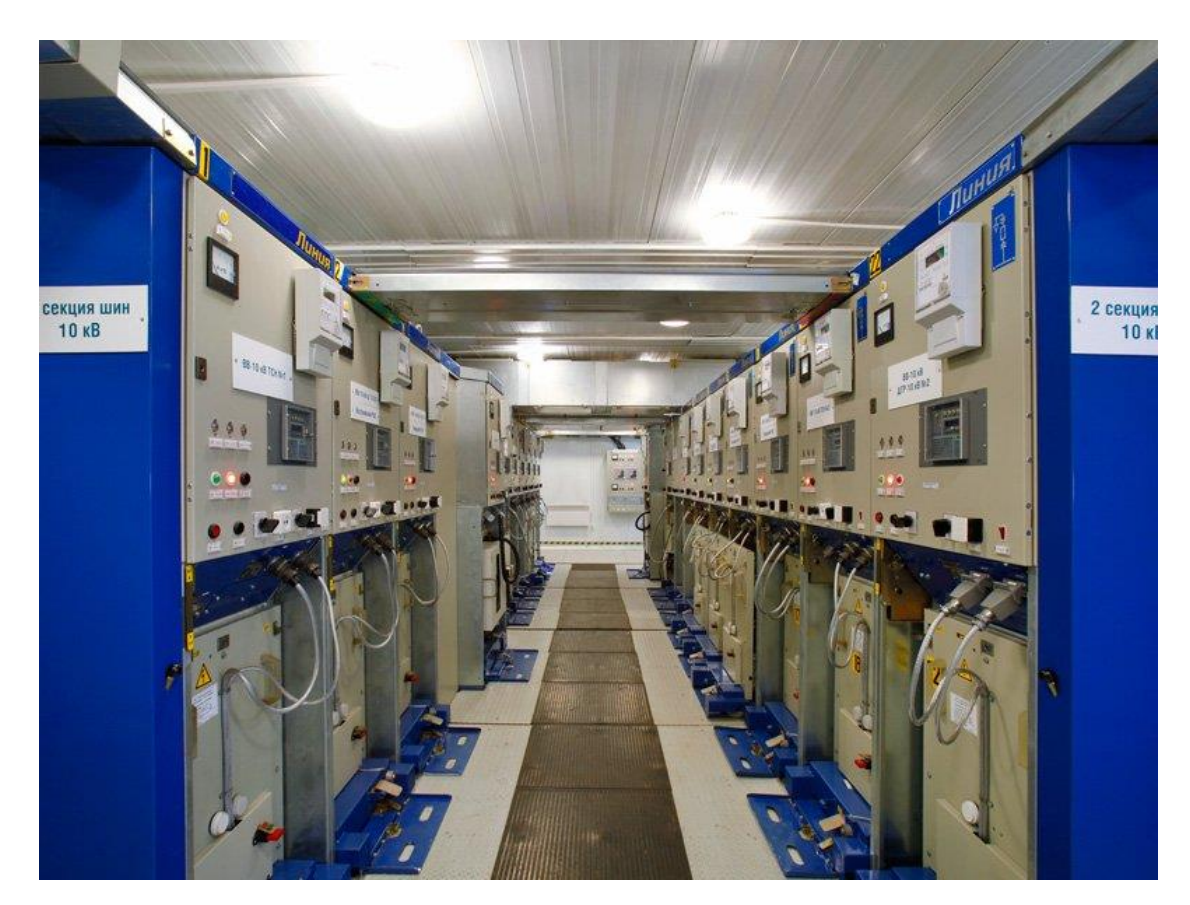

Рисунок 24 – Общий вид КРУ-СЭЩ-63

В тяговой сети Байкало-Амурской железнодорожной магистрали, где находится проектируемая ПС 220 кВ Сгибеево/т, сложилась весьма острая проблема, связанная с пределами регулирования и управления показателями качества электрической энергии. Здесь явное преимущество имеет электроснабжение тяговых потребителей, осуществляющих электрификацию железной дороги. Поэтому данный вопрос очень актуален для рассматриваемого участка сети. Ввиду того, что здесь преобладает нагрузка с ярко выраженной нелинейной однофазной нагрузкой, страдают показатели качества электрической энергии [25].

Основными проблемами, которые могут возникнуть в результате такого резкопеременного характера нагрузки и колебания гармоник высшего порядка, являются возможный перегрев обмоток трансформатора, перегрузка нейтрали, конденсаторных батарей повреждение аккумуляторных  $\overline{M}$ полстаниии. срабатывание различных коммутационных аппаратов, нелогичная работа оборудования подстанции, ухудшения пропускного способности сети, снижение общего уровня качества электрической энергии.

Вышеприведенные примеры проблем приводят к серьезным расходам электроэнергии, быстрому старению изоляции оборудования, а также ощутимые затраты с финансовой точки зрения: техническое обслуживание вышедшего из строя оборудования, либо его полная замена [26].

Силовые фильтры высших гармоник производства УУКЗ служат для компенсации реактивной мощности и уменьшения искажений кривой питающего напряжения.

Устройства представляют собой набор резонансных контуров. Они значительно уменьшают возникающие под действием нелинейной нагрузки искажения. Немаловажным фактором эффективности несинусоидальные устройства является его способность генерировать реактивную мощность на основной частоте. Резонансная частота задается рабочими параметрами фильтрового реактора, который, так же, как и конденсаторы, входит в состав силовой части устройства.

Силовые фильтры высших гармоник улучшают коэффициент мощности, значительно снижая уровень высших гармонических искажений. Уменьшение потерь, вызванных процессами передачи и распределения электроэнергии, улучшают качественные показатели электроэнергии, повышают надежность энергетической объекта. Благодаря системы ЭТИМ уникальным эксплуатационным характеристикам, уже после первых недель применения устройства дают видимый экономический эффект [27].

| Номинальное напряжение, кВ                      | $6-35$ $\mathrm{KB}$ ;  |
|-------------------------------------------------|-------------------------|
| Номинальная мощность, кВАр                      | До 10000;               |
| Номинальная частота, Гц, кВАр                   | 50;                     |
| Тип ввода                                       | Кабельный снизу/сверху; |
| Напряжение питания вторичных цепей              | До 220 В =/ $\sim$ ;    |
| Номер фильтруемой гармоники                     | $3,5,7,11,13$ и т.д.;   |
| Климатическое исполнение и категория размещения | Y3, YXJI;               |

Таблица 34 - Основные параметры фильтров высших гармоник

Одним из предложенных вариантов для регулировки, оптимизации и стабильной работы системы без выхода уровня напряжения за допустимые пределы, является установка модулей FACTS. Данные устройства решают вопросы снижения несимметрии напряжения, повышают устойчивость системы и качество передаваемой электрической энергии.

8 ЭКОНОМИЧЕСКАЯ ЭФФЕКТИВНОСТЬ ВАРИАНТА РАЗВИТИЯ СЕТИ

Задачей данного раздела является выявление оптимального варианта из разработанных ранее с финансовой точки зрения и инвестиционной привлекательности.

#### **8.1 Капиталовложения линии и подстанции**

Данный пункт подразумевает подсчет финансовых вложений, направленных на сооружение и ввод в работу линий электропередач и подстанционного оборудования.

Для того, чтобы воплотить спроектированные на бумаге решения, необходимо вложить определенное количество материальных и денежных средств. В совокупности все эти затраты имеют название «капиталовложения».

Капиталовложения представляют собой сумму вложений от сооружения линий электропередач и сооружения общеподстанционного оборудования и подстанций в целом. Что отражает следующая формула:

$$
K = K_{\text{HC}} + K_{\text{B/I}} \tag{46}
$$

При расчётах стоить учесть несколько факторов, влияющих на степень вложенных средств в сооружение нового оборудования или модернизацию уже имеющегося. К таким факторам стоит отнести стоимость следующего оборудования:

 $-$  PY:

- Силовые трансформаторы или автотрансформаторы;
- Компенсирующие устройства или аккумуляторные батареи;
- Затраты на постоянной основе;
- Вложения средств на временные сооружения для проживания в них рабочего персонала;

 Иные расходы (в том числе на разработку проектов и его реализацию). По последним двум вопросам стоит сделать пояснение:

1,5–2,0 % – затраты на сооружение временных зданий;

8,5–9,0 % – иные работы и необходимые затраты;

1,0–1,2 % – смета на услуги подрядных организаций;

10,0–11,0 % – проектно-изыскательские и пусконаладочные работы.

$$
K_{\text{HC}} = (K_{\text{TP}} + K_{\text{BBIKJ}} + K_{\text{KY}} + K_{\text{TOCT}} + K_{\text{IA}}) \cdot (1 + 0, 23) \cdot K_{\text{HC}^*} \cdot K_{\text{unip}},\tag{47}
$$

где *КТР* – затраты на приобретение трансформаторов, которые зависят от мощности и класса номинального напряжения;

*Кинф* – коэффициент инфляции;

*КПС\** – зональный повышающий коэффициент на базовую стоимость ПС;

*ККУ* – стоимость компенсирующих устройств;

*КВЫКЛ* – стоимость ячеек выключателей, зависящая от исполнения и от класса номинального напряжения;

*КПОСТ* – постоянная часть затрат.

Капиталовложения на сооружение воздушных линий определяются по формуле:

$$
K_{\scriptscriptstyle B/I} = K_0 \cdot l \cdot K_{\scriptscriptstyle B/I^*} \cdot K_{\scriptscriptstyle u \mu \phi} \tag{48}
$$

где *К<sup>0</sup>* – удельная стоимость километра линии [1];

 *l* – длина трассы;

*КВЛ\** – зональный повышающий коэффициент на базовую стоимость ВЛ;

Чтобы довольно точно рассчитать все параметры, необходимо привести их к нынешнему году при помощи коэффициента инфляции, который составляет 4,18 относительно цен начала XXI века (2000 год).

Подробный расчёт капиталовложений предложенных вариантов развития сети 220 кВ приведен в приложении Б. Результаты расчета для варианта №1 приведены в таблице 35. Результаты расчета для варианта №2 приведены в таблице 36

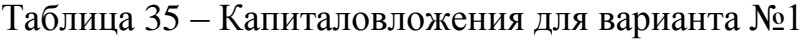

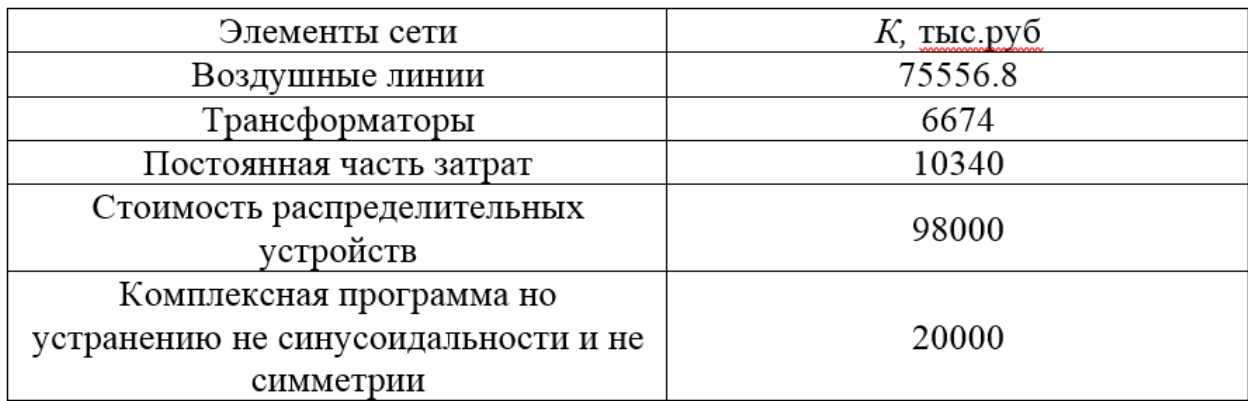

Таблица 36 – Капиталовложения для варианта №2

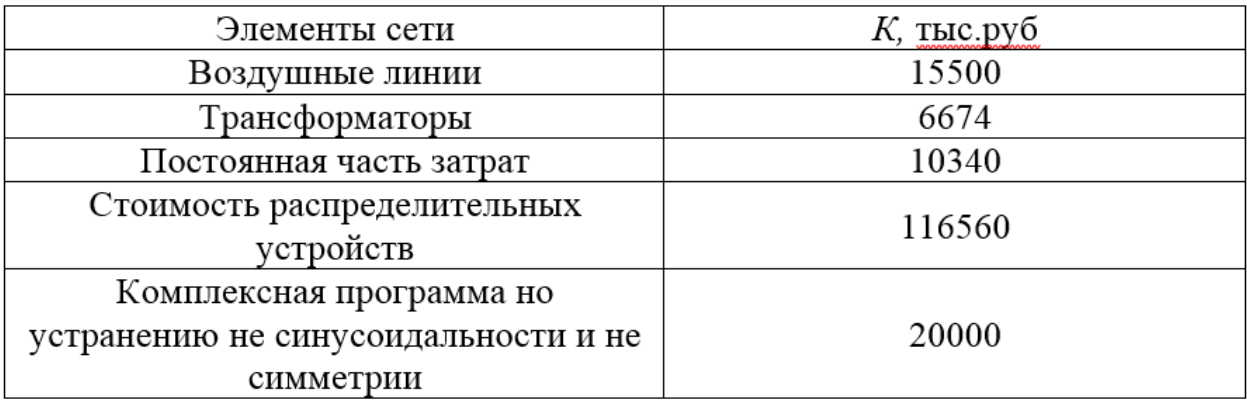

Просуммируем значения показателей необходимых вложенных средств:

- вариант №1:  $K_{\text{off}} = 887240 \text{ } \text{m}$ е.руб;

- вариант №2:  $K_{\text{o6}m} = 722300$  тыс.руб.

### **8.2 Расчет эксплуатационных издержек**

Основная цель данного пункта – расчёт издержек, связанных с эксплуатацией, определяющиеся по выражению:

$$
H = H_{AM} + H_{\mathfrak{I},P} + H_{\Delta W},\tag{49}
$$

где *ИАМ* – амортизационные отчисления на реновацию;

*ИЭ.Р* – Издержки на эксплуатацию и ремонт;

*ИΔW* – затраты на потери электроэнергии.

Издержки на ремонт и эксплуатационное обслуживание определяются по формуле:

$$
M_{\beta.P} = \alpha_{\text{msoBI}} \cdot K_{\text{BI}} + \alpha_{\text{msoIIC}} \cdot K_{\text{HC}},\tag{50}
$$

где *αтэоВЛ, αтэоПС* – нормы ежегодных отчислений на ремонт и эксплуатацию воздушных линий и подстанций  $(\alpha_{\text{ToR}} = 0.007\%; \alpha_{\text{ToC}} = 0.05\%).$ 

Издержки, связанные с потерями электроэнергии:

$$
H_{\Delta W} = \Delta W \cdot C_{\Delta W},\tag{51}
$$

где  $\Delta W$  - потери электроэнергии, кВт∙ч;

*С∆W* – стоимость потерь 1 кВт∙ч электроэнергии, принята 1,6 руб/ КВт∙ч. (на 2000 год).

Для того, чтобы определить потери электроэнергии, необходимо просчитать потери в линиях, трансформаторах и КУ.

Нормированное значение амортизации на реновацию определяется как:

$$
H_{AM} = K \cdot a_p, \tag{52}
$$

где K – финансовые вложения в рассматриваемое оборудование;

 $a_p$  - норма отчислений на реновацию для рассматриваемого оборудования.

Подробный расчёт эксплуатационных издержек для каждого варианта приведен в приложении Б, а результаты сведены в таблице 37.

Расчёт эксплуатационных издержек варианта №1 приведён в приложении Б, а для варианта №2 в приложении Б. Результаты расчета представлены в таблице 37.

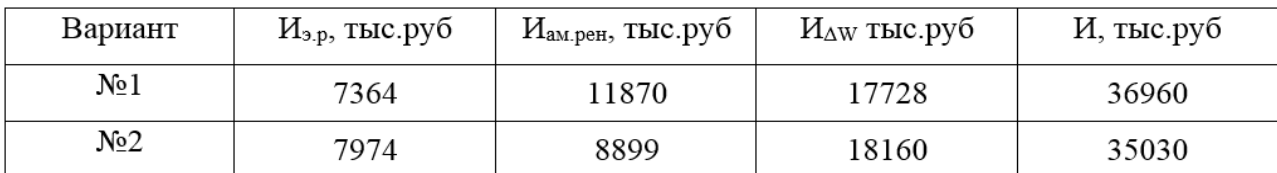

Таблица 37 – Издержки

# 8.3 Определение среднегодовых эксплуатационных затрат и выбор

#### оптимального варианта сети

B этом пункте необходимо произвести расчёт среднегодовых эксплуатационных затрат, так как вариант с наименьшим значением будет экономически более эффективен и инвестиционно-привлекателен. Стоит отметить, что при разнице затрат меньше 5 %, наиболее выгодным вариантом принято считать вариант с наименьшими потерями электроэнергии.

Выявление самого подходящего варианта выполняется согласно минимальному количеству затрат за год. Чтобы осуществить анализ на основе экономической составляющей, необходимо использовать расчет приведенных расходов. Потому что если использовать ЧДД, то при определенной скорости вложений не обеспечивается легкореализуемость и мобильность подстанции.

Определим затраты по следующей формуле:

$$
3 = E \cdot K + H \tag{53}
$$

где  $E$  – нормативный коэффициент эффективности капиталовложений (E  $= 0.1$ ;

 $K$  – капиталовложения за отчетный год;

 $H$  – ежегодный показатель издержек.

Осуществив расчет по указанной формуле, сведем посчитанные значения приведенных затрат в таблицу 38:

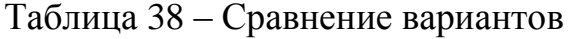

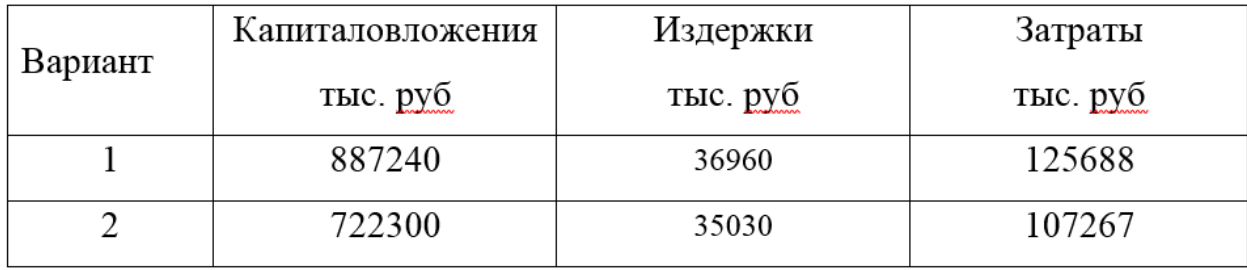

Из приведенной таблицы можно сделать вывод, что вариант №2 со строительством заходов на ПС 220 кВ Сгибеево/т является оптимальным как по капиталовложениям и издержкам при эксплуатации, так и по приведенному показателю затрат на сооружение сети. Разница в затратах между вариантами составляет 18420 тыс. руб.

#### **8.4 Определение величины ущерба от перерывов электроснабжения**

Для расчета показателя надежности произведем расчёт ущерба от отказа электроснабжения. Данный параметр является полноценным показателем надежности электроснабжения потребителей.

Ущерб от отказа отражает экономическую составляющую электроэнергии, которая подлежит распределению с особой надежностью. Они находит своё применение при выдаче квитанций со штрафами, пеней, а также иных нарушений договора между поставщиком и потребителем электроэнергии.

Чтобы дать адекватную оценку этому показателю, необходимо количественно его посчитать.

Рассмотрим понятие основного ущерба. Это ущерб, который возник в результат перебоя в электроснабжении, но сам технологический процесс или состояние оборудование осталось неизменным.

Также немаловажным фактором является ущерб на внезапной основе. Такой ущерб может привести к определенным нарушениям в электрической сети, что может повлечь за собой отказ или поломку оборудования. Внезапный ущерб основывается на типе потребителя, значения неотпущенной энергии и др.

Определим удельный ущерб по формуле, приведенной ниже:

$$
y = y_0 \cdot P_n \cdot t_{\text{opp}} + \left( y_0 + \frac{y_{\text{em}}}{t_{\text{opp}}} \right) \cdot P_{\text{mem.6p}} \cdot t_{\text{opp}},
$$
\n(54)

где *у<sup>0</sup>* – средняя величина удельного основного ущерба, у.е./кВт\*ч;

 $P_n$  – мощность нагрузки потребителя, кВт;

*tогр* – продолжительность отключения электроснабжения, ч;

*увн* – удельная величина ущерба внезапности при полном отключении, у.е./кВт [23];

*Pтехн.бр –* мощность технологической брони потребителя, кВт.

В свою очередь мощность технологической брони определяется по формуле:

$$
P_{\text{mex}_{\text{H}}.\tilde{\theta}p} = P_n \cdot \sigma_{\text{mex}_{\text{H}}.\tilde{\theta}p},\tag{55}
$$

где  $\sigma_{\text{mech.}5p}$  – доля нагрузки технологической брони.

Полный ущерб при перерыве подачи электроэнергии в год:

$$
V = y \cdot T_{cp} \cdot c \tag{56}
$$

где *Т ср* – среднее время отключения потребителя в год, ч.

В приложении Б приведен более подробный расчет ущерба для выбранного варианта.

Результаты расчета для обоих вариантов сведены в таблице 39.

Таблица 39 – Расчет величины ущерба для обоих вариантов

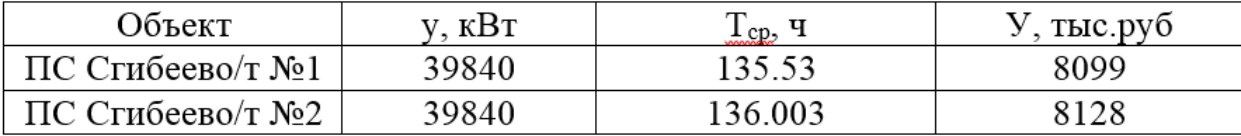

### **8.5 Оценка экономической эффективности проекта**

Целью этого пункта является анализ двух вариантов и выявление одного из них по экономической эффективности.

Произведем оценку экономической эффективности для выбранного варианта №2.

Главным нюансом, заключающимся в оценке экономической эффективности, является выручка от реализации проектного варианта.

Вычислим годовой объем продаж электрической энергии:

$$
O_{\scriptscriptstyle P_t} = W_t \cdot T \tag{57}
$$

где W<sub>1</sub> – полезно отпущенная потребителю электроэнергия за год, МВт∙ч;

–тариф для потребителя по одной ставке, тыс.руб/МВт∙ч; Т

Полезно отпущенная электроэнергия определяется:

$$
W_t = P_H \cdot T_{\text{max}} \,,\tag{58}
$$

где *P<sub>H</sub>* — активная мощность нагрузки потребителя, МВт;

*Тmax –* максимальное годичное время нагрузки, принятое равным 5200 ч.

 $W_t = 14940 \cdot 5500 = 82170 \text{ MBr} \cdot \text{y}.$ 

 $O_{\text{Pt}} = 82170 \cdot 2 = 164300 \text{ } \text{t}$ ыс.руб.

Определим прибыль, связанную с реализацией продукции:

$$
\Pi_{\delta t} = O_{Pt} - H_t - K_t - V_t; \qquad (59)
$$

где *Кt* – суммарные финансовые вложения в год;

*И<sup>t</sup>* – суммарные издержки на эксплуатацию в год;

*Уt* – суммарная величина ущерба в год.

Ежегодные отчисления налога на прибыль:

$$
H_t = 0.2 \cdot (\Pi_{\delta t}). \tag{60}
$$

Чистая прибыль от реализации проекта находится по следующей формуле:

$$
\Pi_{\vartheta t} = \Pi_{\delta t} \cdot H_t \tag{61}
$$

Чистый дисконтированный доход (ЧДД) по проекту – это чистый доход по проекту, приведенный к стоимости на сегодняшний день с использованием механизма дисконтирования, определяющийся по следующей формуле:

$$
VIII = \sum_{t=0}^{T} \partial_t \cdot \frac{1}{(1+d)^t} ;\tag{62}
$$

где  $d = 9.25$  % – коэффициент дисконтирования; Тр – расчетный период, принимаем равным 20 лет;

t – год, к которому приводятся платежи.

Инвестирование капиталовложений в реконструкцию сетей 3 года. Результаты расчёта ЧДД представлены на рисунках 25, 26.

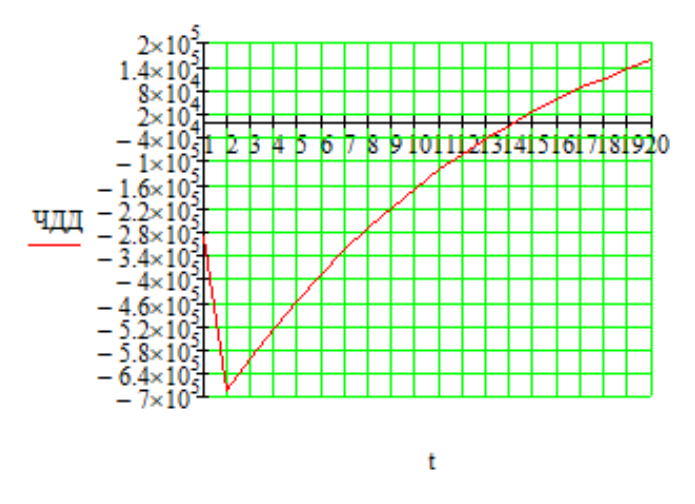

Рисунок 25 - График ЧДД

По графическим данным можно сделать вывод, что окупаемость проекта составляет не более 15 лет. Это говорит о том, что показатели ЧДД находятся в разумных пределах и такой проект можно считать экономически эффективным и инвестиционно-привлекательным.

Для полноценного представления посчитаем рентабельность (по формуле 63) необходимых инвестиций на каждый год от начала строительства объекта. Выделим характерные года: это год, когда произошло становление проекта на нормальный режим эксплуатации, но с расходами на займы и финансовые затраты, а также период, когда произошел выход из кредитного русла. Примем во внимание то, что ПС 220 кВ Сгибеево/т сооружена без заимствованных средств.

$$
R_t = \frac{\partial_t - \overrightarrow{H}_t - H_t}{K},\tag{63}
$$

К - суммарные капитальные вложения; где

> Э. - системный эффект, обусловленный вводом объекта в год t;  $\overrightarrow{H}_t$  – общие годовые издержки без учёта затрат на амортизацию; Н. - налог на прибыль.

Рентабельность в год после выхода на режим нормальной эксплуатации (3 года) равна 20%.

«Простым» сроком окупаемости именуется длительность этапа с исходной точки до времени окупаемости. За первичный этап примем начало сооружения подстанции. Под моментом окупаемости понимается то время, когда существующий чистый доход остается положительным в дальнейшем.

Под понятием дисконтированного срока окупаемости понимается диапазон от начала реализации процесса окупаемости до «момента окупаемости с учетом дисконтирования» - того момента времени, при котором ЧДД становится и продолжает оставаться положительным.

В приложении Б произведен анализ экономической эффективности выбранного варианта развития сети.

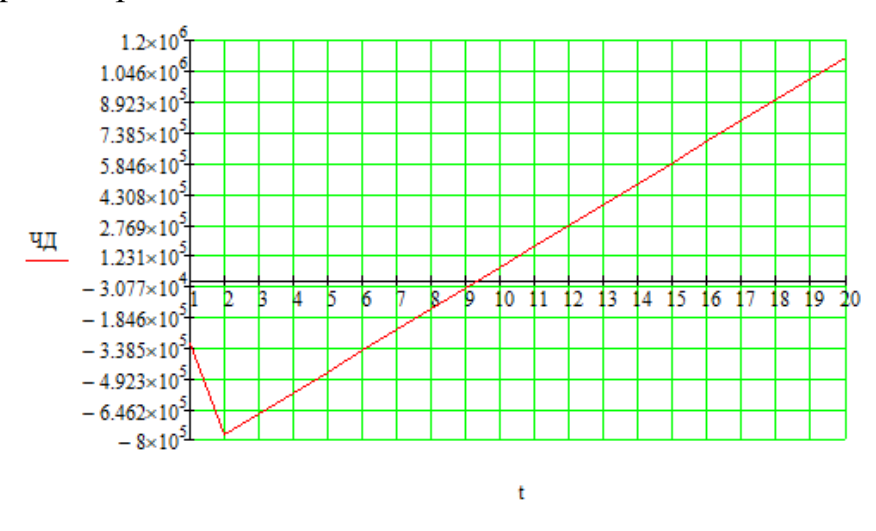

Рисунок 26 – Срок окупаемости

Из графика видно, что при тех капиталовложениях, которые необходимы для реализации проекта, срок окупаемости составит порядка 9,5 лет. Сам проект можно считать экономически эффективным и инвестиционно-привлекательным, ввиду того, что индекс инвестиций от дохода >1 (ИДД=1,219).

Рентабельность проекта составит 14.54% в год, начиная с третьего года расчётного периода (расчётный период - 20 лет).

#### ЗАКЛЮЧЕНИЕ

При выполнении работы был произведен структурны анализ рассматриваемого участка электрической от подстанции Ерофей-Павлович до Зейской ГЭС, построен граф сети с указанием всех подстанций энергорайона. На основании исходных проектных данных был произведен расчет нагрузок с учетом прогнозирования с перспективой на 5 лет для полного отражения фактора надежности и экономической целесообразности проектируемых вариантов развития сети.

В процессе проектирования подстанции и вариантов подключения ее к существующим электрическим сетям 220 кВ было выбрано необходимое основное оборудование новой подстанции на основе инновационного подхода для улучшения показателей надежности электроснабжения.

Стоит отметить тот факт, что проектируемая подстанция Сгибеево является дополнительным источником резкопеременного характера нагрузки при электрификации железнодорожных магистралей Западного энергорайона, так как тяговая нагрузка является основной составляющей данной подстанции. Ко всему прочему был выполнен анализ качества электроэнергии на проектируемой подстанции. Результаты говорят о том, что показатели качества электроэнергии ввиду наличия значительной доли тяговой нагрузки являются неудовлетворительными. В связи с этим были предложены варианты для повышения качества электрической энергии.

На заключительном этапе был осуществлен расчёт предложенного варианта по экономической эффективности. По результатам вышло, что данный проект является инвестиционно-привлекательным и рекомендованным к реализации.

# БИБЛИОГРАФИЧЕСКИЙ СПИСОК

1 Файбисович, Д.Л. Справочник по проектированию электрических сетей / под ред. Д.Л. Файбисовича. – 4-е изд., перераб. и доп. – М.: ЭНАС, 2012– 376 с.

2 Методические рекомендации по проектированию развития энергосистем СО 153–34.20.118-2003 Утверждены приказом Минэнерго России от 30.06.03 № 281.

3 Схема и программа развития электроэнергетики Амурской области на период 2018-2022 годов.

4 Мясоедов, Ю.В. Проектирование электрической части электростанций и подстанций / Ю.В. Мясоедов,Н.В. Савина, А.Г. Ротачёва. – Благовещенск: АмГУ,  $2007 - 139$  c.

5 Савина, Н.В. Надежность электроэнергетических систем / Н.В. Савина. – Благовещенск: Изд-во АмГУ, 2013. – 98 с.

6 Китушин, В.Г. Надежность энергетических систем. Часть 1. Теоритические основы: учебное пособие / В.Г. Китушин. – Новосибирск: Изд-во НГТУ. – 2003. – 256 с. – (Серия «Учебники НГТУ»).

7 Тарифы на электроэнергию [Электронный ресурс]. Режим доступа: https://energo-24.ru/authors/energo-24/12302.html - 1.12.2019

8 Рожкова, Л.Д. Электрооборудование станций и подстанций / Л.Д. Рожкова, В.С. Козулин. – М.: Энергоатомиздат, 2004. – 648 с.

9 Савина, Н.В. Проектирование развития электроэнергетических систем и электрических сетей: методические указания к курсовому проектированию / Н.В. Савина. – Благовещенск: Изд-во АмГУ, 2013. – 46 с.

10 Неклепаев, Б.Н. Электрическая часть электростанций и подстанций: Справочные материалы для курсового и дипломного проектирования / Б.Н. Неклепаев. – 8-е изд., перераб. и доп. – М. : Энергоатомиздат, 2007. - 608 с.,

11 Савина, Н.В, Электрические сети в примерах и расчетах : Учеб. Пособие / Н.В.Савина, Ю.В.Мясоедов, Л.Н. Дудченко. – Благовещенск : Изд-во АмГУ, 2010.– 238с.

12 Герасименко, А.А. Передача и распределение электрической энергии : учеб. Пособие / А. А. Герасименко , В. Т. Федин. – Ростов н/Д : Феникс, 2006. - 719 с.

13 Электротехнический справочник: В 4 т. Т. 3. Производство, передача и распределение электрической энергии - Под общ. ред. профессоров МЭИ В.Г. Герасимова и др. (гл. ред. А.И. Попов). – 8-е изд., испр. и доп. – М. : Издательство МЭИ, 2008. – 964 с.

14 Тарасов, В.И. Теоретические основы анализа установившихся режимов электроэнергетических систем : моногр. / В. И. Тарасов; Отв. ред. Л.Ю. Анапольский. - Новосибирск : Наука, 2002. - 344 с.

15 Кочкин, В.И. Применение статических компенсаторов реактивной мощности в электрических сетях энергосистем и предприятий : УЧЛ - К изучению дисциплины / Кочкин В.И., Нечаев О.П. - М. : Изд-во НЦ ЭНАС, 2000. - 248с.

16 Изучение методов расчета установившихся режимов сложных энергосистем: Лабораторный практикум: Учебное пособие / В.А. Строев, Н.Г. Филиппова, Т.И. Шелухина, С.В. Шульженко. – М.: Изд-во МЭИ, 2005. – 48 с.

17 Справочник по проектированию электроэнергетических систем / под ред. С.С. Рокотяна, И.М. Шапиро/ - М.: Изд-во МЭИ, 2005, 352 с.

18 Правила устройства электроустановок седьмое издание: ПУЭ. – Москва: Издательство «Э», 2016. – 465 с.

19 Фёдоров, А.А., Учебное пособие для курсового и дипломного проектирования / А.А. Фёдоров, Старкова Л.Е. − М. : Энергоатомиздат, 2017. – 368 с.

20 Гук Ю.Б. Проектирование электрической части станций и подстанций. М. / Энергоатомиздат, 2016.

21 Гринберг-Басин, М.М. Тяговые подстанции. Пособие по дипломному проектированию: Учебное пособие для техникумов ж.-д. транспорта – М.: Транспорт 1986. – 168 с. .

22 Письмо Минстроя России от 4 апреля 2018 г. № 13606-ХМ/09 «О рекомендуемой величине прогнозных индексов изменения сметной стоимости строительства в I квартале 2018 года, в том числе величине прогнозных индексов изменения сметной стоимости строительно-монтажных работ, прогнозных индексов изменения сметной стоимости пусконаладочных работ, прогнозных индексов изменения сметной стоимости проектных и изыскательских работ»

23 Непомнящий В.А. Экономические потери от нарушений электроснабжения потребителей. — М.: Издательский дом МЭИ, 2010. — 188 с.: ил.

24 КРУ-СЭЩ-65 ЖД для тяговых подстанций 27,5 кВ. [Электронный ресурс]. – Режим доступа: [https://www.electroshield.ru/catalog/komplektnye](https://www.electroshield.ru/catalog/komplektnye-raspredelitelnye-ustroystva/kru-seshch-65-zhd-dlya-tyagovykh-podstantsiy-27-5-kv/)[raspredelitelnye-ustroystva/kru-seshch-65-zhd-dlya-tyagovykh-podstantsiy-27-5-kv/](https://www.electroshield.ru/catalog/komplektnye-raspredelitelnye-ustroystva/kru-seshch-65-zhd-dlya-tyagovykh-podstantsiy-27-5-kv/) - 02.05.2020 г.

25 Закарюкин В.П., Крюков А.В., Черепанов А.В. Управление качеством электроэнергии в системах тягового электроснабжения на основе технологий интеллектуальных сетей. — М.: Известия Транссиба / Омский гос. ун-т путей сообщения. – Омск. – 2014. – №3(19). – C. 65 – 75.

26 Активные и пассивные фильтры гармоник – применение, проблемы и тенденции. [Электронный ресурс]. – Режим доступа:

[https://khomovelectro.ru/articles/aktivnye-i-passivnye-filtry-garmonik-primenenie](https://khomovelectro.ru/articles/aktivnye-i-passivnye-filtry-garmonik-primenenie-problemy-i-tendentsii.html)[problemy-i-tendentsii.html](https://khomovelectro.ru/articles/aktivnye-i-passivnye-filtry-garmonik-primenenie-problemy-i-tendentsii.html) - 02.05.2020

 27 [Электронный ресурс]. – Режим доступа: <https://www.ukkz.com/ru/catalog/silovye-filtry-vysshikh-garmonik.html>

28 Пособие к «Указаниям по расчету электрических нагрузок» НИИСФ - М.: Тяжпромэлектропроект, 2007. - 23 с.

29 Судаков Г.В., Галушко Т.А. Оценка экономической эффективности проектов по строительству, реконструкции и модернизации систем электроснабжения объектов. Учебное пособие. - Амурский гос. ун-т. 2006.

30 РД 153-34.3-35.125-99. Руководство по защите электрических сетей 6- 1150 кВ от грозовых и внутренних перенапряжений. – Москва: РАО «ЕЭС России», 2009 – 354 с.

31 РД 153-34.0-20.527-98. Руководящие указания по расчету токов короткого замыкания и выбору электрооборудования. Москва: РАО «ЕЭС России», 2008, - 131 с.

32 Правила устройства электроустановок. Мин. Энерго России. – 7 изд.; Перераб. и доп. – М.: Энергоатомиздат, 2014. – 648 с.: ил.

33 Справочник по проектированию электрических сетей и электрооборудования / под ред. Ю.Г.Барыбина, Л.Е. Федорова и др.- М.: «Энергоатомиздат», 2009.- 464 с.

34 Железко Ю.С. Потери электроэнергии. Реактивная мощность. Качество электроэнергии: Руководство для практических расчетов / Ю. С. Железко. - М.: ЭНАС, 2009. - 456 с.: ил.

35 [Электронный ресурс]. – Режим доступа:<https://lektsia.com/6x946a.html>

# ПРИЛОЖЕНИЕ А

# Граф рассматриваемого эквивалента сети

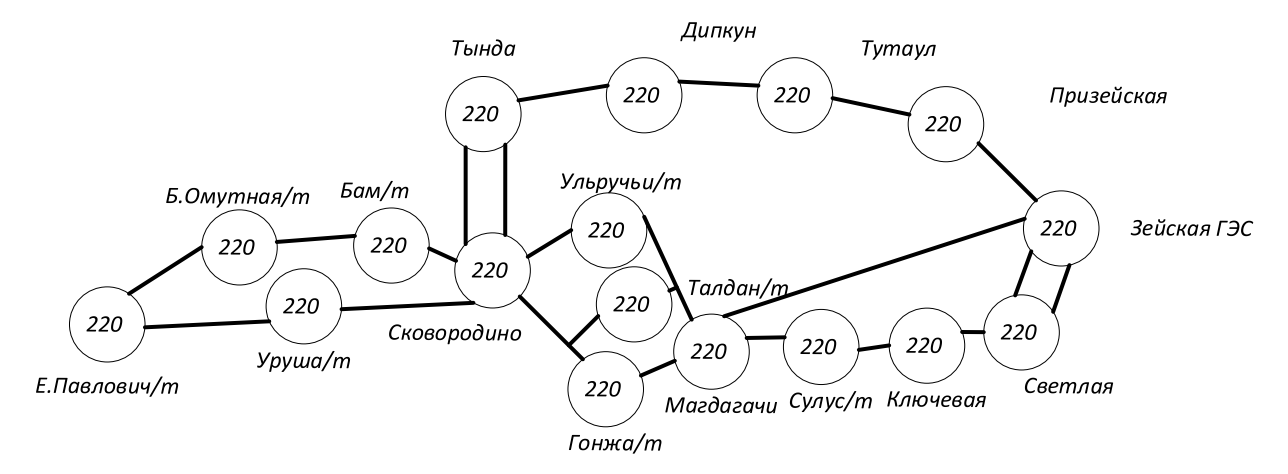

### Приложение Б. Расчёт в программе Mathcad

 $K_{\text{VII}220} = 1.75$   $K_{\text{VII}10} = 1.85$   $I_{\text{II}027.5} = 39.4$   $I_{\text{A}220} = 0.3$   $I_{\text{A}10} = 0.6$  $K_{\text{YJZ}27.5} = 1.6$   $I_{\text{no220}} = 7.46$   $I_{\text{no10}} = 43.11$   $I_{\text{a27.5}} = 0.2$  $i_{\text{vn220}} = \sqrt{2} \cdot K_{\text{vn220}} I_{\text{no220}} = 18.463$  $i_{\text{vn}27.5} = \sqrt{2} \cdot K_{\text{vn}27.5} \cdot I_{\text{no}27.5} = 89.152$  $i_{\text{v}n10} = \sqrt{2} \cdot K_{\text{v}n10} \cdot I_{\text{no}10} = 112.788$  $I_{\text{pa627}} = \frac{\sqrt{10^2 + 5^2}}{\sqrt{3} \cdot 27.5} = 0.235$   $I_{\text{pa610.5}} = \frac{\sqrt{6^2 + 3^2}}{\sqrt{3} \cdot 10.5} = 0.369$  $I_{\text{pa}6220} = \frac{\sqrt{16^2 + 8^2}}{\sqrt{3} \cdot 220} = 0.047$  $B_{\text{spac220}} = I_{\text{no220}}^2 (1.02 + T_{\text{a220}}) = 73.46$ 

 $B_{\text{wpc27}} := I_{\text{mo27.5}}^2 (1.02 + T_{\text{a27.5}}) = 1.894 \times 10^3$  $B_{\text{xpacl0}} = I_{\text{mo10}}^2 (1.02 + T_{\text{a10}}) = 3.011 \times 10^3$  $-0.01$  $-0.01$ i.

$$
i_{\text{ar220}} := \sqrt{2} \cdot I_{\text{no220}} \cdot e^{-T_{\text{a220}}} = 10.204 \qquad \qquad i_{\text{ar27}} := \sqrt{2} \cdot I_{\text{no27.5}} \cdot e^{-T_{\text{a27.5}}} = 53.003
$$

$$
i_{\text{ar}10} := \sqrt{2} \cdot I_{\text{mol}0} \cdot e^{\frac{-0.01}{T_{\text{a}10}}} = 59.959
$$

Выбор вводных выключателей:

\*Сравнить варианты пот дисконтированным затратам. Определить оптимальный

Укрупнённые стоимостные показатели взяты из СТО 5694700729.240.124-2012.

Рассчёт приведённых затрат.

 $B = E \cdot K + H$  $E = 0.1$ 

Капиталовложения на сооружение сети:

 $K = (K_{mn} + K_{mc}) \cdot K_{nmab}$ 

Капиталовложения в строительство ВЛ:

 $K_{\rm{ext}} \simeq C_0$  1

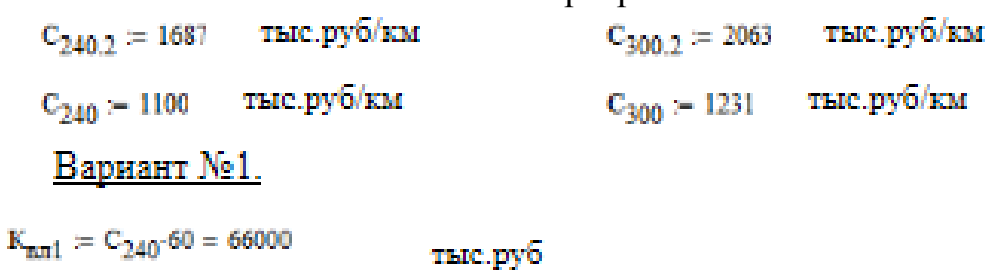

Затраты, сопутствующие строительству:

3.3% - временные здания и сооружения;

3,18% - содержание службы заказчика, строительный контроль; 8% - проектно-изыскательные работы, затраты на проведение экспертизы проектной документации.

Итоговая стоимость ВЛ:

$$
K_{\Sigma\pi\pi1}:=K_{\pi\pi1}+K_{\pi\pi1}\left(\frac{3.3+3.18+8}{100}\right)=75556.8\quad\quad\text{The type}\quad
$$

Вариант №2.

 $K_{\pi\pi2}$  = C<sub>300</sub>-11 = 1.354 × 10<sup>4</sup> TEIC.py6

Итоговая стоимость ВЛ:

 $K_{\Sigma \text{m}2} = K_{\text{m}2} + K_{\text{m}2} \left( \frac{3.3 + 3.18 + 8}{100} \right) = 1.55 \times 10^4$  This pyo

Капиталовложения в строительство ПС:

 $K_{\text{TC}} = K_{\text{TOCT}} + K_{\text{py}} + K_{\text{rp}} + K_{\text{RY}}$ 

Клост - постоянная часть затрат;

Кру - стоимость распределительных устройств;

Ктр - стоимость трансформаторов;

Кку - стоимость компенсиующих устройств.

 $K_{\text{macro}} = 10340$  THC.py6

 $K_{mv} = 116560$  THe.py6

 $K_{\text{rp25}} = 6674$  THE py6

 $K_{\text{av}} = 3837$  THC.py<sup>6</sup>

 $K_{\text{rec}} := K_{\text{rocer}} + K_{\text{py}} + K_{\text{rp25}} + K_{\text{av}} = 1.374 \times 10^5$ тыс.руб

# Итоговые капиталовложения на сооружение ПС:

$$
K_{\Sigma \text{mc}} \approx K_{\text{mc}} + K_{\text{mc}} \left( \frac{3.3 + 3.18 + 8}{100} \right) = 1.573 \times 10^5 \quad \text{mpc}, \text{py6}
$$

Капиталовложения на сооружение сети:

$$
κ118 = 4.18
$$
\nВариант №1.

\n**κ**<sub>1</sub> = (**K**<sub>Σ<sub>nn1</sub></sub> + **K**<sub>Σ<sub>nc</sub></sub>) · **κ**<sub>ν</sub> = 973375.336

\n**β**<sub>3</sub> = 100

\n**κ**<sub>2</sub> = (**K**<sub>Σ<sub>nn2</sub></sub> + **K**<sub>Σ<sub>nc</sub></sub>) · **κ**<sub>ν</sub> = 7.223 × 10<sup>5</sup>

\n**τ**<sub>μ</sub> = 7.223 × 10<sup>5</sup>

Затраты на издержки:

 $\mathbf{H}:=\mathbf{H}_{\mathbf{v}}+\mathbf{H}_{\mathbf{aux}}+\mathbf{H}_{\mathbf{AW}}$ 

Эксплуатационные издержки:

 $\alpha_{\rm S, BH} \simeq 0.007$   $\alpha_{\rm S, BC} \simeq 0.05$ 

Вариант №1.

$$
H_{\text{S1}} = \alpha_{\text{S},\text{nn}} K_{\Sigma,\text{nn1}} + \alpha_{\text{S},\text{nc}} K_{\Sigma,\text{nc}} = 8.394 \times 10^3 \qquad \text{THE.PY6}
$$

# Вариант №2.

 $M_{\rm s2} = \alpha_{\rm s, BH} K_{\rm E, BH2} + \alpha_{\rm s, rec} K_{\rm E, mc} = 7.974 \times 10^3$  THC.py6

Амортизационные издержки:

 $T_{\text{cmax}} \approx 15$  ner  $T_{\text{cmin}} \approx 20$  ner

Вариант №1.

$$
H_{\text{and}} = \frac{K_{\Sigma \text{BH}}}{T_{\text{cmax}}} + \frac{K_{\Sigma \text{nc}}}{T_{\text{cmin}}} = 1.29 \times 10^4 \qquad \text{rmc.py6}
$$

Вариант №2.

$$
H_{\text{BM2}} = \frac{K_{\Sigma \text{BH2}}}{T_{\text{cmax}}} + \frac{K_{\Sigma \text{nc}}}{T_{\text{cmax}}} = 8.899 \times 10^3 \qquad \text{The pyc}
$$

### Стоимость потерь электроэнергии:

 $H_{\Delta W} \coloneqq \Delta W \cdot C_0$ 

Потери электроэнергии:

 $\Delta \mathbf{W} \coloneqq \Sigma \mathbf{W_{nn}} + \Sigma \mathbf{W_{no}}$ 

Потери в ВЛ:

Вариант №1.

 $T = 5500 - q$ 

Суммарные потери в ВЛ:

 $\Sigma W_{\text{surf}} = 10450$ 

Вариант №2.

Суммарные потери в ВЛ:

 $\Sigma W_{\rm BH2} \simeq 10720$ 

Потери электрической энергии в трансформаторах:

Суммарные потери в трансформаторах:

 $\Sigma W_{\rm TD}=630$ 

Суммарные потери в сети:

Вариант №1.

 $\Sigma\mathrm{W}_1\coloneqq\left(\Sigma\mathrm{W}_{\texttt{null}}+\Sigma\mathrm{W}_{\texttt{TD}}\right)$ 1000 = 1.108 $\times$  10 $^7$ 

Вариант №2.

 $\text{EW}_2 \coloneqq \left(\text{EW}_\text{em2} + \text{EW}_\text{up}\right)$ 1000 = 1.135 × 10<sup>7</sup>

Стоимость потерь электроэнергии:

 $C_0 = 1.6$  руб/кВт\*ч Вариант №1.  $H_{\Delta W1} := (\Sigma W_1 \cdot C_0) \cdot 10^{-3} = 17728$ тыс.руб

Вариант №2.

 $H_{\Delta W2} = (\Sigma W_2 C_0) \cdot 10^{-3} = 1.816 \times 10^4$ тыс.руб

Затраты на издержки:

Вариант №1.

 $H_1 := H_{21} + H_{\text{and}} + H_{\Delta W1} = 3.902 \times 10^4$  THe.py6

Вариант №2.

 $M_2 = M_{n2} + M_{\text{max}} + M_{\text{AW2}} = 3.503 \times 10^4$  THC.py6

Приведённые затраты:

Вариант №1.

тыс.руб  $B_1 = E \cdot K_1 + H_1 = 136362.362$ 

Вариант №2.

 $3_2 = E \cdot K_2 + H_2 = 107267.2896904$  THE Py

Из двух предложенных вариантов наиболее выгодным является вариант №2, так как капиталовложения, издержки и, соответственно, приведённые затраты на сооружение сети меньше на 29100 тыс. руб по сравнению с вариантом №1.

\*Для выбранного варианта рассчитать ЧДД, индекс доходности, внутреннюю норму доходности.

Для расчёта ЧДД необходимо рассчитать годовую прибыль, годовой налог на прибыль.

Годовая прибыль:

 $T_a = 2 - py6/kBr*q$  $O = W_{\text{non}}T_{\text{m}}$ 

Переданная электроэнергия за год:

$$
W_{rog} := P_{p'} T_{max} \t T_{max} = 5500 \t H
$$
  
\n
$$
S_{H03d1} := 25000 \t kBA \t n = 2 \t k_{I3H0M} := 0.36
$$
  
\n
$$
S_{p1} := n \cdot S_{H03d1} k_{I3H0M} = 1.8 \times 10^4 \t kBA
$$
  
\n
$$
\cos \phi_1 := 0.83
$$

 $P_{\text{rel}} = S_{\text{rel}} \cdot \cos \phi_1 = 1.494 \times 10^4$  $xEr$  $P_p = P_{p1} = 1.494 \times 10^4$   $R_{\text{F}}$ 

Переданная электроэнергия за год:

$$
W_{\text{rogt}} = P_{\text{p}} \cdot T_{\text{max}} = 8.217 \times 10^{7} \quad \text{KBr*}
$$

Годовая прибыль:

$$
O := (W_{\text{ron}} \cdot T_{\text{s}}) \cdot 10^{-3} = 1.643 \times 10^{5} \quad \text{The problem}
$$

Экономическая эффективность:

 $M = H_2 - H_{\text{and}} = 2.613 \times 10^4$ тыс.руб  $\Pi_{\rm rem} = {\rm O} - {\rm H} = 1.382 \times {10}^5 \hspace{1cm} {\rm trace.} {\rm py6}$ 

Налог на прибыль:

 $\text{H} := \Pi_{\text{rom}} \cdot 0.24 = 3.317 \times 10^4 \hspace{20pt} \text{Tate.py6}$ 

Чистый дисконтированный доход:

 $\text{WJJJ} := \Sigma \left[ \frac{\Theta_{\text{t}}}{\left(1 + \text{E}_{\text{ss}}\right)^{\text{t}}} \right]$ 

Капиталовложения в первый год:

 $K_{t1}$  = 0.4  $K_2$  = 2.889 × 10<sup>5</sup> тыс.руб

Капиталовложения во второй год:

 $K_{+2} = 0.6 K_2 = 4.334 \times 10^5$  TEIC. Py 6

Первый год:

 $\rm E_{\rm cr}$   $=0.08$ 

$$
\Theta_1 = -H - K_{t1} = -3.151 \times 10^5
$$
 **THE.py6**

$$
q_{\overline{A}}\overline{A}_{1} := \frac{\Theta_{1}}{(1 + E_{\overline{B}})^{1}} = -2.917 \times 10^{5} \qquad \text{The pyc}
$$

 $\Psi \mathcal{L} \Pi_1 := \Psi \mathcal{L} \Pi_1 = -2.917 \times 10^5$  The py6

Второй год:

$$
\Theta_2 = -H - K_{t2} = -4.595 \times 10^5 \qquad \text{tacc.py6}
$$
\n
$$
\mathbf{42} \mathbf{43} = \frac{9_2}{(1 + E_H)^2} = -3.94 \times 10^5 \qquad \text{tacc.py6}
$$
\n
$$
\mathbf{42} \mathbf{44} = \mathbf{42} \mathbf{44} \mathbf{44} = -6.857 \times 10^5 \qquad \text{tacc.py6}
$$
\n
$$
\mathbf{42} \mathbf{44} = \mathbf{42} \mathbf{44} \mathbf{44} \mathbf{44} \mathbf{44} = \mathbf{42} \mathbf{4} \mathbf{44} \mathbf{44} \
$$

$$
q_{\overline{A}} = \frac{q_{\overline{A}}}{(1 + E_{\text{ex}})^{3}} = 8.338 \times 10^{4} \qquad \text{The pyo}^{2}
$$
  

$$
q_{\overline{A}} = \frac{q_{\overline{A}}}{(1 + E_{\text{ex}})^{3}} = 6.023 \times 10^{5} \qquad \text{The pyo}^{2}
$$
  

$$
\Theta := \Theta_{3} = 1.05 \times 10^{5} \qquad \text{The pyo}^{2}
$$

$$
\Psi \Pi \Pi_4 := \frac{3}{\left(1 + E_H\right)^4} = 7.721 \times 10^4 \qquad \text{The pyc} \\ \Psi \Pi \Pi_4 := \Psi \Pi \Pi_3 + \Psi \Pi \Pi_4 = -5.251 \times 10^5
$$

$$
422\pi_5 := \frac{3}{\left(1 + E_H\right)^5} = 7.149 \times 10^4
$$

THE.py6

\n
$$
4\pi\pi_5 := 4\pi\pi_4 + 4\pi\pi_5 = -4.536 \times 10^5
$$

тыс.руб

тыс.руб

тыс.руб

$$
422\pi_6 := \frac{3}{\left(1 + E_H\right)^6} = 6.619 \times 10^4
$$

$$
422\overline{4}_6:=422\overline{4}_5+422\overline{4}_6=-3.875\times{10}^5
$$

 $\Pi \Pi \eta := \frac{3}{(1 + E_{\text{H}})^7} = 6.129 \times 10^4$  Thic.py6

$$
422\pi_{7}:=422\pi_{6}+422\pi_{7}=-3.262\times{10}^{5}
$$

$$
H\text{HJ}_8 := \frac{3}{\left(1 + E_H\right)^8} = 5.675 \times 10^4
$$

$$
q_{\overline{A}}q_{\overline{Q}}:=\frac{\Im}{\left(1+E_H\right)^9}=5.254\times 10^4
$$

$$
Q\text{OH}_{8.} := Q\text{OH}_{7.} + Q\text{OH}_{8} = -2.694 \times 10^{5}
$$
   
 **THE. py6**

$$
q_{\overline{A}}\overline{A}_{9}:=q_{\overline{A}}\overline{A}_{8}+q_{\overline{A}}\overline{A}_{9}=-2.169\times{10}^{5}
$$

$$
q_{\overline{A}}q_{10}:=\frac{\Im}{\left(1+E_{\text{H}}\right)^{10}}=4.865\times10^{4}
$$

$$
q_{\overline{A}}\overline{A}_{10.}\succ q_{\overline{A}}\overline{A}_{9.}+q_{\overline{A}}\overline{A}_{10}=-1.682\times{10}^{5}
$$
$\Pi \Pi_{11} := \frac{3}{(1 + E_m)^{11}} = 4.505 \times 10^4$ тыс.руб  $\Psi \mathcal{A} \mathcal{A}_{11} = \Psi \mathcal{A} \mathcal{A}_{10} + \Psi \mathcal{A} \mathcal{A}_{11} = -1.232 \times 10^5$  $\Psi \Pi_{12} = \frac{3}{(1 + E_H)^{12}} = 4.171 \times 10^4$  THE py6  $\Psi \mathcal{A} \mathcal{A}_{12} = \Psi \mathcal{A} \mathcal{A}_{11} + \Psi \mathcal{A} \mathcal{A}_{12} = -8.146 \times 10^4$  $\Pi \Pi_{13} = \frac{3}{(1 + E_{\text{re}})^{13}} = 3.862 \times 10^4$  The py6  $\Psi \mathcal{A} \Pi_{13} = \Psi \mathcal{A} \Pi_{12} + \Psi \mathcal{A} \Pi_{13} = -4.284 \times 10^4$  $\Psi \mathbb{R} \mathbb{R}_{14} := \frac{3}{(1 + E_{\infty})^{14}} = 3.576 \times 10^{4}$  THE Py6  $\Psi \mathcal{A} \Pi_{14} = \Psi \mathcal{A} \Pi_{13} + \Psi \mathcal{A} \Pi_{14} = -7.077 \times 10^3$  $\Psi \mathbb{Z} \mathbb{Z}_{15} := \frac{3}{(1 + E_{\text{rel}})^{15}} = 3.311 \times 10^4$ тыс.руб  $\Psi \mathcal{A} \Pi_{15} = \Psi \mathcal{A} \Pi_{14} + \Psi \mathcal{A} \Pi_{15} = 2.603 \times 10^4$  $\Pi\Pi_{16} := \frac{3}{(1 + E_m)^{16}} = 3.066 \times 10^4$ тыс.руб  $\mathtt{W\!A\!I}_{16.} := \mathtt{W\!A\!I}_{15.} + \mathtt{W\!A\!I}_{16} = 5.669 \times {10}^4$  $\Psi \mathbb{I} \mathbb{I}_{17} := \frac{3}{(1 + E_{\text{rel}})^{17}} = 2.839 \times 10^4$  THE py6  $\Psi \mathcal{A} \mathcal{A}_{17} := \Psi \mathcal{A} \mathcal{A}_{16} + \Psi \mathcal{A} \mathcal{A}_{17} = 8.508 \times 10^4$  $\Pi \Pi_{18} = \frac{3}{(1 + E_*)^{18}} = 2.629 \times 10^4$  THE Py6  $42\pi_{18} = 42\pi_{17} + 42\pi_{18} = 1.114 \times 10^5$  $\Pi \Pi_{19} := \frac{3}{(1 + E_m)^{19}} = 2.434 \times 10^4$ тыс.руб  $\mathtt{W\!A\!I}_{19.} := \mathtt{W\!A\!I}_{18.} + \mathtt{W\!A\!I}_{19} = 1.357 \times 10^5$  $\Pi \Pi_{20} = \frac{3}{(1 + E_m)^{20}} = 2.254 \times 10^4$  THE Py6  $(400 \text{ mJ})$   $400 \text{ mJ}$  =  $400 \text{ mJ}$ <sub>19.</sub> +  $400 \text{ mJ}$ <sub>20</sub> =  $1.582 \times 10^5$ 

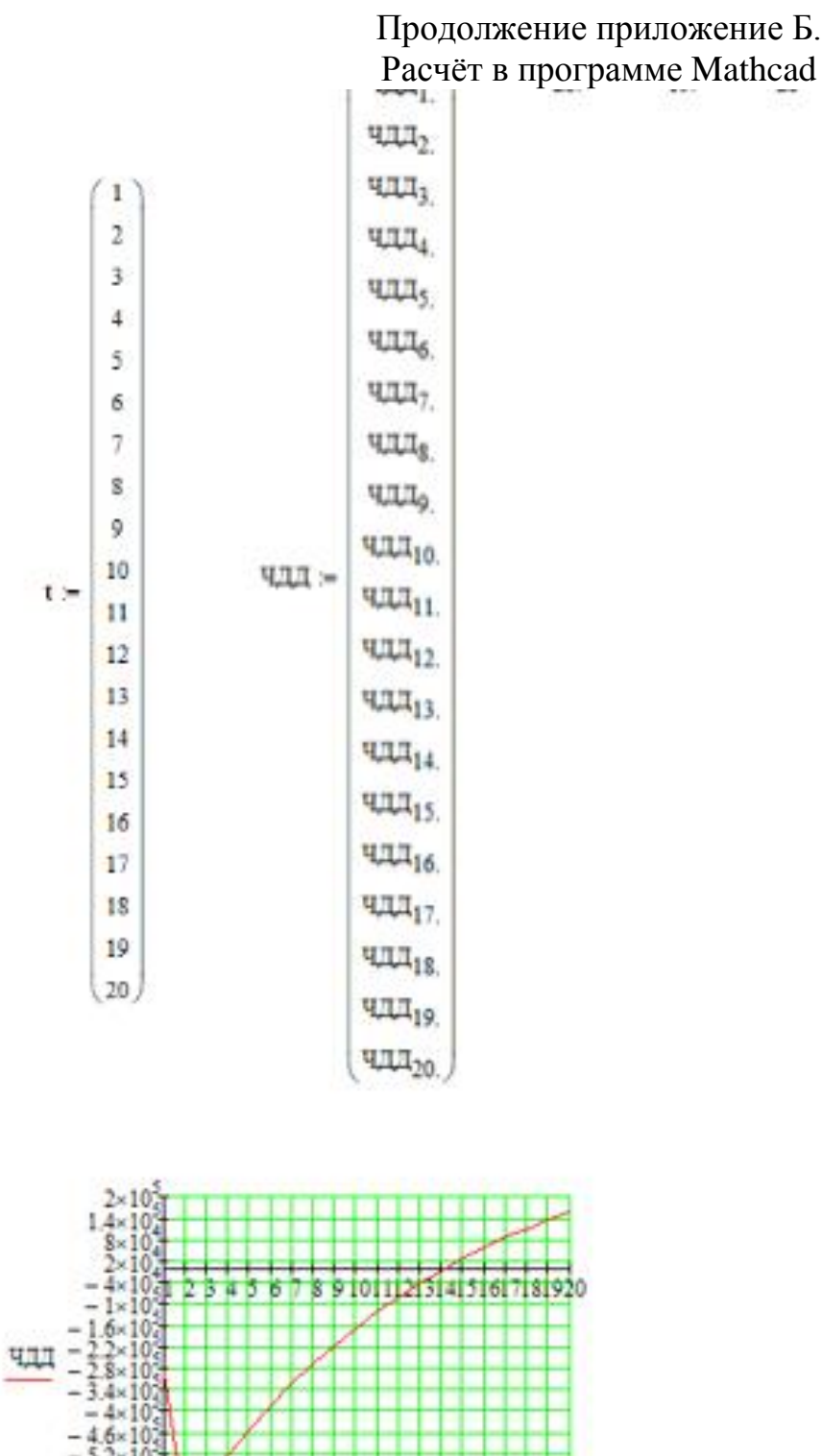

$$
\begin{array}{r}\n\begin{array}{r}\n\text{1}\n\end{array}\n\end{array}
$$
\n
$$
\begin{array}{r}\n\begin{array}{r}\n\text{2}\n\end{array}\n\end{array}
$$
\n
$$
\begin{array}{r}\n-\frac{1}{4} \times 10\frac{1}{4} \\
-\frac{1}{4} \times 10\frac{1}{4} \\
-\frac{1}{4} \times 10\frac{1}{4} \\
-\frac{1}{4} \times 10\frac{1}{4} \\
-\frac{1}{4} \times 10\frac{1}{4} \\
-\frac{1}{4} \times 10\frac{1}{4} \\
-\frac{1}{4} \times 10\frac{1}{4} \\
-\frac{1}{4} \times 10\frac{1}{4} \\
-\frac{1}{4} \times 10\frac{1}{4} \\
-\frac{1}{4} \times 10\frac{1}{4} \\
-\frac{1}{4} \times 10\frac{1}{4} \\
-\frac{1}{4} \times 10\frac{1}{4} \\
-\frac{1}{4} \times 10\frac{1}{4} \\
-\frac{1}{4} \times 10\frac{1}{4} \\
-\frac{1}{4} \times 10\frac{1}{4} \\
-\frac{1}{4} \times 10\frac{1}{4} \\
-\frac{1}{4} \times 10\frac{1}{4} \\
-\frac{1}{4} \times 10\frac{1}{4} \\
-\frac{1}{4} \times 10\frac{1}{4} \\
-\frac{1}{4} \times 10\frac{1}{4} \\
-\frac{1}{4} \times 10\frac{1}{4} \\
-\frac{1}{4} \times 10\frac{1}{4} \\
-\frac{1}{4} \times 10\frac{1}{4} \\
-\frac{1}{4} \times 10\frac{1}{4} \\
-\frac{1}{4} \times 10\frac{1}{4} \\
-\frac{1}{4} \times 10\frac{1}{4} \\
-\frac{1}{4} \times 10\frac{1}{4} \\
-\frac{1}{4} \times 10\frac{1}{4} \\
-\frac{1}{4} \times 10\frac{1}{4} \\
-\frac{1}{4} \times 10\frac{1}{4} \\
-\frac{1}{4} \times 10\frac{1}{4} \\
-\frac{1}{4} \times 10\frac{1}{4} \\
-\frac{1}{4} \times 10\frac{1}{4} \\
-\frac{1}{4} \times
$$

Индекс доходности дисконтированных инвестиций:

$$
H \overline{A} \overline{A} = \frac{4 \overline{A} \overline{A}_{20}}{K_2} + 1 = 1.219
$$

ИДД>1, следовательно, проект экономически эффективен.

\*Определить простой и дисконтированный сроки окупаемости.

Простой срок окупаемости - продолжительность периода от начального момента до момента окупаемости, после которого текущий ЧД становится и в дальнейшем остаётся положительным.

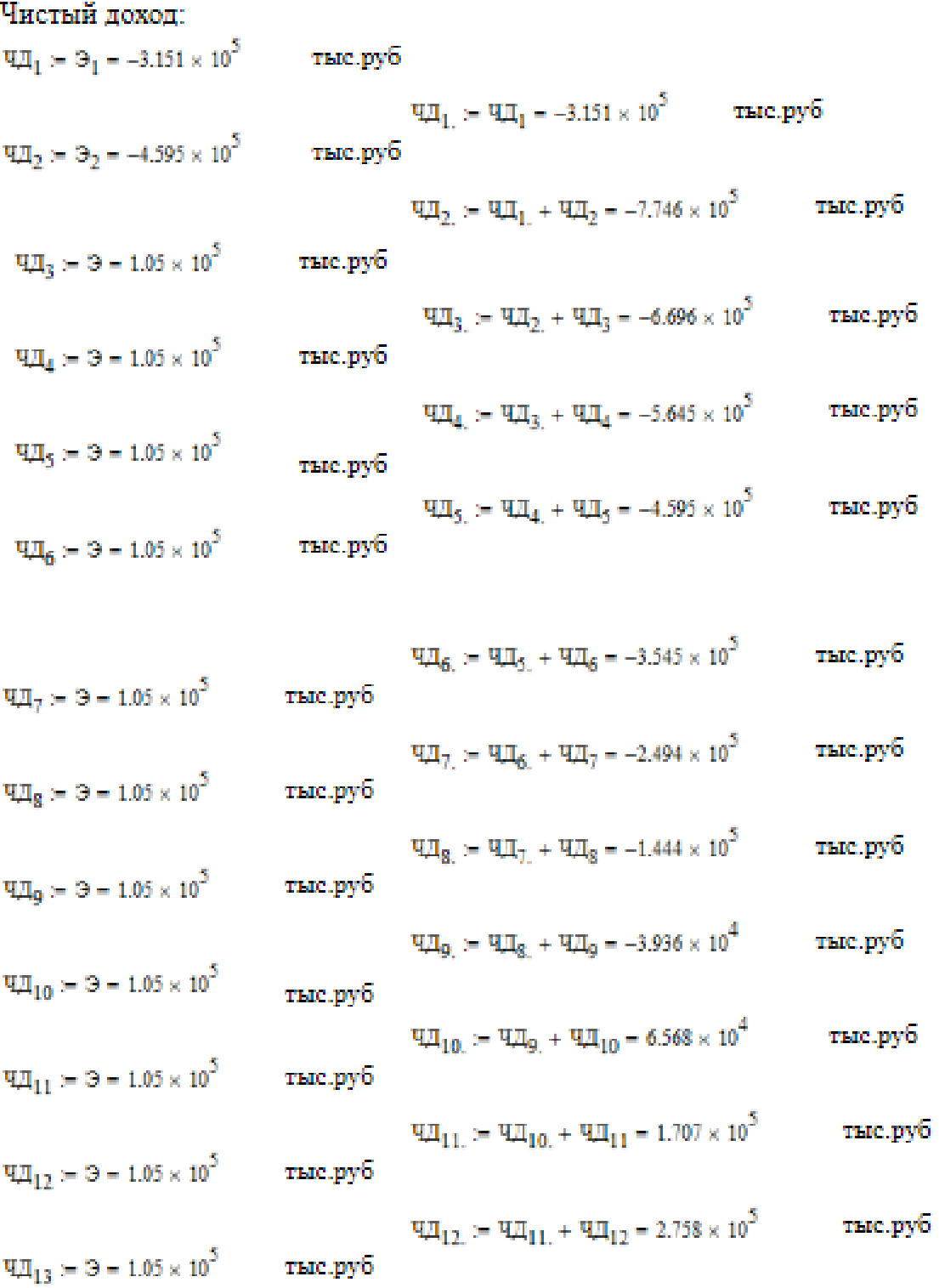

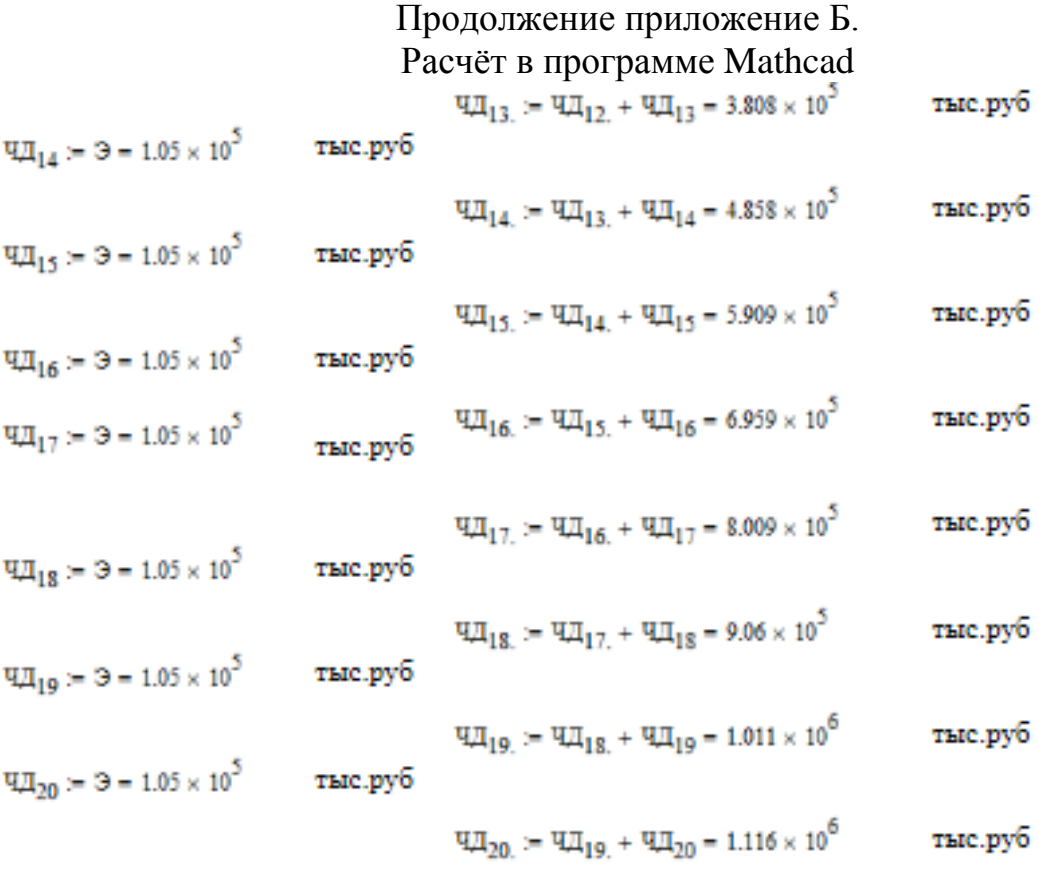

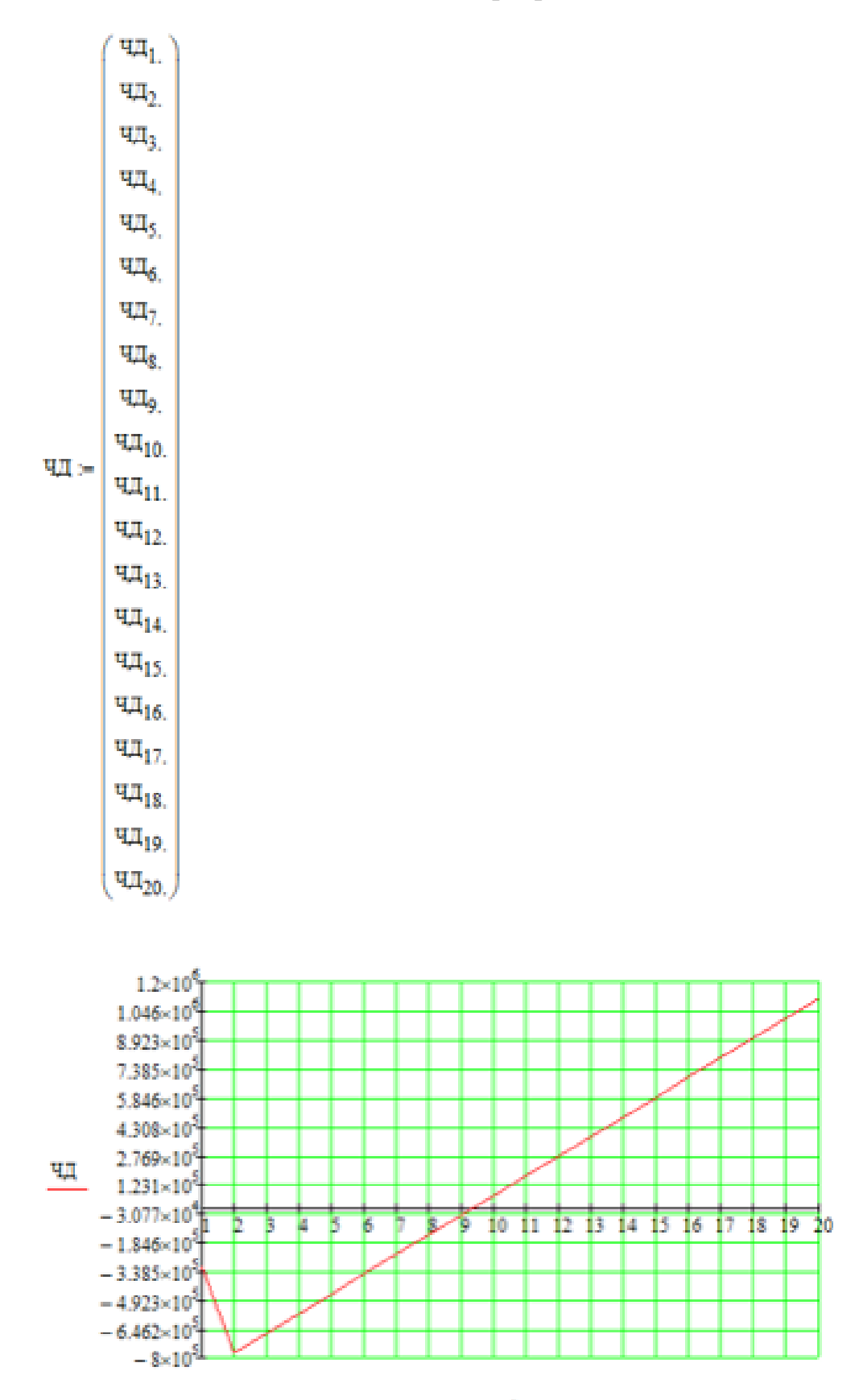

Простой срок окупаемости составит 14 лет 4 месяца.

Дисконтированный срок окупаемости - продолжительность периода от начального момента до момента окупаемости с учётом дисконтирования, после которого текущий ЧДД становится и в лальнейшем остаётся положительным.

Дисконтированный срок окупаемости составит 9 лет 5 месяцев.

\*Рассчитать рентабельность предложенного варианта внешнего электроснабжения.

$$
R_{t} := \frac{3_{t}}{K} \cdot 100
$$
  
\n
$$
R_{1} = \frac{3_{1}}{K_{2}} \cdot 100 = -43.618
$$
 %  
\n
$$
R_{2} = \frac{3_{2}}{K_{2}} \cdot 100 = -63.618
$$
 %  
\n
$$
R_{3} = \frac{3_{3}}{K_{2}} \cdot 100 = 14.541
$$
 %

Выводы: Срок окупаемости предложенного варианта электроснабжения при капиталовложениях в 722 миллионов руб. составит 9 лет 5 месяцев. Проект является экономически эффективным, так как индекс доходности дисконтированных инвестиций ИДД>1 (ИДД=1.219). Рентабельность проекта составит 14.54% в год, начиная с третьего года расчётного периода (расчётный период - 20 лет).

Средняя величина удельного основного ущерба, у.е./КВт\*ч

 $Y_{\infty} = 0.6$ 

Удельная величина ущерба внезапности при полном отключении, у.е./КВт

 $Y_{\text{max}} = 1.5$ 

Продолжительность отключения,

$$
\tilde{\mathbf{t}}_{\text{opp}}=1
$$

Доля нагрузки технологической **Fundaturan**  $\sigma_{\rm resm,6p}\simeq 0.9$ 

Мощность нагрузки, КВт

$$
\mathrm{P_{mc}}=16{\cdot}10^3
$$

Технологическая броня, КВт:

 $\text{P}_{\text{rexn},\text{6p},\text{HC}}\coloneqq\text{P}_{\text{nc}}\text{-}\sigma_{\text{rexn},\text{6p}}=1.44\times{10}^{4}$ Удельная величина ущерба, у.е.  $\text{y}_{\text{HC}} = \text{y}_\text{o}\cdot\text{P}_{\text{HC}}\cdot\text{t}_{\text{orp}} + \left(\text{y}_\text{o} + \frac{\text{y}_{\text{BH}}}{\text{t}_{\text{orp}}}\right)\cdot\text{P}_{\text{Team}}\text{.6p\_}\text{IC}\cdot\text{t}_{\text{orp}} = 3.984\times10^4$  $xBT$ uac  $\omega_{0. \text{B}, T1220} = \frac{0.5}{100}$   $\mathbf{T}_{B, \text{m}220} = 11$   $\omega_{\text{rm B}, T1220} = 2.8$   $\mathbf{T}_{B, \text{m}3220} = 17$  $I_1 := 35.2$   $I_2 := 42$  $T_{mp,1} = \omega_{0, \text{B}, \text{T}1220} \cdot l_1 \cdot T_{n,\text{m}220} + \omega_{\text{m}n,\text{B}, \text{T}1220} \cdot T_{n,\text{m}n,\text{m}220} = 49.536$  $T_{\text{mp},2} := \omega_{0,\text{BJ}1220} I_2 \cdot T_{\text{B,EM}220} + \omega_{\text{rot},\text{BJ}1220} \cdot T_{\text{B,rot},\text{EM}220} = 49.91$  $\omega_{0,\text{rp220}} = 0.025$  T<sub>B, Tp</sub>220 = 60  $\omega_{\text{rek},\text{rp220}} = 1$  T<sub>B, TeK</sub>, <sub>Tp</sub>220 = 30  $\omega_{\text{Kam},\text{rp220}} \coloneqq 0.166$   $T_{\text{B,Kam},\text{rp220}} \coloneqq 330$  $T_{\text{mp},\text{rp},220}:=\omega_{0,\text{rp},220}T_{\text{B},\text{rp},220}+\omega_{\text{refk},\text{rp},220}T_{\text{B},\text{refk},\text{rp},220}+\omega_{\text{min},\text{rp},220}T_{\text{B},\text{min},\text{rp},220}=86.28$  $T_{\text{mp},3} = T_{\text{mp},\text{rp},220} = 86.28$ Среднее время отключения потребителя,  $t_{\text{mp,nc}} = \frac{T_{\text{np},1} + T_{\text{np},2}}{2} + T_{\text{np},3} = 136.003$ 

Величина ущерба, тыс. руб.

 $V_{\text{HC.}} = \frac{V_{\text{TC}} t_{\text{mp.mc}} \cdot 1.5}{1000} = 8.128 \times 10^3$ 

## Приложение В.<br>Расчёт в программе RastWin 3 исходного режима

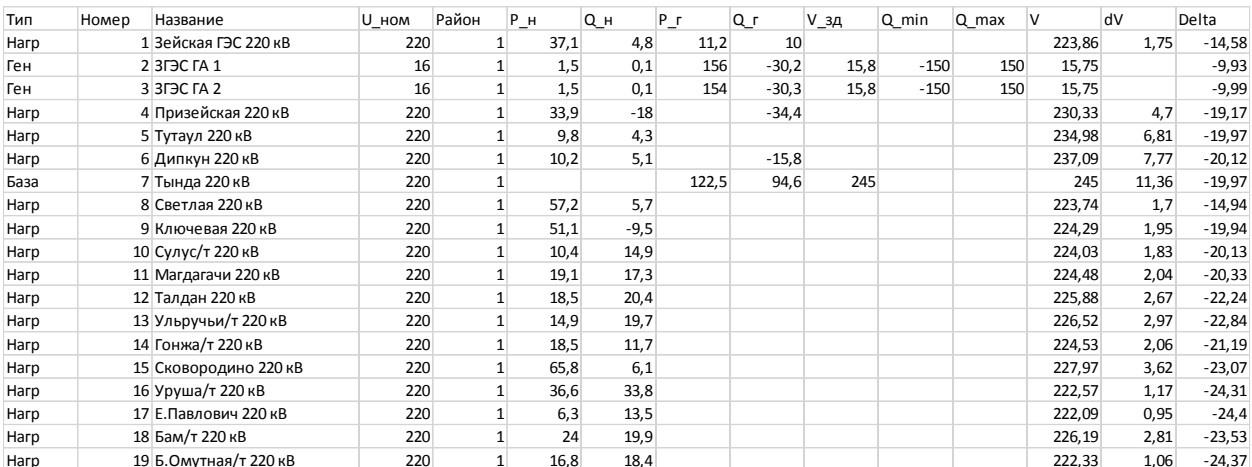

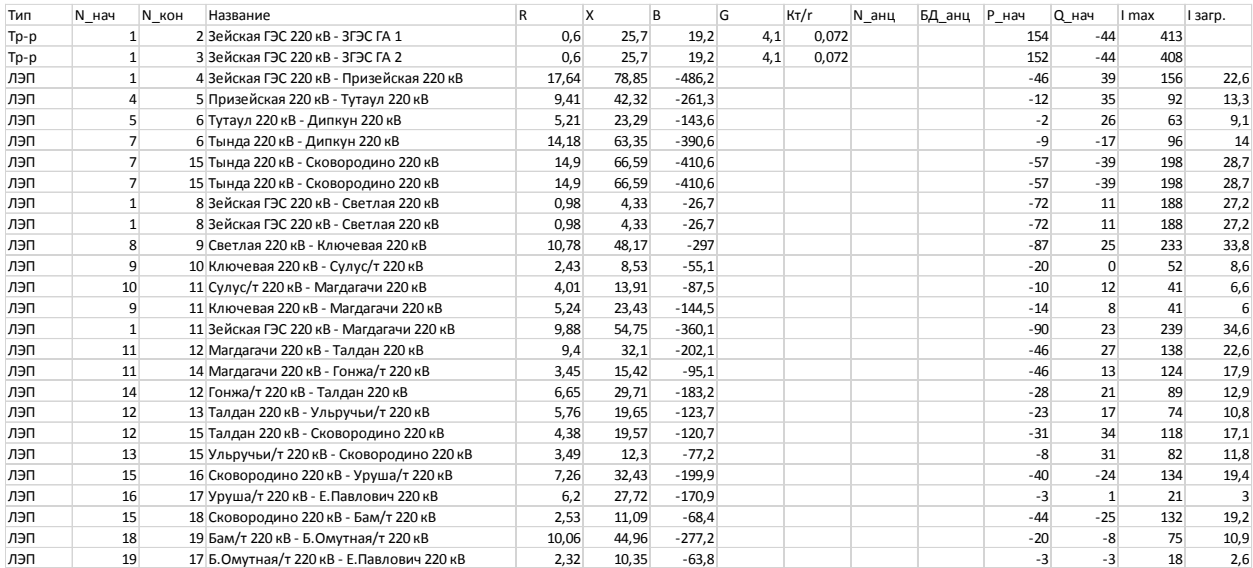

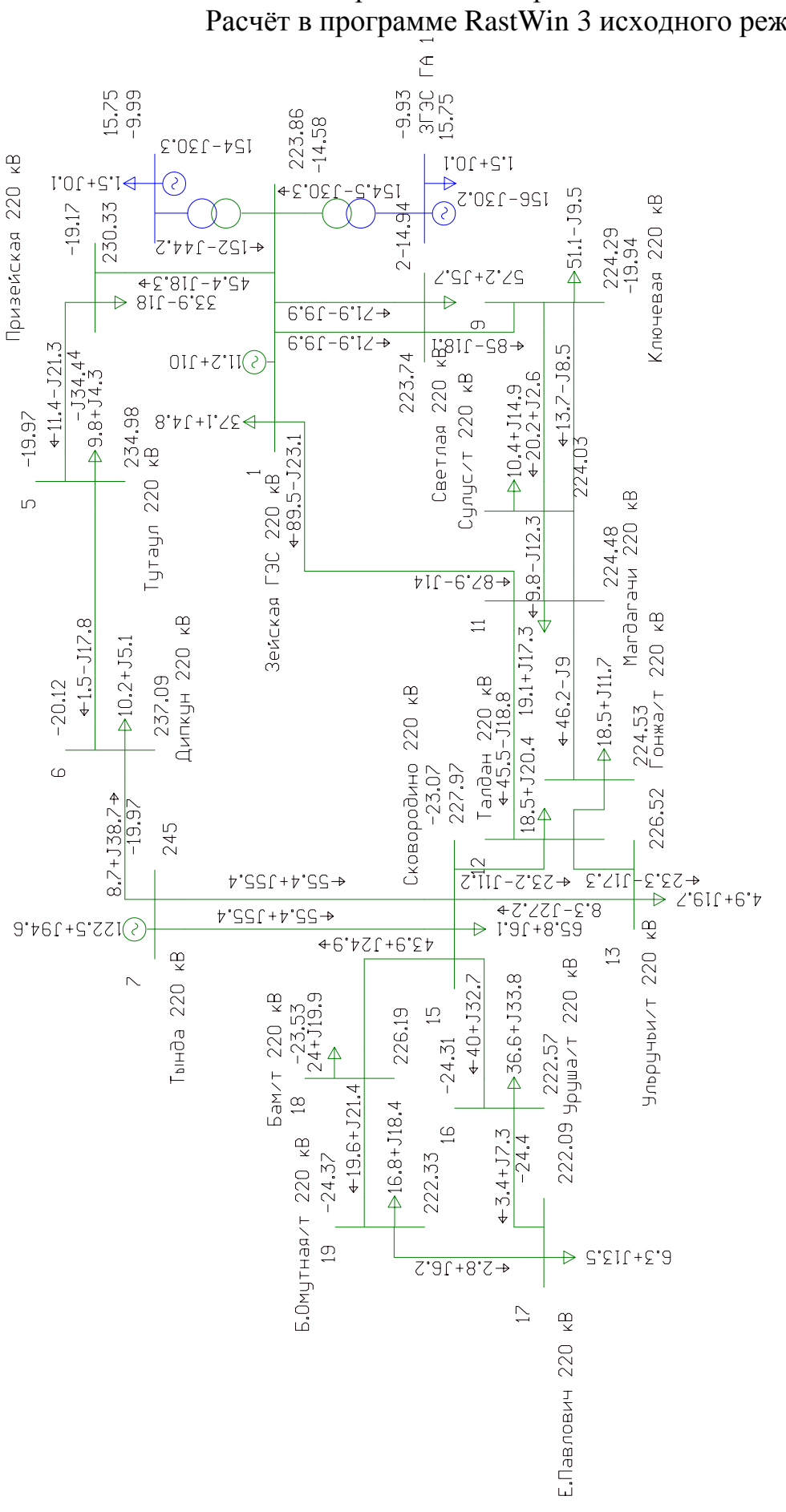

Продолжение приложение В. Расчёт в программе RastWin 3 исходного режима

## Продолжение приложение В.<br>Расчёт в программе RastWin 3 исходного режима

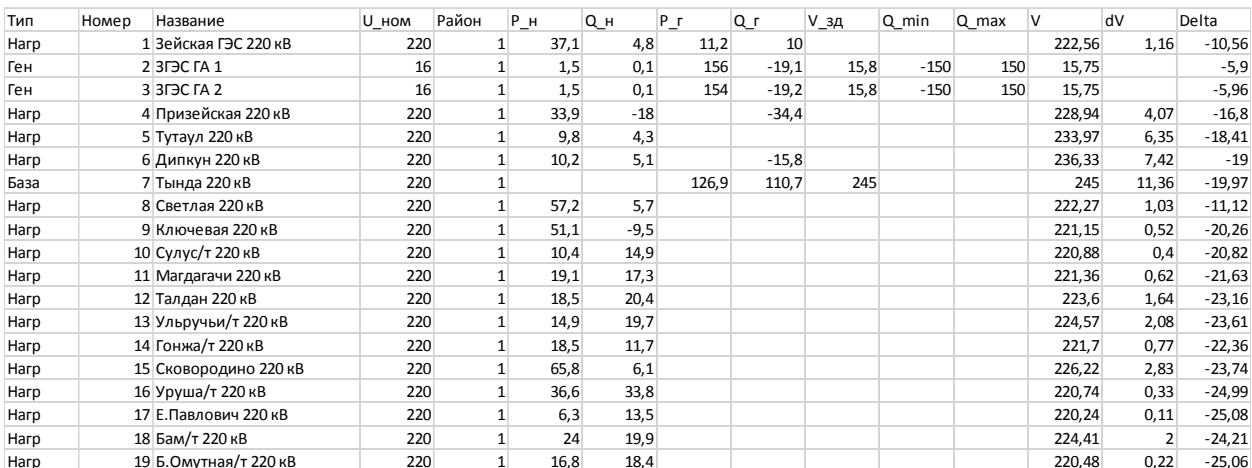

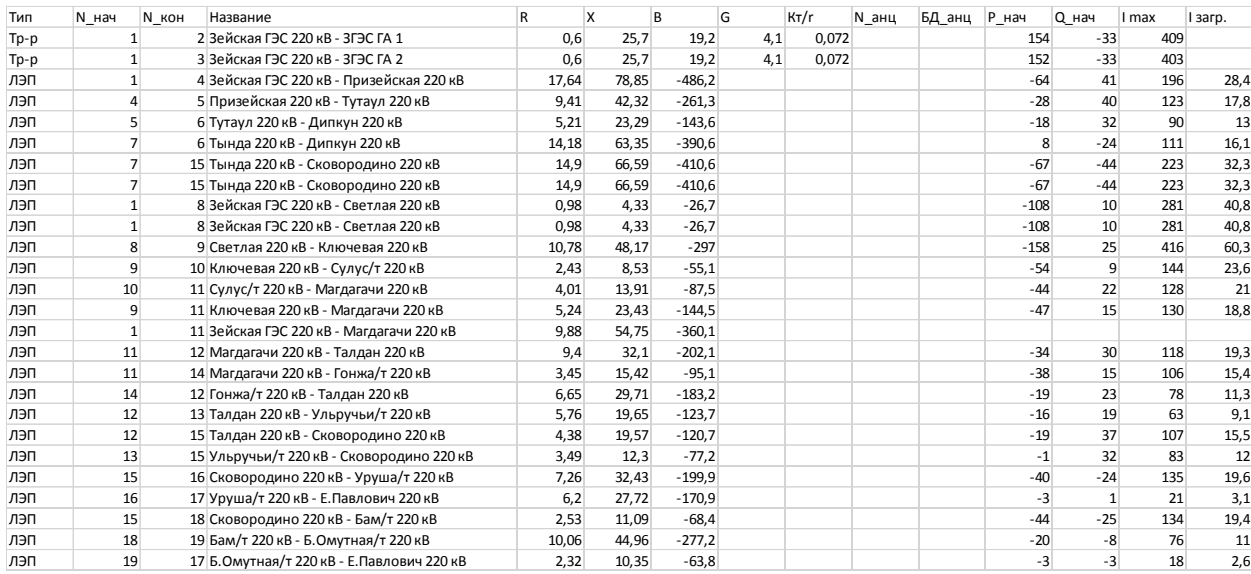

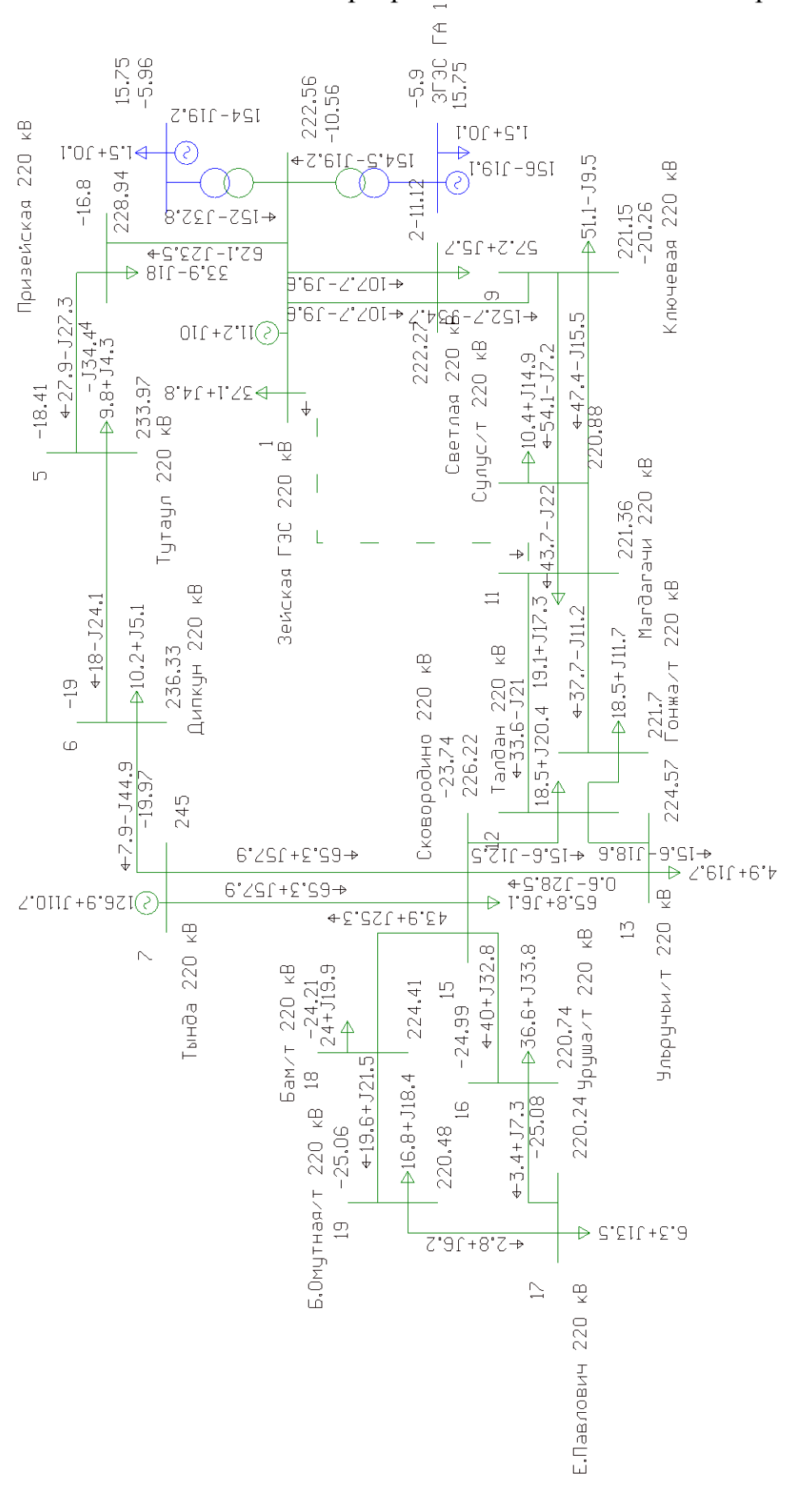

Продолжение приложение В. Расчёт в программе RastWin 3 исходного режима

## Приложение Г.<br>Расчёт в программе RastWin 3 варианта 1

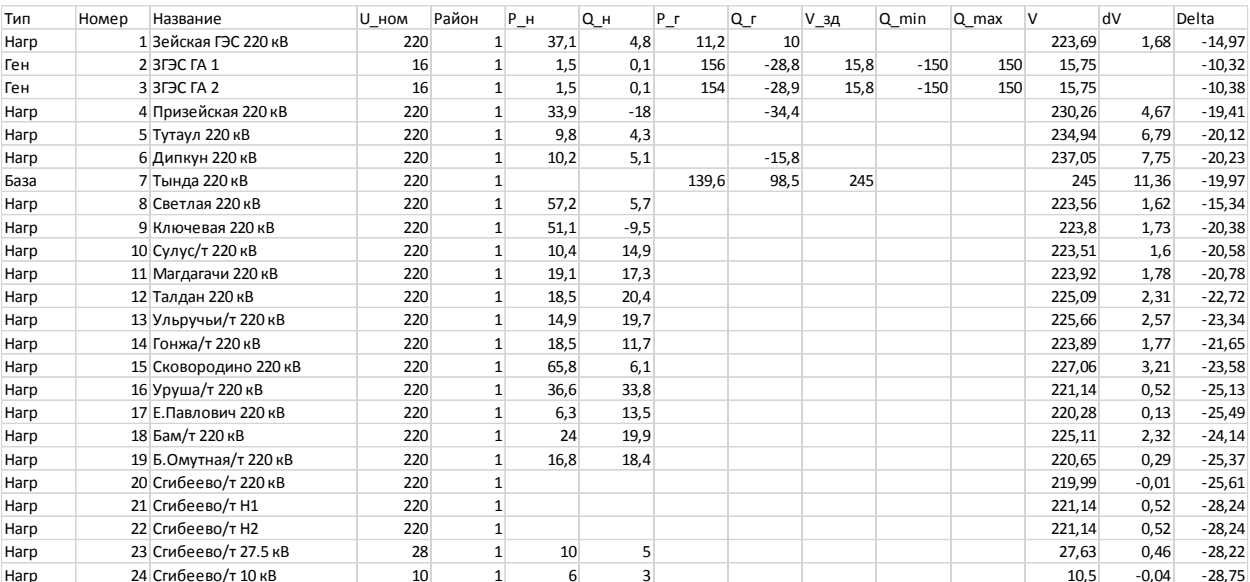

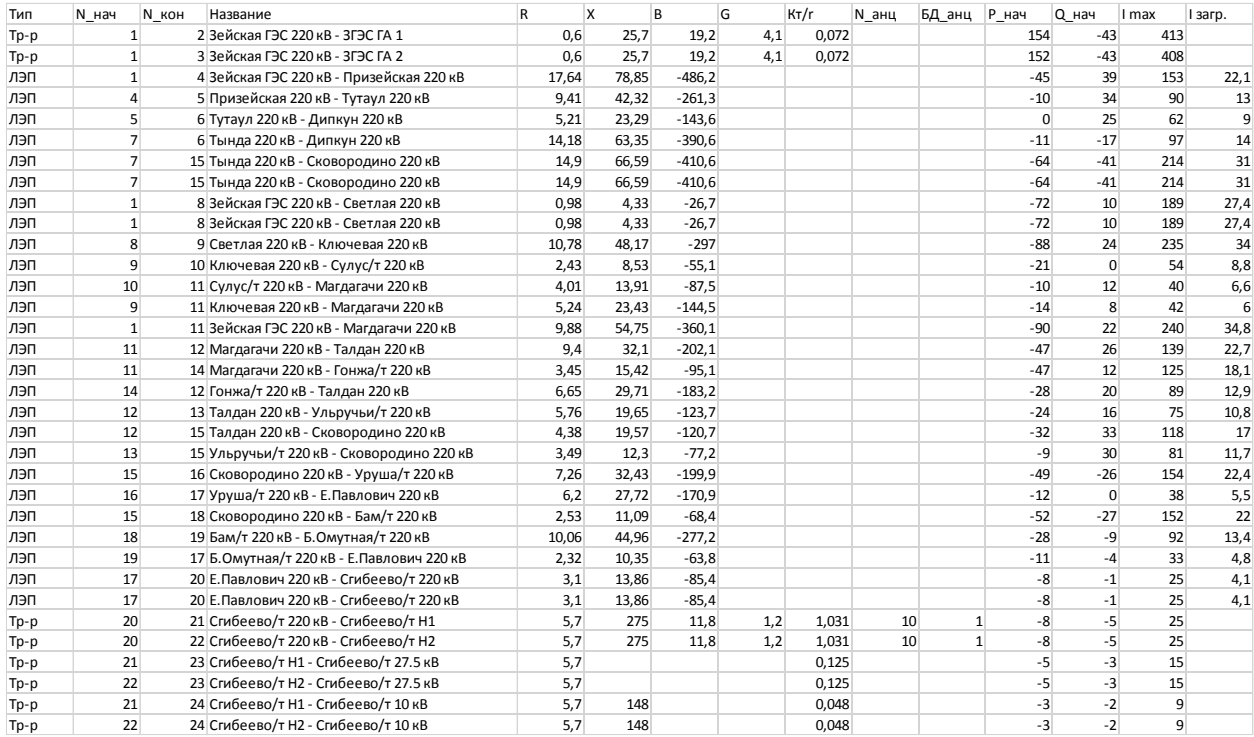

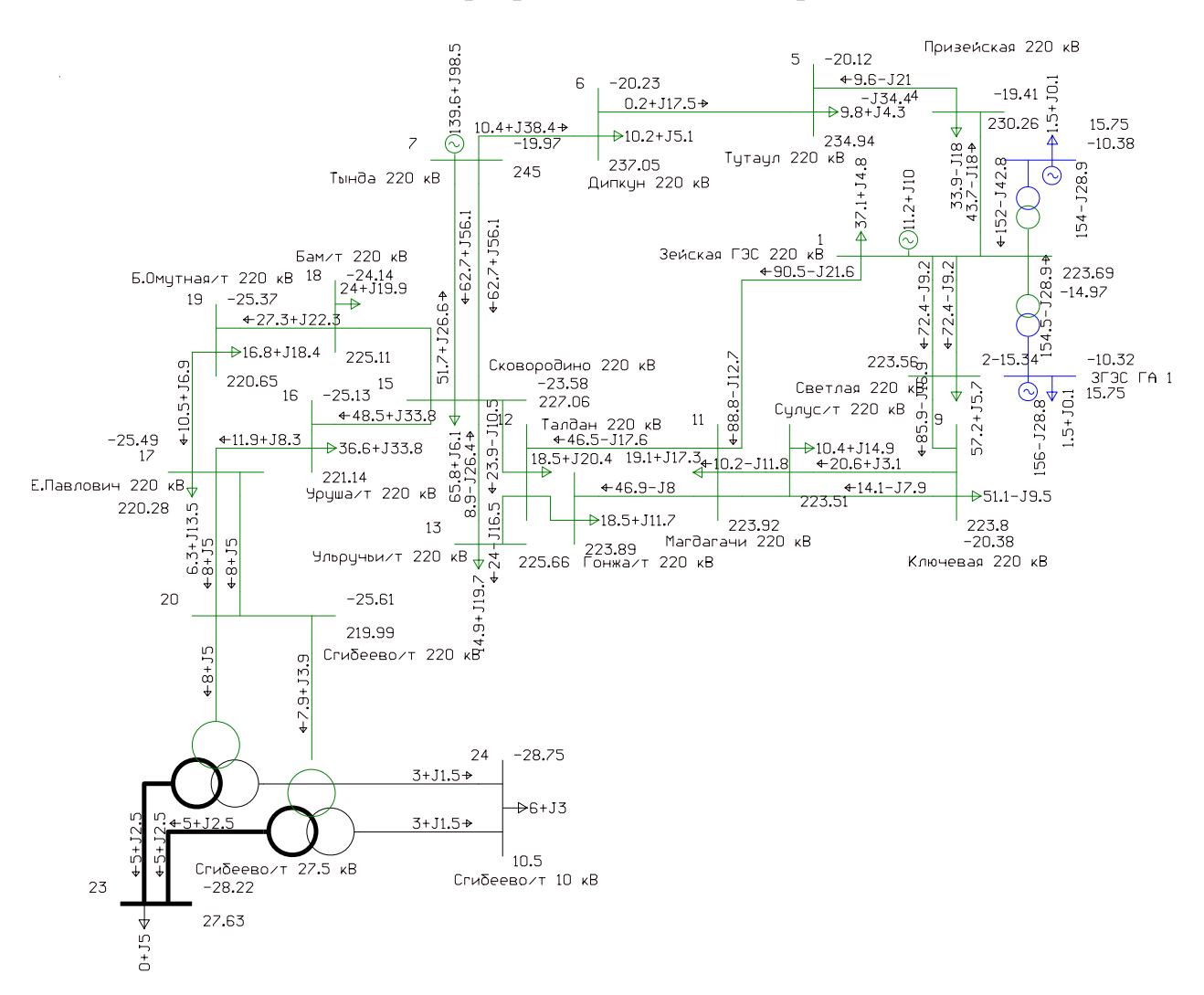

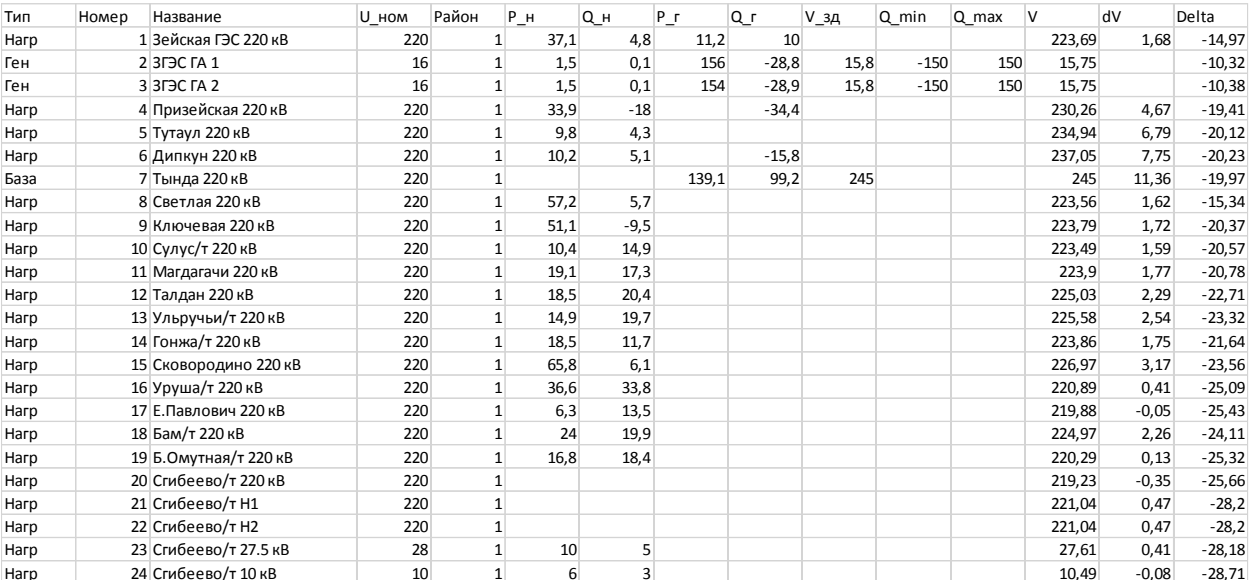

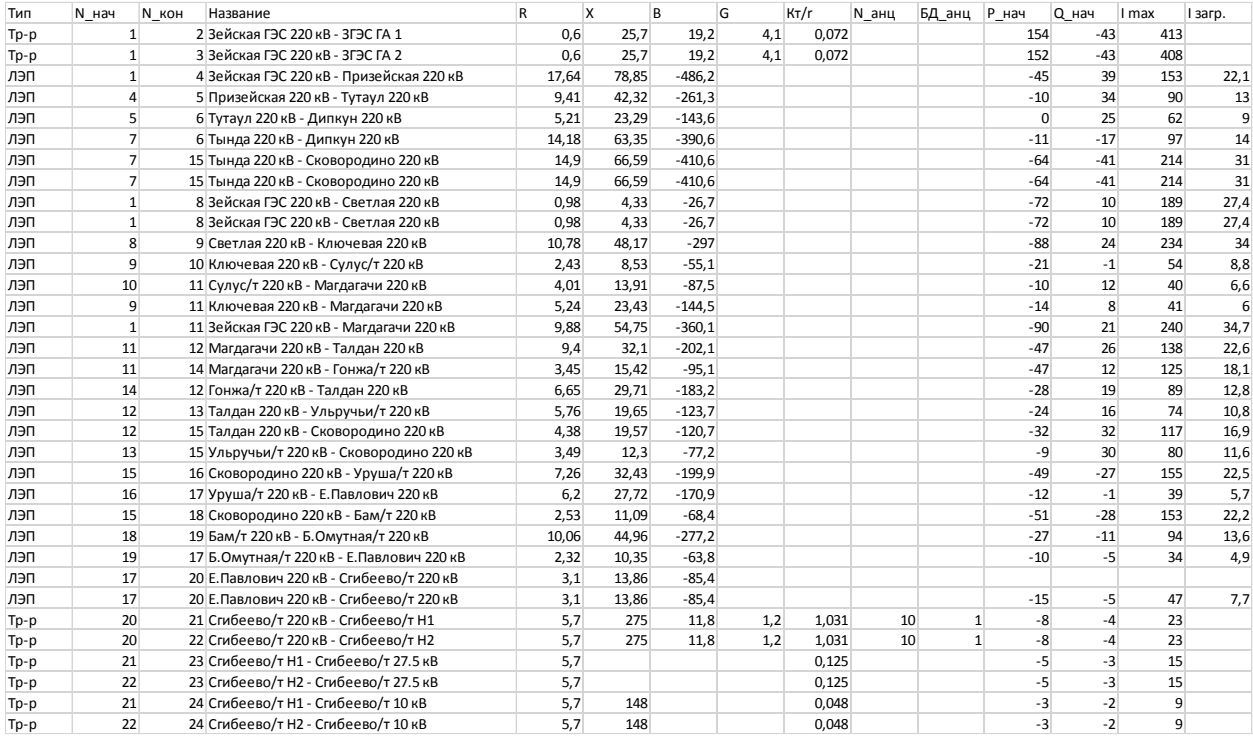

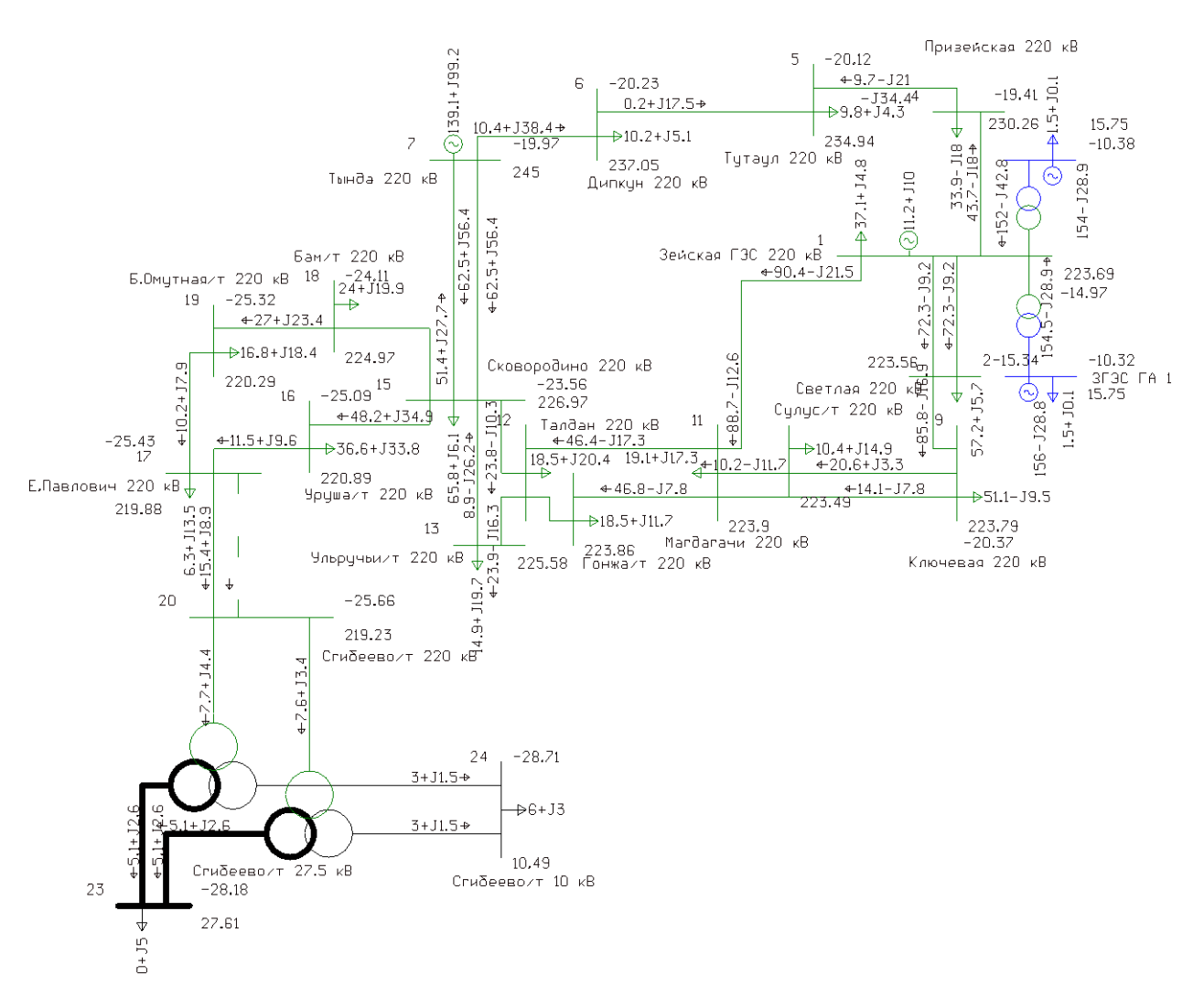

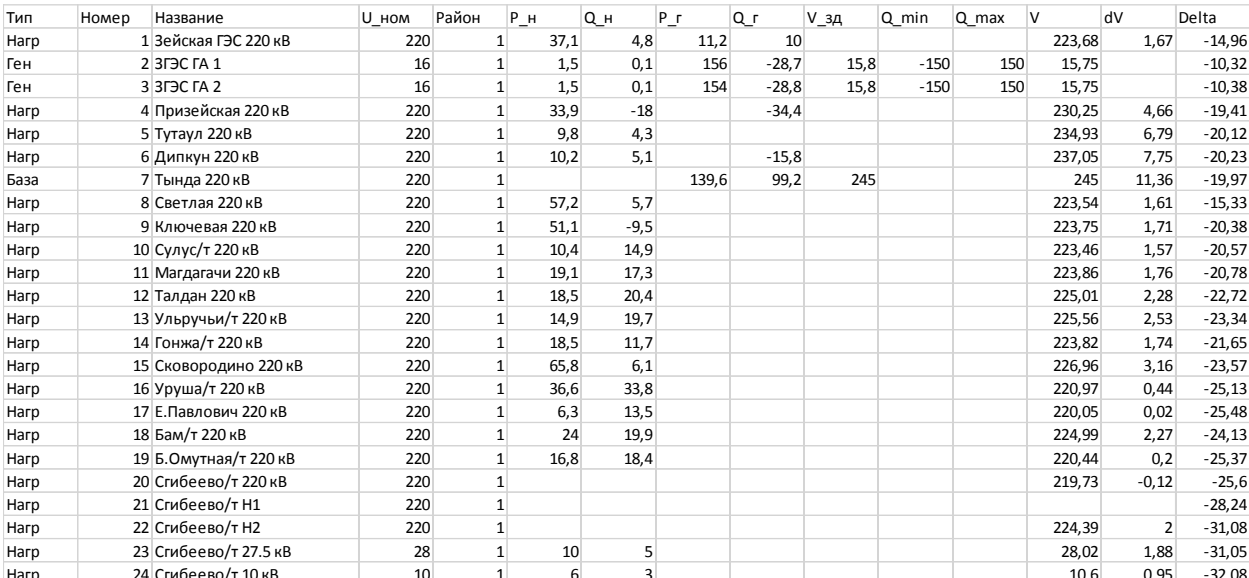

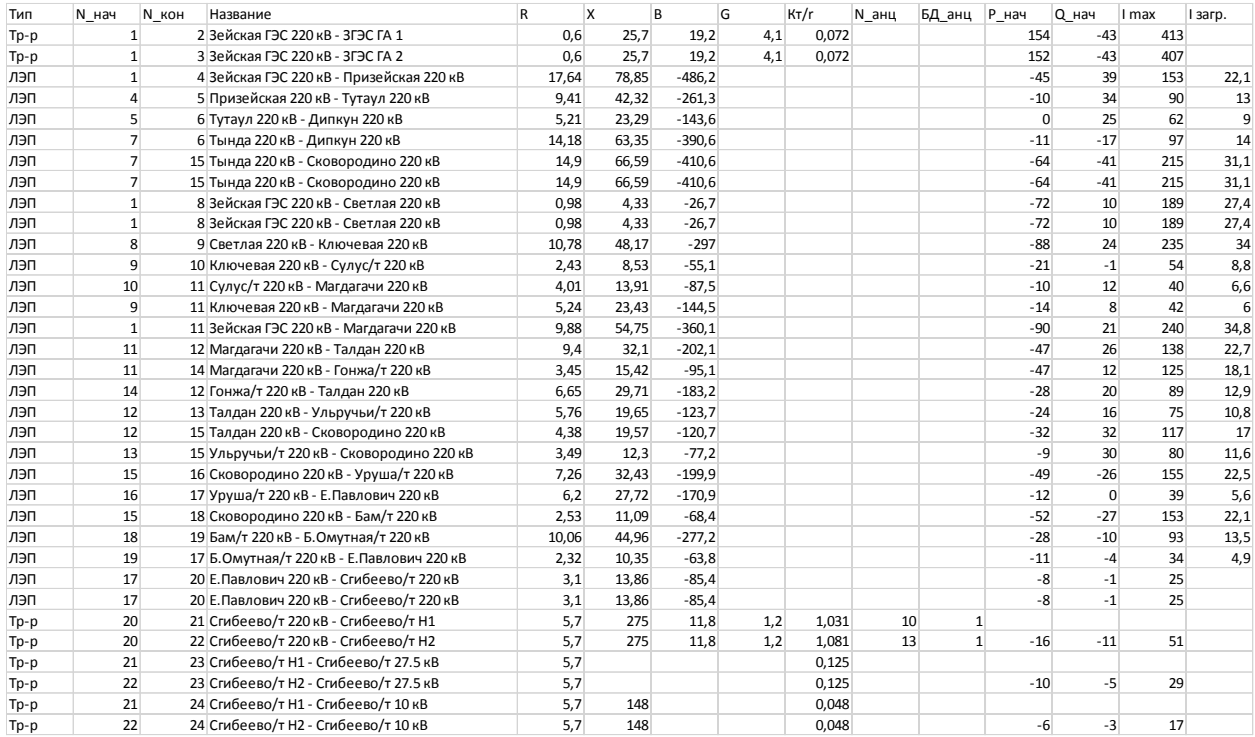

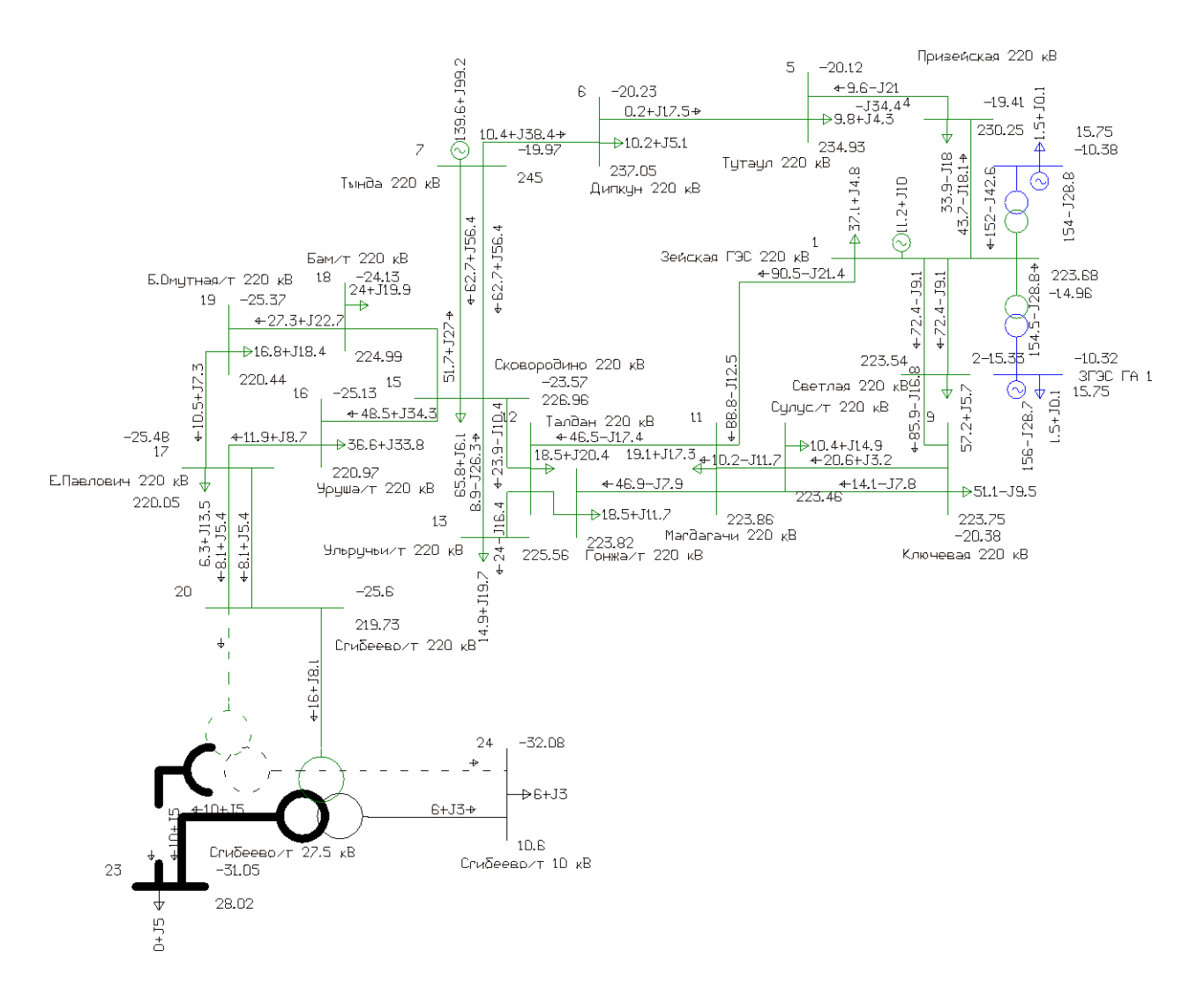

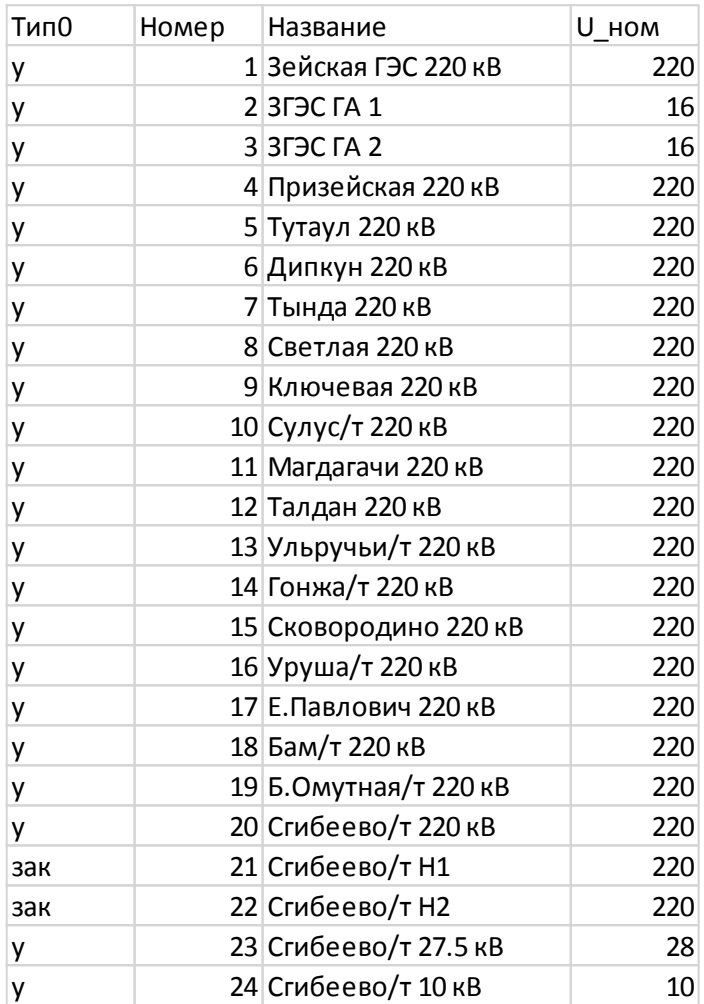

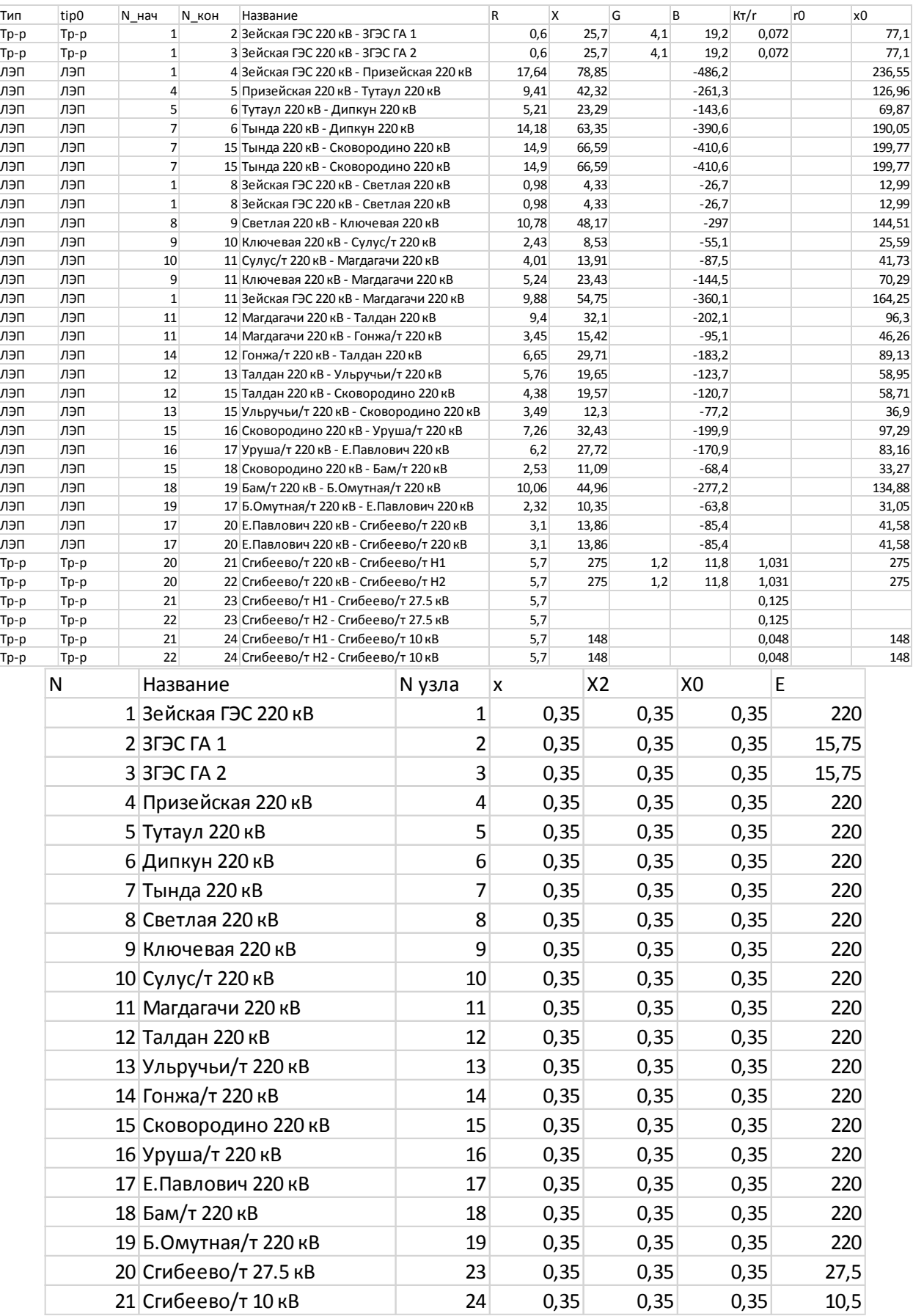

## Приложение Д.<br>Расчёт в программе RastWin 3 варианта 2

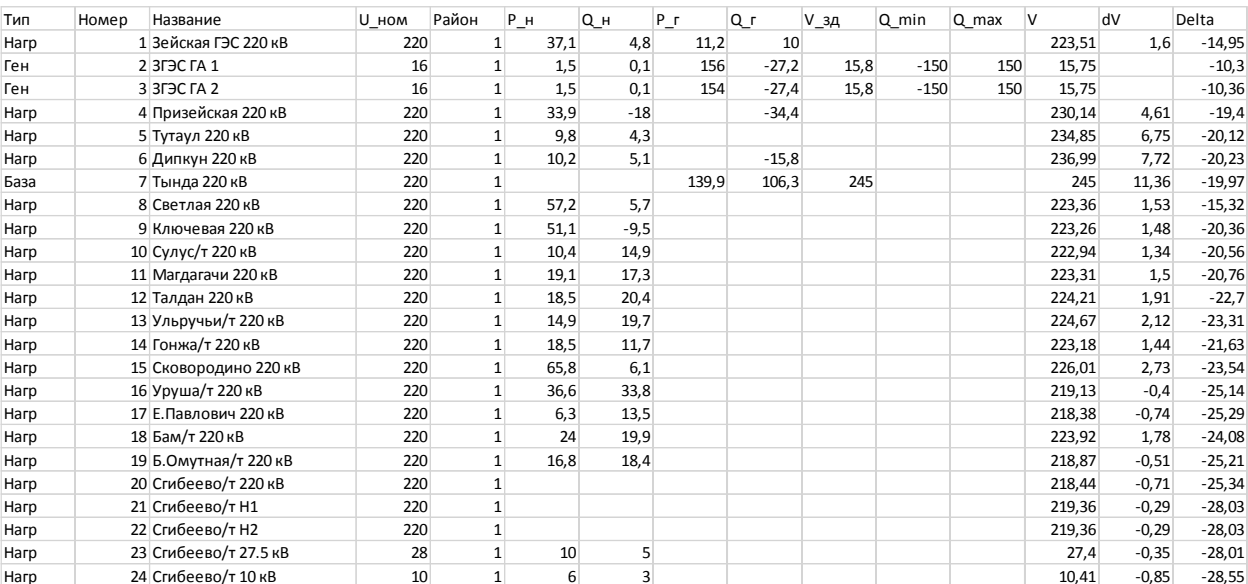

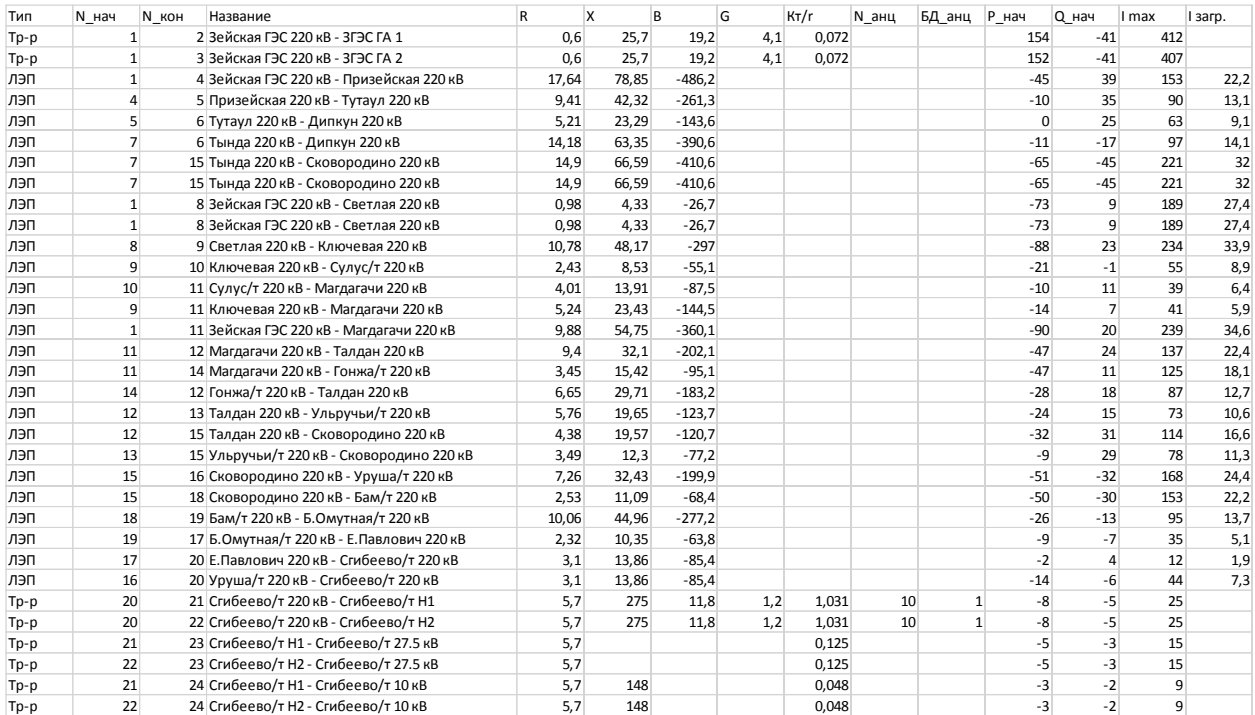

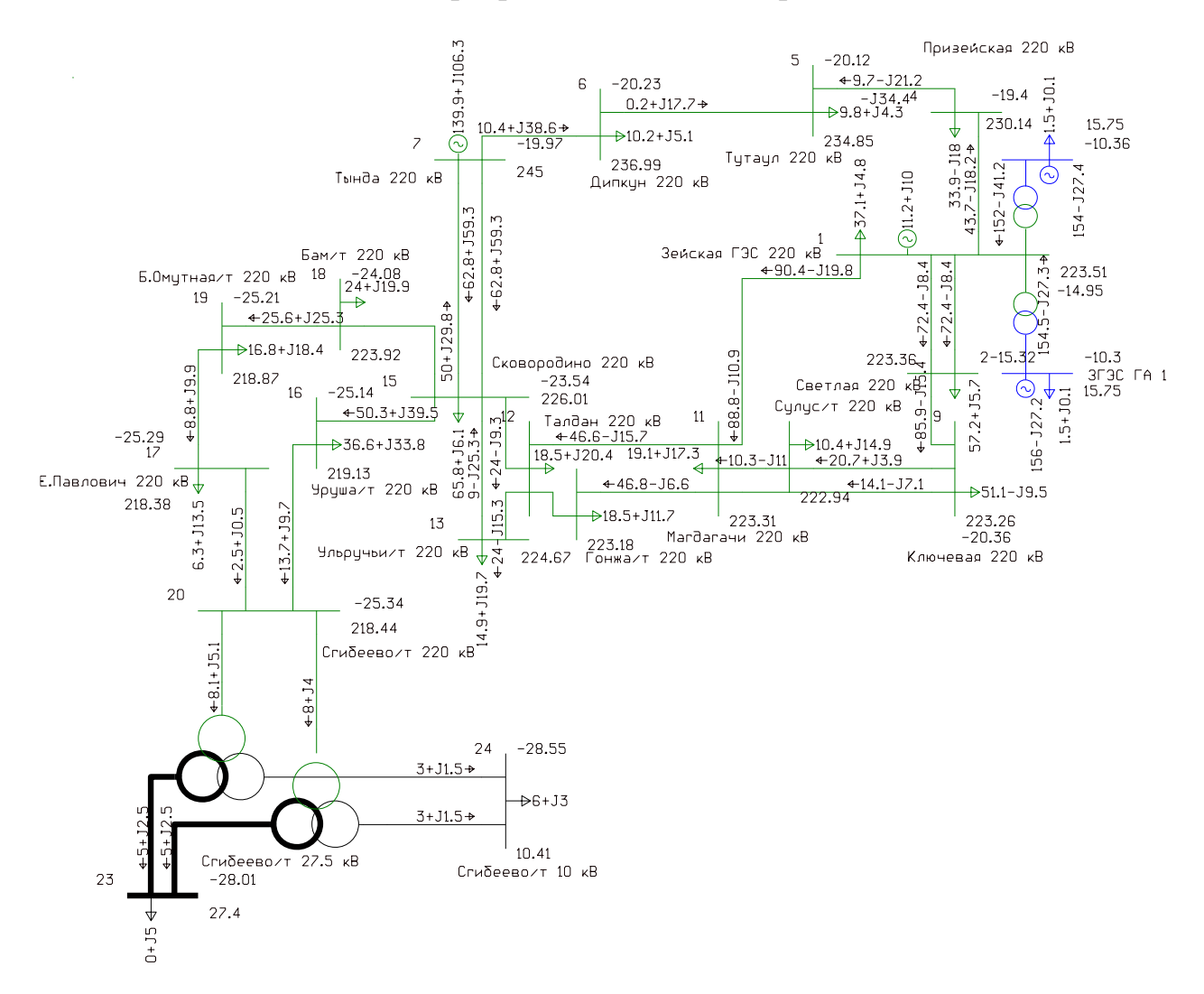

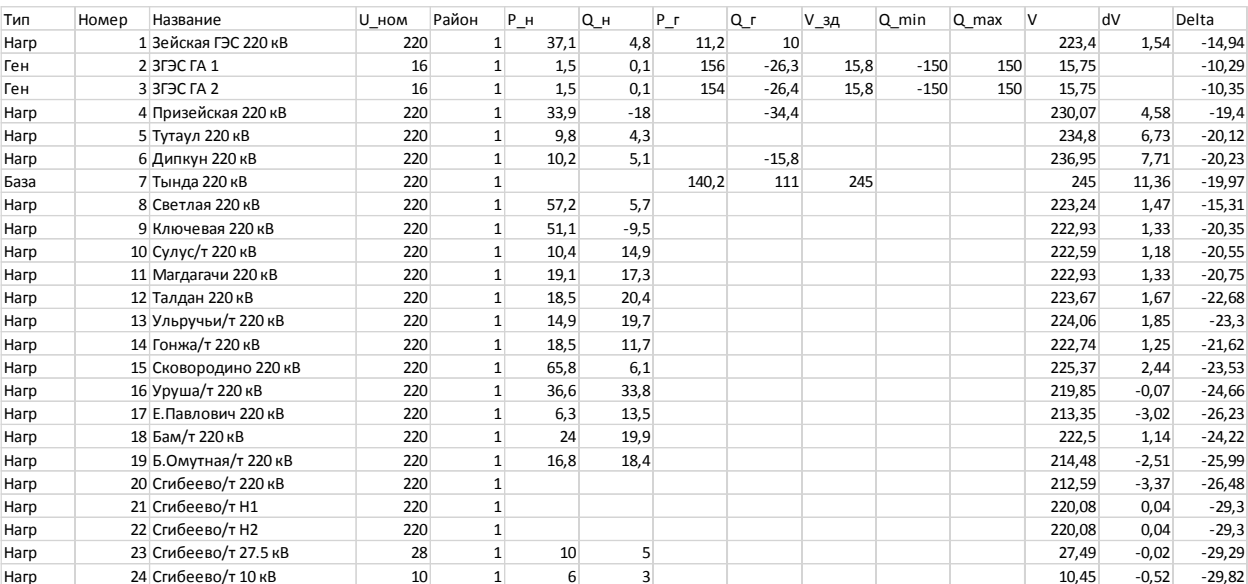

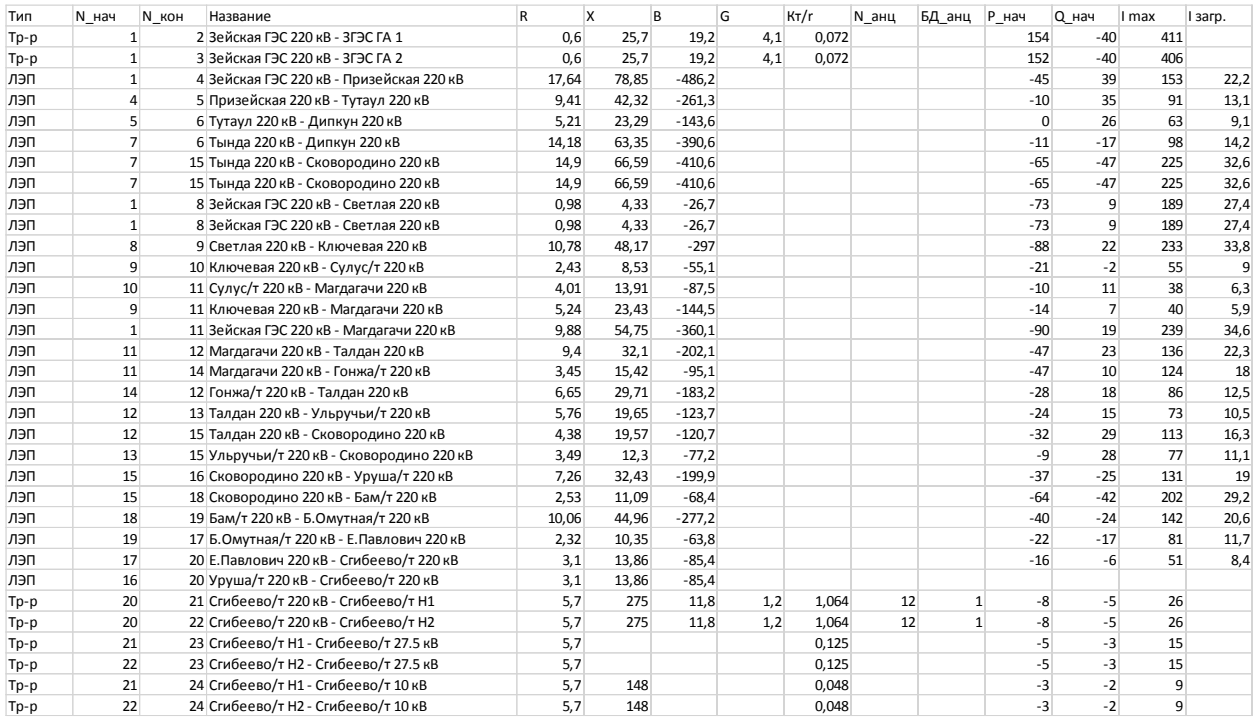

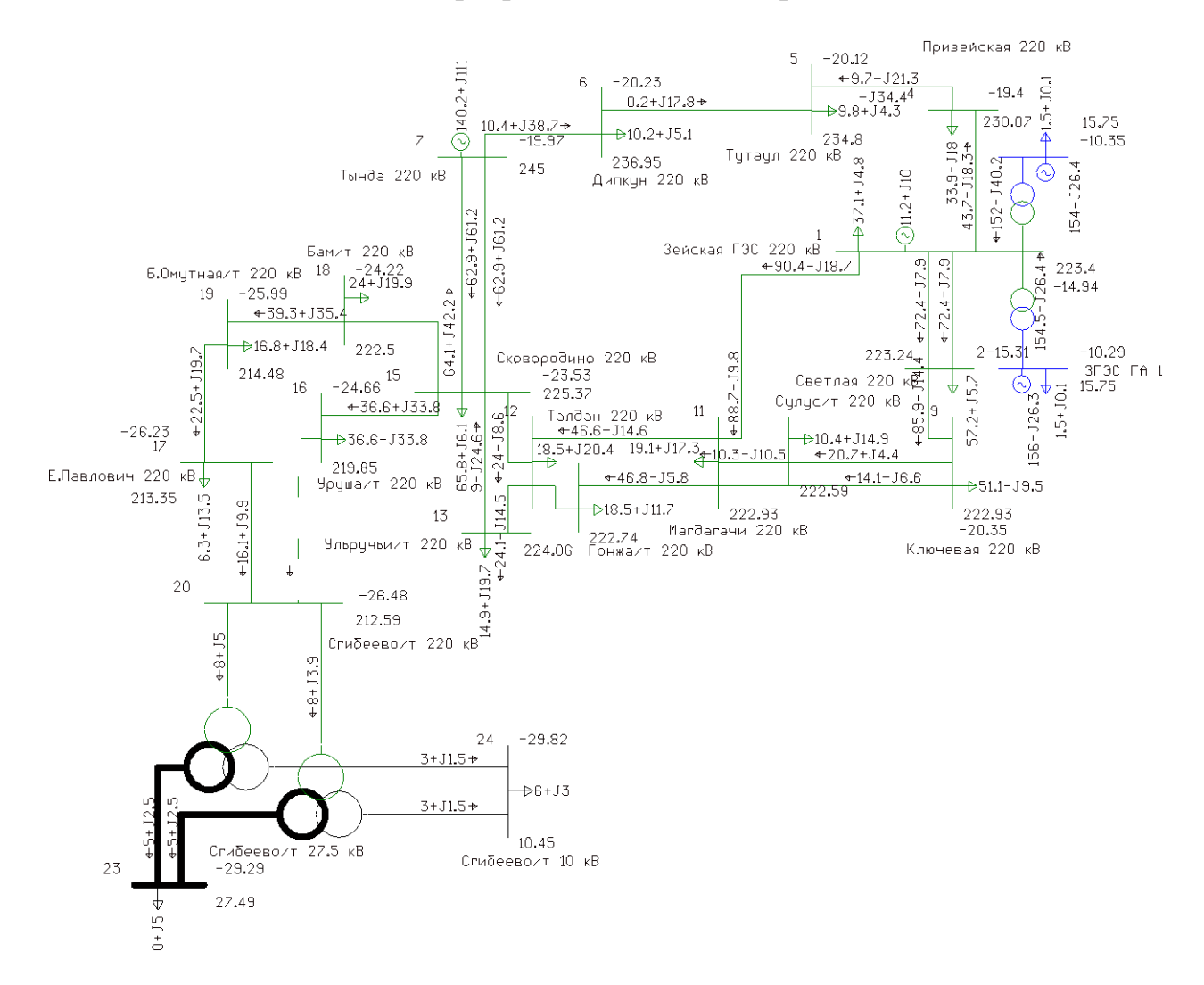

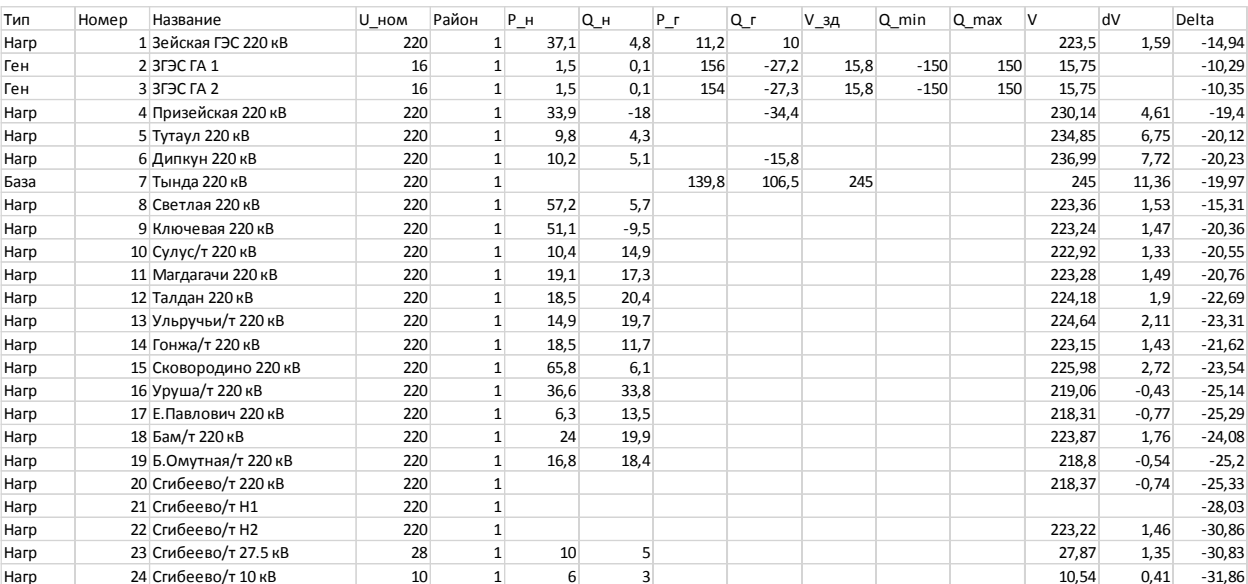

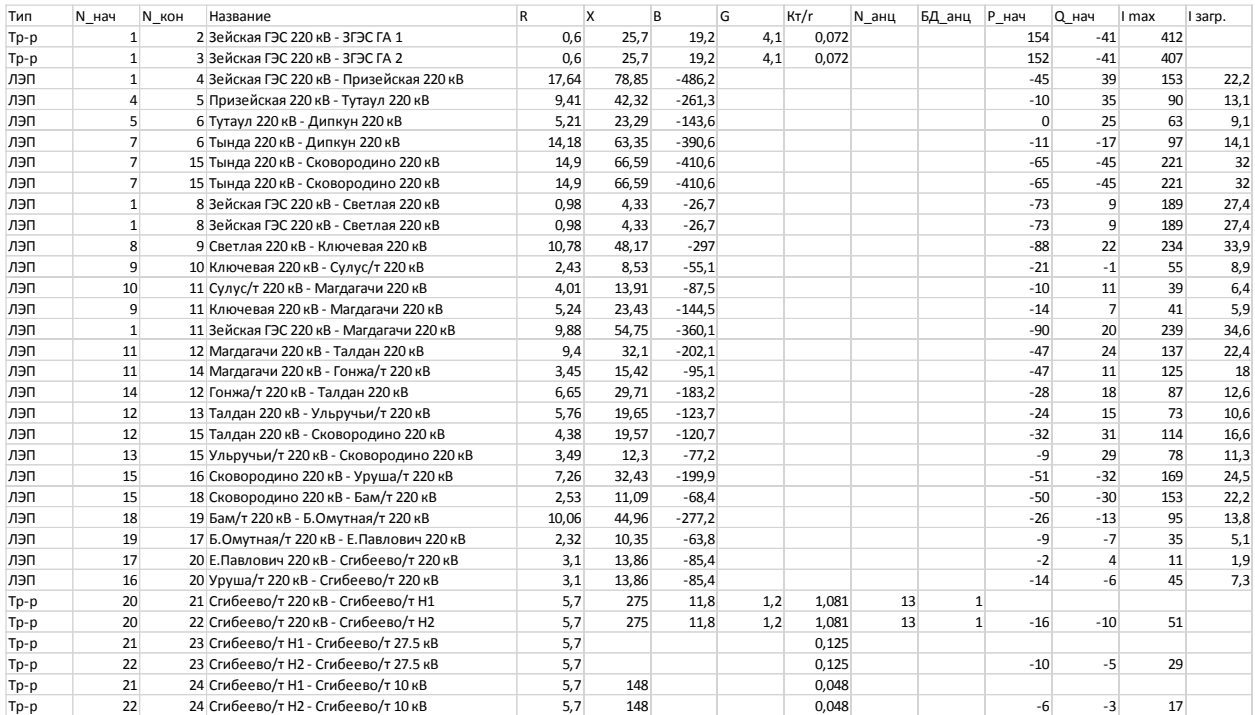

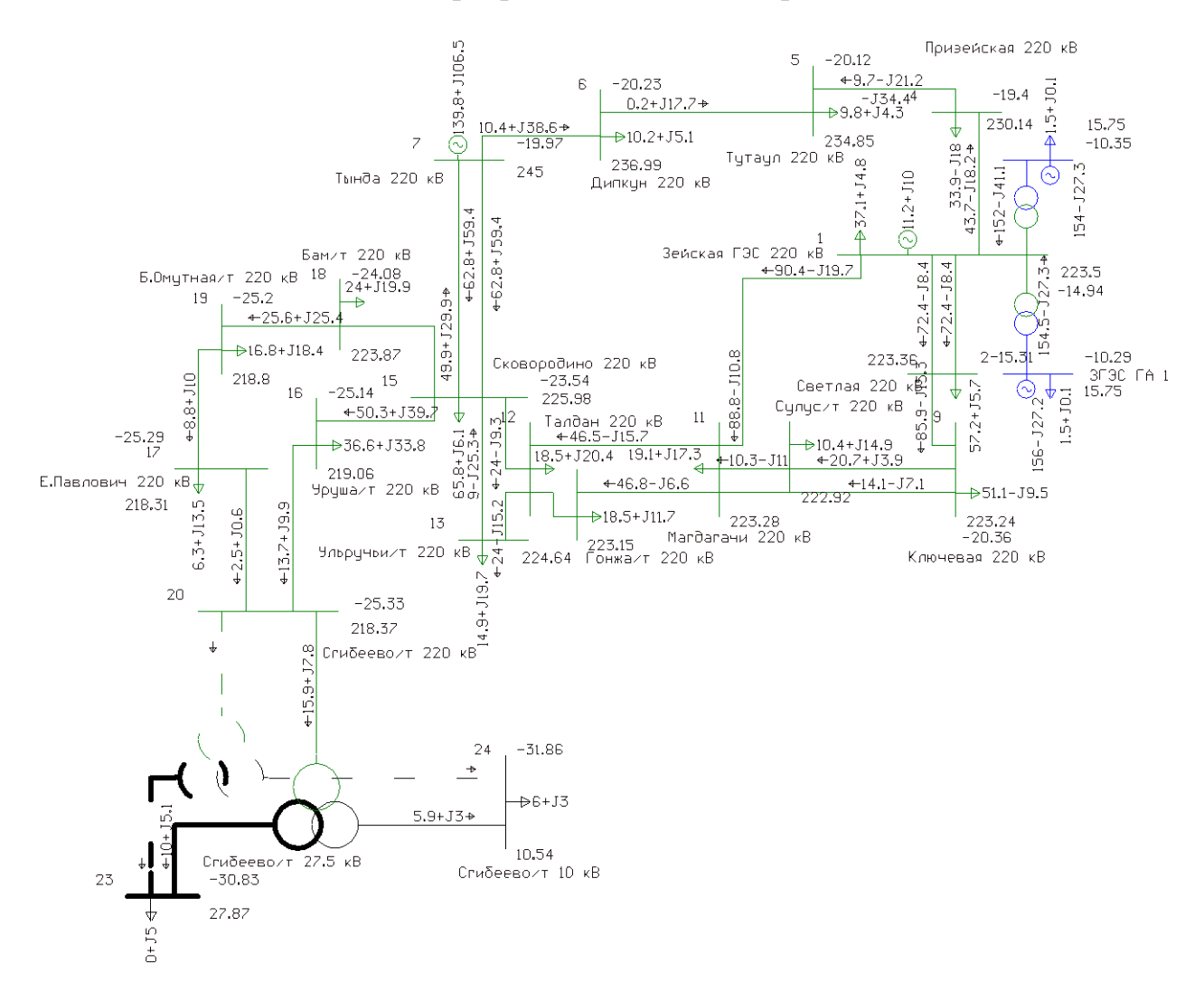

### Приложение Е. Однолинейная схема варианта 2

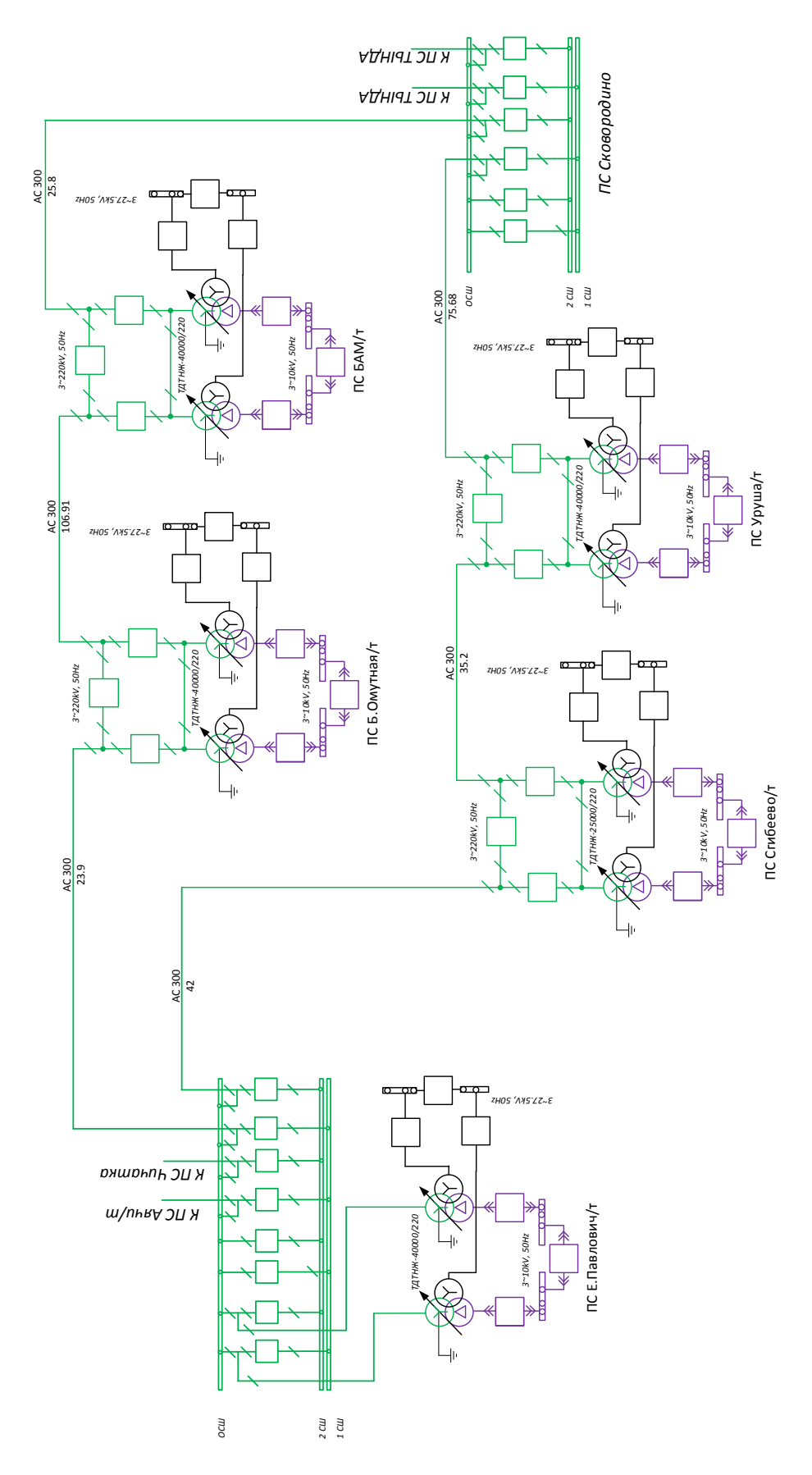